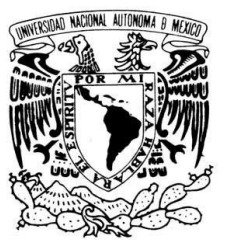

# **UNIVERSIDAD NACIONAL AUTÓNOMA DE MÉXICO**

VNIVER4DAD NACIONAL AVFNºMA DE MEXICO

# **FACULTAD DE ESTUDIOS SUPERIORES CUAUTITLÁN**

**Modelación Matemática y Métodos Numéricos para Fenómenos de Transporte en Ingeniería Biomédica** 

## **TESIS**

# **QUE PARA OBTENER EL TÍTULO DE**

## **INGENIERA QUÍMICA**

## **PRESENTA:**

## **MELISA CUÉLLAR SILVA**

### **ASESOR: M. en C. Gilberto Atilano Amaya Ventura**

**CUAUTITLÁN IZCALLI, ESTADO DE MÉXICO, 2017** 

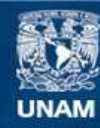

Universidad Nacional Autónoma de México

**UNAM – Dirección General de Bibliotecas Tesis Digitales Restricciones de uso**

### **DERECHOS RESERVADOS © PROHIBIDA SU REPRODUCCIÓN TOTAL O PARCIAL**

Todo el material contenido en esta tesis esta protegido por la Ley Federal del Derecho de Autor (LFDA) de los Estados Unidos Mexicanos (México).

**Biblioteca Central** 

Dirección General de Bibliotecas de la UNAM

El uso de imágenes, fragmentos de videos, y demás material que sea objeto de protección de los derechos de autor, será exclusivamente para fines educativos e informativos y deberá citar la fuente donde la obtuvo mencionando el autor o autores. Cualquier uso distinto como el lucro, reproducción, edición o modificación, será perseguido y sancionado por el respectivo titular de los Derechos de Autor.

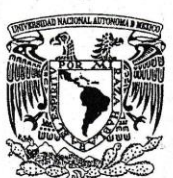

### **FACULTAD DE ESTUDIOS SUPERIORES CUAUTITLÁN** UNIDAD DE ADMINISTRACIÓN ESCOLAR DEPARTAMENTO DE EXÁMENES PROFESIONALES

VNIVERIDAD NACIONAL **AVPNOMA DE** MEXICO

#### **ASUNTO: VOTO APROBATORIO**

M. en C. JORGE ALFREDO CUÉLLAR ORDAZ DIRECTOR DE LA FES CUAUTITLAN **PRESENTE** 

**DEPARTAMENTO DE XAMENES PROFESIONALES-**

ATN: I.A. LAURA MARGARITA CORTAZAR FIGUEROA Jefa del Departamento de Exámenes Profesionales de la FES Cuautitlán.

Con base en el Reglamento General de Exámenes, y la Dirección de la Facultad, nos permitimos comunicar a usted que revisamos el: Trabajo de Tesis

Modelación Matemática y Métodos Numéricos para Fenómenos de Transporte en Ingeniería Biomédica.

Que presenta la pasante: Melisa Cuéllar Silva Con número de cuenta: 308572137 para obtener el Título de la carrera: Ingeniería Química

Considerando que dicho trabajo reúne los requisitos necesarios para ser discutido en el EXAMEN PROFESIONAL correspondiente, otorgamos nuestro VOTO APROBATORIO.

#### **ATENTAMENTE**

"POR MI RAZA HABLARÁ EL ESPÍRITU" Cuautitlán Izcalli, Méx. a 25 de Abril de 2017.

#### PROFESORES QUE INTEGRAN EL JURADO

**NOMBRE** FIRMA **PRESIDENTE** Dra. Susana Patricia Miranda Castro **VOCAL** Dr. Ricardo Paramont Hernández García **SECRETARIO** M. en C. Gilberto Atilano Amaya Ventura 1er. SUPLENTE M.-en E. María Teresa Ylizaliturri Gómez Palacio 2do. SUPLENTE Dr. Martín Rogelio Cruz Díaz

NOTA: los sinodales suplentes están obligados a presentarse el día y hora del Examen Profesional (art. 127).

LMCF/cga\*

### **Agradecimientos**

A mis padres Alfredo y Rocío, por todo el amor incondicional que me han dado, la comprensión, los consejos y los sacrificios que han hecho por mí. No me pudieron haber tocado mejores papás en esta vida, los amo mucho.

A mi hermano Jorge, por siempre protegerme y estar junto a mí en los momentos malos y buenos a pesar de que a veces tenemos nuestras diferencias. Te quiero mucho.

A la UNAM y sobre todo a la FES Cuautitlán, por abrirme las puertas y darme la gran oportunidad de formarme profesionalmente.

Al maestro Gilberto Amaya, porque sin él este trabajo no hubiese sido posible. Muchas gracias por compartir sus conocimientos conmigo y brindarme su amistad.

A mis profesores, por compartir sus experiencias y haber hecho su labor de la forma más humilde.

A Frank Fernández, por compartir estos 3 años con toda la paciencia y mucho cariño además de ser mi mejor amigo y confidente, Eres el mejor.

# **Índice**

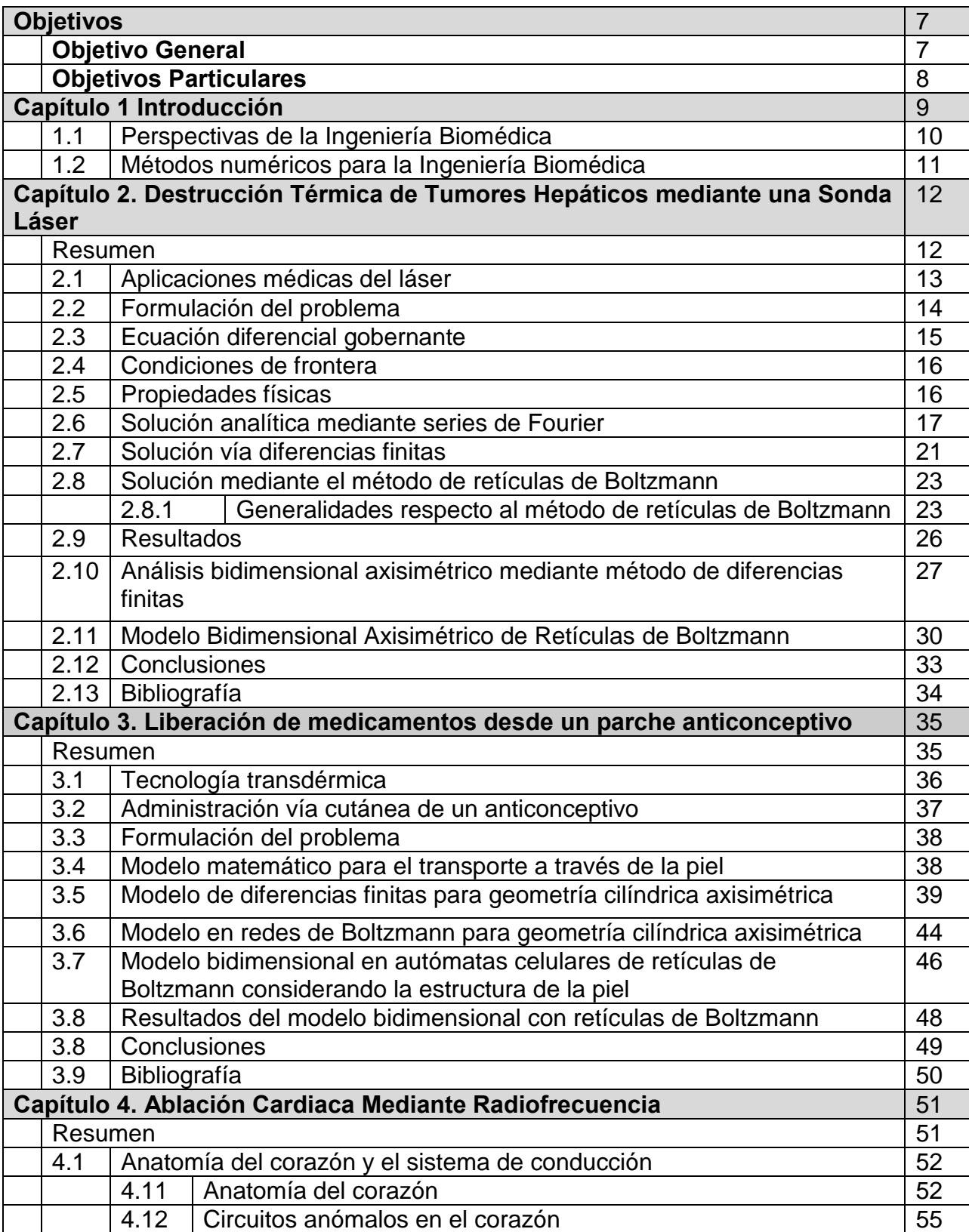

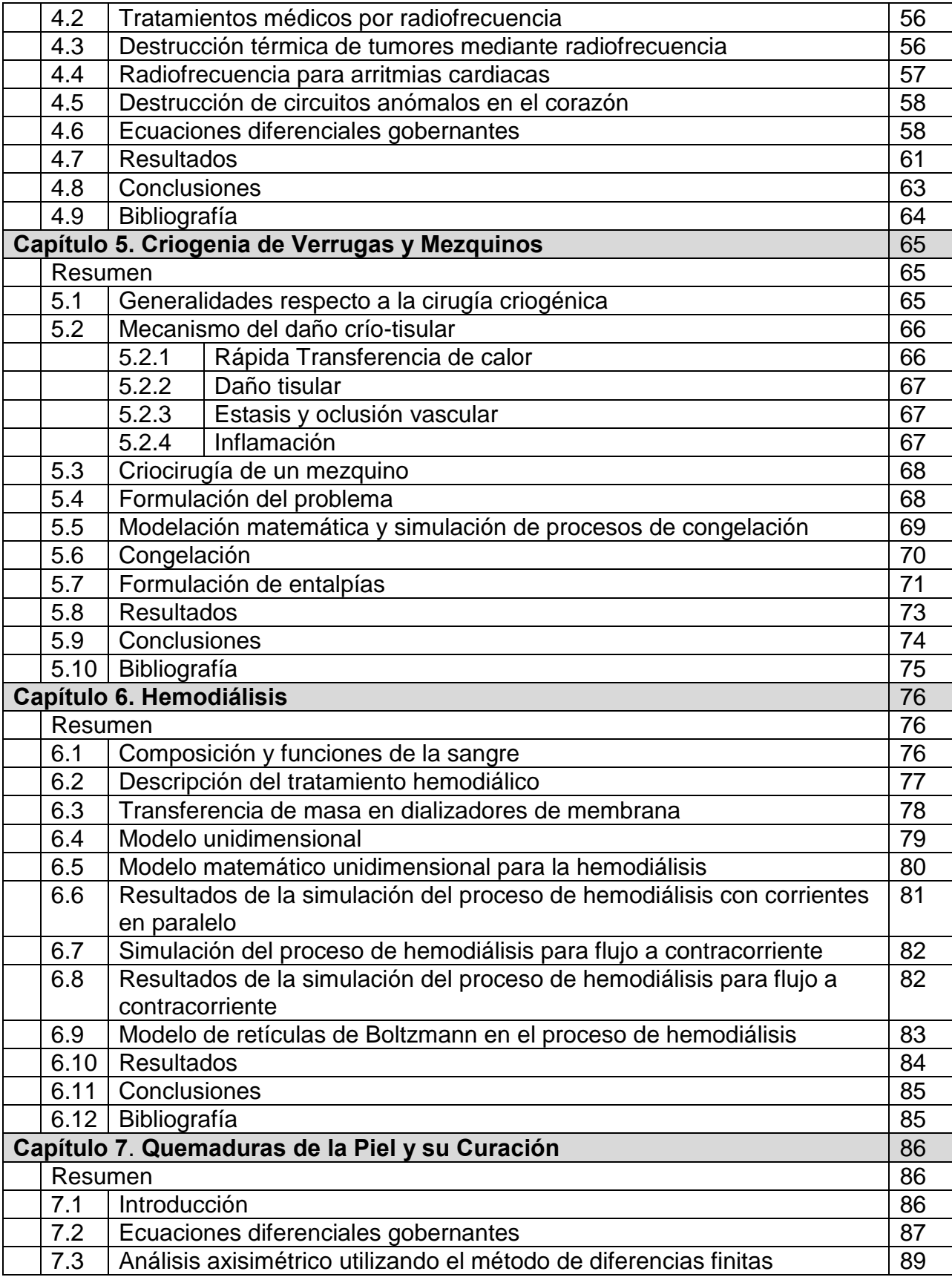

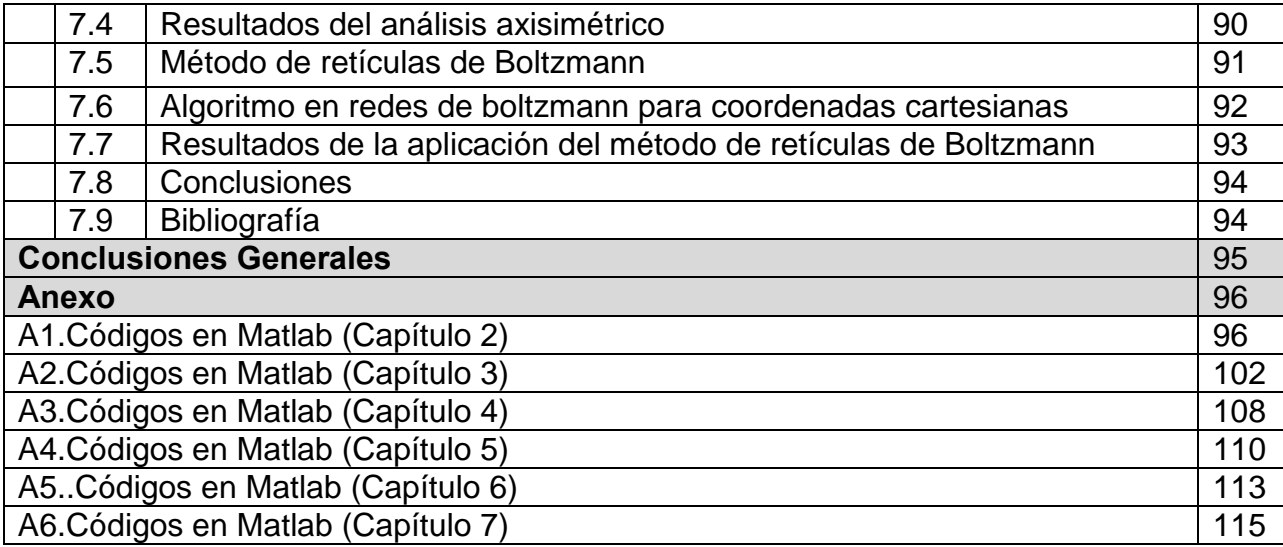

# **Métodos Numéricos para Aplicaciones de Fenómenos de Transporte en Ingeniería Biomédica**

### **Objetivo General**

Formular modelos matemáticos para procesos de transferencia de calor y transferencia der masa con reacción química, aplicados a la ingeniería biomédica, con sus correspondientes algoritmos computacionales basados en métodos de diferencias finitas y autómatas celulares en retículas de Boltzmann. Comparando los resultados obtenidos frente a soluciones analíticas o datos empíricos, con la finalidad de obtener conclusiones respecto a tiempo, condiciones de tratamiento y diseño de regímenes de dosificación.

### **Objetivos Particulares**

- Describir el tratamiento de **ablación térmica de tumores hepáticos** con sonda láser, formulando el modelo matemático correspondiente, basado en la ley de conducción de calor, para resolverlo mediante series de Fourier; escribiendo posteriormente un par de algoritmos basados en los métodos de diferencias finitas y autómatas celulares en redes de Boltzmann.
- Describir la fenomenología del transporte de un **fármaco anticonceptivo** a través de las diferentes capas de la piel, hasta llegar al torrente sanguíneo; formulando luego las ecuaciones diferenciales gobernantes, basadas en la ley de Fick, y resolviéndolas con el método de diferencias finitas para coordenadas cilíndricas axisimétricas y mediante retículas de Boltzmann para tomar en cuenta la presencia de corneocitos y folículos pilosos.
- Formular un modelo en retículas de Boltzmann basado en la formulación de entalpías de la ley de Fourier para la conducción unidimensional de calor con cambio de fase y aplicarlo al **tratamiento criogénico de mezquinos** para eliminarlos del organismo de un paciente.
- Describir la fisiología de la conducción de señales eléctricas en el corazón, para formular un modelo matemático enfocado al tratamiento de circuitos

anómalos mediante la aplicación de **radiofrecuencias**, desarrollando la ecuación diferencial gobernante de transferencia de calor con los términos de biocalor y generación por radiofrecuencias, y resolviéndolas mediante diferencias finitas con la finalidad de determinar los tiempos de aplicación del tratamiento.

- Describir el tratamiento de **hemodiálisis**, formulando las ecuaciones gobernantes de transferencia de masa entre dos corrientes antiparalelas dentro de un hemodializador de membrana, resolviéndolas posteriormente mediante el método de diferencias finitas.
- Describir la transferencia de calor durante el daño que sufre la piel por **quemaduras** de primero y segundo grado, formulando luego un algoritmo de cómputo en diferencias finitas para coordenadas cilíndricas axisimétricas y luego otro algoritmo basado en autómatas celulares en redes de Boltzmann para la evaluación del daño y su posterior curación con quitosán y ácido hialurónico.
- Llevar a cabo un análisis conceptual de los fenómenos físicos y químicos que se presentan durante el tratamiento médico de algunas enfermedades, para formular los modelos matemáticos correspondientes.
- Formular las ecuaciones diferenciales gobernantes con sus correspondientes condiciones iniciales y de frontera, que permitan describir la evolución espacio-temporal de las variables involucradas en diferentes tratamientos médicos.
- Formular algoritmos computacionales basados en el método tradicional de diferencias finitas (siglo XVII) y en el emergente método de retículas de Boltzmann (1991) para la resolución de las ecuaciones diferenciales que gobiernan diferentes tratamientos biomédicos. Comparando los resultados frente a las soluciones analíticas para casos integrables y contra datos empíricos cuando se disponga de ellos.

# **Introducción**

De los conocimientos adquiridos a lo largo de la historia por el hombre, concernientes a las ciencias exactas como las matemáticas y la física, en complemento con los principios y técnicas de ingeniería, la formulación de modelos de sistemas dinámicos, nos auxilia de manera importante en la comprensión y análisis de los fenómenos que se producen en los seres vivos. Concretamente en el área de Medicina, estas aplicaciones han contribuido significativamente a la manera en que se imparte y emplea. En cuanto a lo primero, las simulaciones y representaciones gráficas de modelos y datos son una notable herramienta para la comprensión de los tratamientos fisiológicos, en una escala superior a la que se puede lograr con métodos usuales de enseñanza como libros o experimentos *in vivo.* De una simulación computacional se pueden alcanzar visualizaciones gráficas y análisis de sensibilidad que auxilian a:

- La producción de modelos mentales,
- Un mejor entendimiento de la conexiones entre las variables,
- La adquisición de habilidades en el bosquejo de experimentos,
- Así como desarrollar destreza en el diagnóstico y la previsión de tratamientos.

Complementariamente, un aspecto definitivo de los modelos de simulación en medicina, es la probabilidad de usarlos en casos en los que la experimentación no pueda llevarse a cabo por asuntos técnicos o éticos, o porque sencillamente no es posible adquirir los datos pretendidos para el caso de estudio.

El modelado de fenómenos biológicos continuos en el tiempo es un proceso que requiere de conocimientos en diversas disciplinas por parte de quien formula el modelo pues, en general, cualquier sistema fisiológico involucra la coexistencia e interacción entre dos o más dominios energéticos incluyendo el químico. En los últimos tiempos se ha utilizado el método de retículas de Boltzmann, que tiene como gran ventaja un algoritmo simple y sencillo para implementar condiciones de frontera complicadas. Este método también funciona para modelos de flujo multifase y fenómenos de transición de fase, lo que permitirá adecuar el modelo a los ejemplos manejados aquí.

La aplicación de métodos computacionales en el modelado de sistemas biológicos ha sido tópico de interés por ingenieros y físicos. Este interés es derivado del avance acelerado de la tecnología computacional. Numerosas operaciones médicas han buscado la ayuda de métodos ingenieriles para determinar los niveles de riesgo involucrados en determinada cirugía o procedimiento. La descripción acertada de la interacción térmica entre el sistema vascular y los tejidos es esencial para el progreso de la tecnología médica en el tratamiento de enfermedades letales tales como los tumores y cáncer de seno. Actualmente, se han utilizado significativamente modelos matemáticos en el análisis de hipertermia para el tratamiento de tumores, criocirugía, cirugía ocular con láser, estudios fetoplacenta, entre otras aplicaciones. Por ejemplo el éxito de un tratamiento térmico depende fuertemente del conocimiento de los procesos de transferencia de calor en tejidos irrigados, donde la transferencia de calor hacia el torrente sanguíneo reviste gran importancia. También un acertado modelo térmico es esencial para tener como resultado un tratamiento efectivo. Dentro de los tratamientos térmicos se pueden incluir algunos con transiciones de fase como la criocirugía. La transferencia de masa, con o sin reacción química, es esencial para una gran variedad de tratamientos, como el transporte transdérmico de fármacos o la restauración de tejidos epiteliales.

### **1.1 Perspectivas de la Ingeniería Biomédica**

Desde la década de los 80's, la ingeniería biomédica ha experimentado un gran impulso en su desarrollo, gracias al advenimiento de la tecnología computacional al alcance de una gran población de investigadores, médicos, ingenieros, electrónicos y programadores. El papel de la Ingeniería química en el avance de la Ingeniería Biomédica ha sido relevante, ya que en su formación profesional estudia dinámica de fluidos, transferencia de calor, transferencia de masa, reacciones químicas y enzimáticas, programación y métodos numéricos. No es de extrañar que una gran cantidad de los primeros artículos internacionales que tenían que ver con el tratamiento químico de varias enfermedades, fueran publicados por físicos, matemáticos o ingenieros químicos. Algunos de los autores más destacados por la calidad y cantidad de artículos eran ingenieros químicos de formación original, sin dejar de lado a los físicos y matemáticos.

Actualmente el grado de desarrollo de la ciencia y tecnología biomédica, permite formular modelos matemáticos para la mayoría de los tratamientos químicos (medicamentos), térmicos, eléctricos (radiofrecuencia), magnéticos, cuánticos (tecnología láser y tomografía por emisión positrónica, por ejemplo), etc. Pero además el uso de métodos numéricos adecuados da la posibilidad de diseñar tratamientos de una sola dosis o por dosis múltiples, describiendo con precisión la farmacodinamia o la evolución del tratamiento.

Dentro de pocos años se tendrá la posibilidad de acceder a una imagen exacta de un tumor o herida y aplicar un remedio físico o químico con el auxilio de equipo de cómputo.

Otra área importante de desarrollo es la ingeniería de tejidos y el diseño de prótesis donde la ingeniería química tiene campo de acción debido a que se trata de nuevos biomateriales. La nanotecnología biomédica, en la que se requieren conocimientos de mecánica cuántica y fenómenos de transporte, también es un área fértil. Últimamente también se han implementado métodos de la inteligencia artificial y algoritmos genéticos, sobre todo en la determinación de parámetros para modelos farmacocinéticos multicompartimentales a partir de datos empíricos.

### **1.2 Métodos Numéricos para Ingeniería Biomédica**

Comúnmente las expresiones matemáticas que gobiernan los fenómenos involucrados en los diferentes tratamientos biomédicos son ecuaciones diferenciales parciales no lineales. Se puede recurrir a distintos métodos numéricos, algunos de ellos tradicionales y otros más modernos. Entre los primeros se pueden citar los de diferencias finitas, volúmenes finitos, elementos finitos, elementos espectrales; mientras que los métodos más recientes tienen un mayor fundamento físico, entre ellos se encuentran las redes de gas (Harlasher, Pomeau y de Paziz,1986), las retículas de Boltzmann (Cheng, Doolen, He, Li, 1989). La ventaja de estos dos últimos métodos es que dan lugar a algoritmos explícitos en los que se puede despejar y evaluar la variable de interés nodo por nodo en cada paso de tiempo, mientras que por ejemplo, el método de elementos finitos que viene implementado en la mayoría de los software comerciales, son métodos explícitos que requieren de la resolución de un sistema de ecuaciones simultáneo, frecuentemente no lineal. Como consecuencia, los métodos explícitos requieren poco tiempo de ejecución, mientras que los implícitos tardan mucho tiempo en dar resultados. Las profundas bases de los autómatas celulares en redes de Boltzmann permiten lograr una gran exactitud como los métodos implícitos, consumiendo menores recursos de cómputo. Es por eso que en esta tesis, además de utilizar métodos tradicionales, se introduce principalmente la aplicación de redes de Boltzmann a la Ingeniería Biomédica como una de las más importantes aportaciones de este trabajo.

# **Destrucción Térmica de Tumores Hepáticos**

### **Resumen**

En tratamientos médicos relativamente nuevos, se pueden utilizar sondas calientes para destruir tumores en el hígado o en otras partes del organismo. Tal procedimiento es preferible a la cirugía abierta debido a que es mínimamente invasivo. Sin embargo, este tratamiento térmico (ablación) debe ser aplicado adecuadamente de manera que la mayor parte del tumor sea calentada hasta 50°C para lograr su destrucción, y para que haya daño mínimo sobre el resto del tejido sano.

En este capítulo se presenta la formulación de la ecuación diferencial gobernante a partir de la Ley de Fourier de conducción de calor. Luego se lleva a cabo la solución analítica de dicha ecuación mediante series de Fourier considerando transferencia de calor unidimensional en coordenadas cartesianas, para posteriormente formular un par de algoritmos de cómputo basados, el primero de ellos en el método tradicional de diferencias finitas explícitas, y el otro en un autómata celular en redes de Boltzmann. Dichos algoritmos se utilizan para el cálculo de los perfiles de temperatura durante el proceso de destrucción térmica de un tumor hepático, con la finalidad de comparar la exactitud y flexibilidad de los dos métodos numéricos.

El caso unidimensional en coordenadas cartesianas es una aproximación burda a la situación real, que corresponde a una sonda láser cilíndrica. Sin embargo dicho caso se considera aquí por dos razones:

- Comparar los resultados obtenidos con los reportados en el libro de texto de Datta y Rakesh ("An Introduction to Modelling of Transport Processes, Applications to Biomedical Systems), quienes utilizaron el paquete de software comercial denominado Comsol.
- Introducir el método de retículas de Boltzmann en un proceso sencillo de difusión unidimensional, y al mismo tiempo comparar su exactitud y flexibilidad con las de otros métodos numéricos tradicionales, como el de diferencias finitas

**2** 

El capítulo termina con el cálculo de los perfiles de temperatura para el caso bidimensional en coordenadas cilíndricas, comparando los resultados con los reportados en la literatura científica. La red de Boltzmann axisimétrica que se utiliza en este caso, es una de las principales aportaciones de este capítulo.

### **2.1 Aplicaciones Médicas del láser**

Desde la invención del primer Láser en 1960, sus aplicaciones en la ingeniería biomédica han tenido un éxito impactante, algunas de ellas incluyen:

- La soldadura quirúrgica de retinas desprendidas.
- La corrección de defectos menores de la visión como la miopía y la hipermetropía, utilizando el láser para modificar la forma de la córnea, cambiando la distancia focal y reduciendo la necesidad de anteojos. A esta técnica se le conoce como queratomileusis láser in situ (Lasik).
- Ciertos tratamientos láser que han permitido reducir la ceguera de pacientes con glaucoma y con diabetes.
	- o El glaucoma es una enfermedad muy común del ojo humano, caracterizada por alta presión en el fluido del ojo, que puede conducir a la destrucción del nervio óptico. Mediante la operación láser denominada iridectomía, el médico quema la membrana obstruida, abriendo una pequeña perforación y mitigando la presión destructiva
	- o Un efecto secundario muy peligroso de la diabetes es la neovascularización, correspondiente a la proliferación de vasos sanguíneos débiles que sangran con frecuencia. Cuando se neovasculariza la retina, se deteriora la visión (retinopatía diabética) y finalmente se obstruye, provocando ceguera. Se puede irradiar luz verde de un láser de argón a través del cristalino y del humor vítreo, para enfocarla en los bordes de la retina y fotocoagular los vasos sangrantes.
- La cirugía láser que es algo cotidiano en hospitales de todo el mundo. La luz infrarroja de 10 mm, generada en un láser de  $CO<sub>2</sub>$ , puede cortar tejido muscular, principalmente por la vaporización del agua contenida en las células tisulares. La ventaja de este bisturí láser, que requiere una potencia de 100W, es que la radiación electromagnética corta tejido y coagula la sangre al mismo tiempo, teniéndose una reducción sustancial de pérdida de sangre. Además esta técnica elimina la migración celular, factor importante cuando se retiran tumores, pues disminuye la probabilidad de que vuelvan a aparecer nuevo tumores.
- Cirugía guiada por fibras ópticas. Un láser puede ser atrapado en una fina guía de luz de fibras ópticas (endoscopios) utilizando reflexión total interna. El endoscopio puede introducirse a través de orificios naturales del cuerpo del paciente, conducirse alrededor de los órganos internos y dirigirse a ubicaciones específicas, eliminando la necesidad de cirugía invasiva. Por ejemplo, el sangrado gastrointestinal puede cauterizarse por medio de endoscopios insertados a través de la boca.
- Detección y separación de células malignas para su estudio y cultivo. Un separador láser identifica células específicas con tintes fluorescentes y luego se aplica un campo eléctrico para separarlas y recolectarlas en un recipiente.

### **2.2 Formulación del problema**

En este caso el interés principal es determinar el tiempo que tardará la sonda en calentar y destruir un tumor que alcanza 0.75 cm de profundidad por debajo de la superficie del hígado. El sistema real es el siguiente:

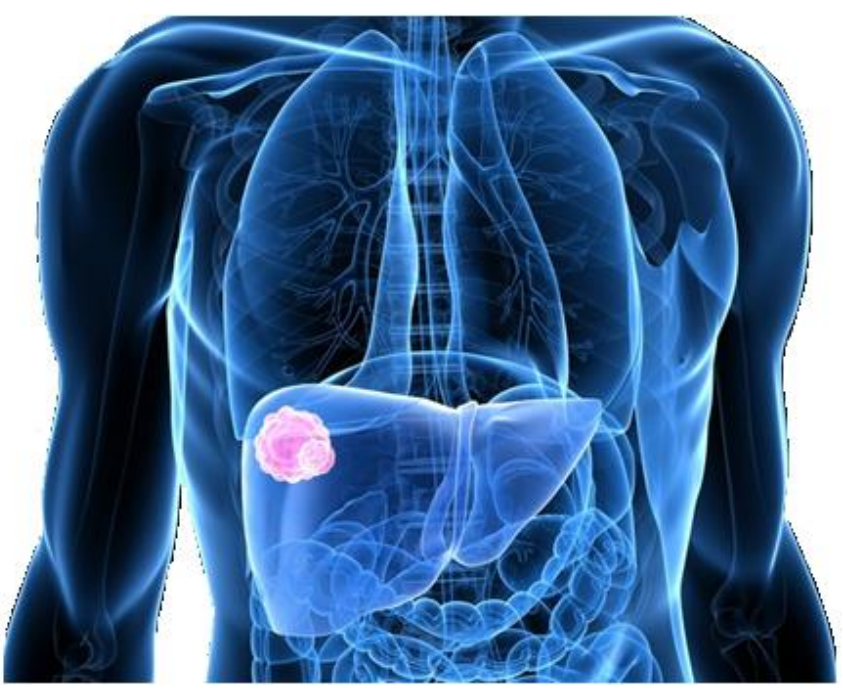

**Figura 2.1. Representación esquemática de un tumor hepático.** 

El primer paso es simplificar el problema. Primero se formulará un modelo simplificado de este caso de estudio a partir de la ecuación de Fourier. Se asumirá que la sonda térmica completa está en contacto con el tumor a ser destruido y que el calentamiento es a lo largo de la dirección *x*. Por lo tanto, de acuerdo con Datta y Rakesh, el problema puede ser considerado como unidimensional en coordenadas cartesianas. Sin embargo, para mejor ilustración del proceso, se utilizará una representación gráfica bidimensional, sin variación de temperatura en la dirección *y*, como se muestra en la figura 2.5.

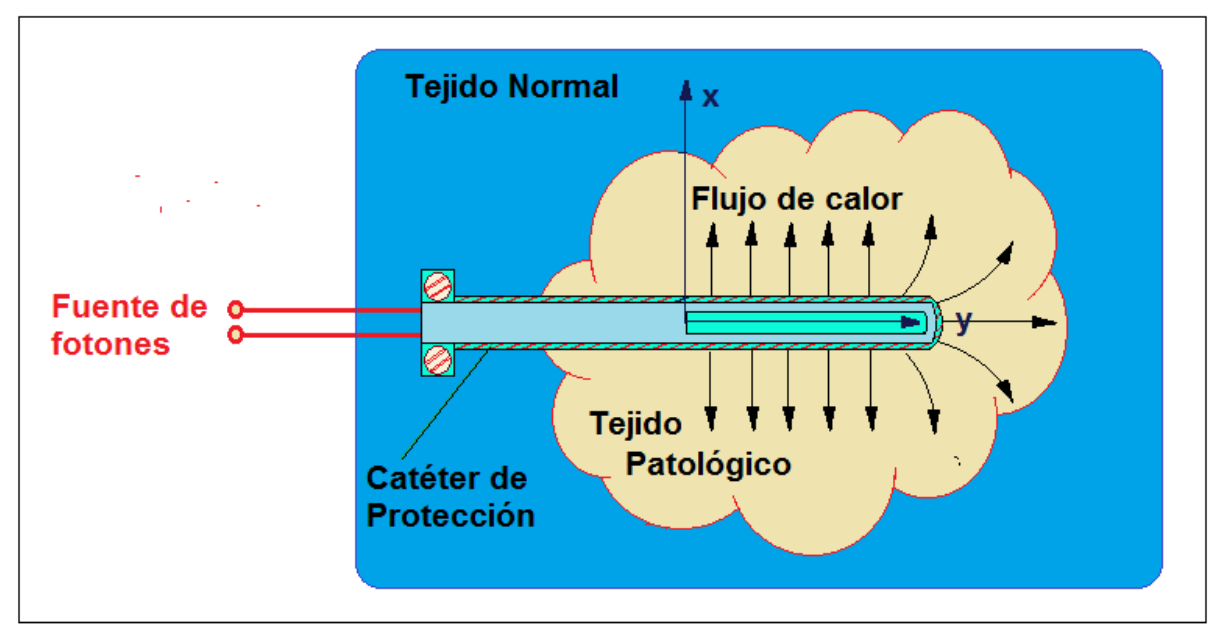

**Figura 2.2. Representación esquemática del catéter y sonda láser para el tratamiento térmico del tumor** 

### **2.3 Ecuación Diferencial Gobernante**

La ecuación para transferencia de calor es:

$$
\frac{\partial T}{\partial t} + u \frac{\partial T}{\partial x} = \frac{k}{\rho c_p} \frac{\partial^2 T}{\partial x^2} + \frac{Q}{\rho c_p} \tag{2.1}
$$

Para este sistema, la temperatura depende del tiempo (*t*) y la posición (*x*); no hay transporte convectivo asociado a alguna corriente de fluido (segundo término del lado izquierdo) y no hay términos fuente (segundo término del lado derecho). El único mecanismo de transferencia de calor es por conducción. De manera que el problema corresponde a la conducción transitoria simple unidimensional. Por lo tanto la ecuación diferencial gobernante se simplifica a:

$$
\frac{\partial T}{\partial t} = \frac{k}{\rho c_p} \frac{\partial^2 T}{\partial x^2}
$$
 (2.2)

### **2.4 Condiciones de Frontera**

Para simplificar el problema se asume que la sonda se encuentra a temperatura constante de 90°C en el borde inferior del tumor (figura 2.6). El borde superior de tejido normal se considera demasiado lejos y por lo tanto el flujo de calor ahí es cero (frontera adiabática) No hay variación de temperatura transversal, por lo que las condiciones límite en las fronteras laterales son adiabáticas (flux de calor igual a cero).

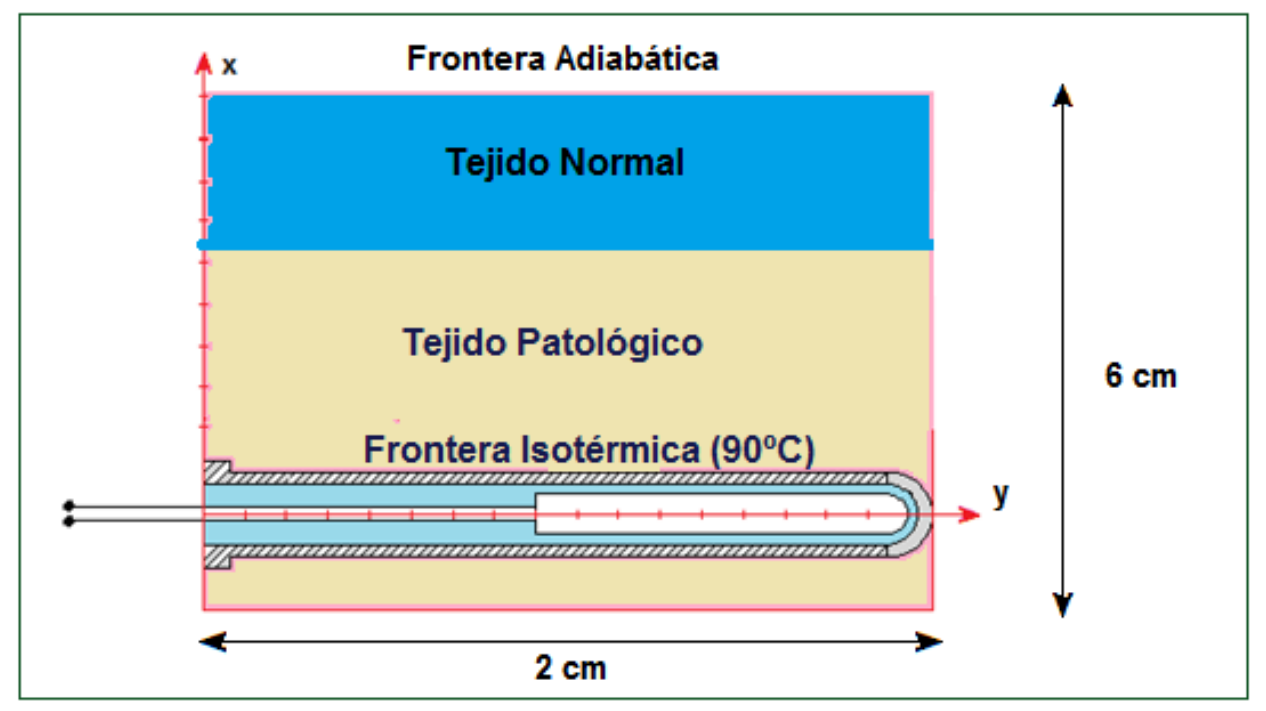

**Figura 2.3 Sonda Láser y dimensiones del dominio de la ecuación diferencial**

### **2.5 Propiedades Físicas**

La densidad, conductividad térmica y calor específico son de 1060 kg m<sup>-3</sup>, 0.512 W/m°K y 3600 J/kg°K, respectivamente. Las propiedades del tejido normal y el tumor se consideran iguales.

### **2.6 Solución Analítica Mediante Series de Fourier**

Para comparar la exactitud de los métodos numéricos de diferencias finitas y de retículas de Boltzmann, se puede llevar a cabo un experimento y medir la evolución del perfil de temperaturas en diferentes puntos dentro del tejido a medida que transcurre el tiempo. Otra opción es comparar los resultados de los algoritmos computacionales frente a la solución exacta obtenida mediante análisis matemático. En 1820 Jean Baptiste Joseph Fourier realizó el análisis matemático de la solución de ecuaciones diferenciales parabólicas, en su célebre obra "*Theorie Analitique de la Chaleur*", utilizando una técnica de separación de variables y la propiedad de ortogonalidad de funciones. En este apartado se presenta el desarrollo algebraico para resolver la ecuación de Fourier para la conducción de calor unidimensional, bajo las condiciones de frontera correspondientes al problema que se está analizando, la destrucción térmica del tumor hepático.

Considérese el siguiente esquema, que representa el planteamiento del problema:

$$
\frac{dT}{dx} = 0 \qquad T = T_{\text{init}} \qquad T = T_w
$$
\n
$$
x = 0 \qquad x = L
$$

- $\bullet$  una región de longitud L con una temperatura inicial T<sub>inic</sub>, homogénea a lo largo de toda su longitud,
- una frontera adiabática en el lado izquierdo (x=0) y
- una frontera isotérmica en el otro extremo (x=L),
- Se supone difusividad térmica ( $\alpha = k/\rho$  Cp) constante (independiente de la temperatura), homogénea e isotrópica.

La ecuación de Fourier para transporte unidimensional de calor (2.2), es:

$$
\frac{\partial T}{\partial x} = \alpha \frac{\partial^2 T}{\partial x^2} \tag{2.3}
$$

Introduciendo las variables adimensionales:

$$
T^* = \frac{T_w - T}{T_w - T_{\text{inc}}}
$$
\n
$$
\tag{2.4}
$$

$$
x^* = \frac{x}{L} \tag{2.5}
$$

$$
t^* = \alpha \frac{t}{L^2} \tag{2.6}
$$

Con:

$$
dT^* = \frac{-dT}{T_w - T_{\text{inc}}}
$$
 ; (2.7)

$$
dx^* = \frac{dx}{L};\tag{2.8}
$$

$$
dt^* = \alpha \frac{dt}{L^2} \tag{2.9}
$$

La ecuación diferencial dimensional es:

$$
\frac{\partial T^*}{\partial t^*} = \frac{\partial^2 T^*}{\partial x^{*2}}\tag{2.10}
$$

Para empezar, se supone (como Fourier en 1820) que la temperatura, que es una función bidependiente, *T\* = T\* (x\*, t\*)*, puede ser escrita como el producto de dos funciones unidependientes:  $T^* = X(x^*) \Theta(t^*)$ ; por lo tanto:

$$
\frac{\partial^2 T^*}{\partial x^{*2}} = \Theta \frac{d^2 X}{dx^{*2}},\tag{2.11}
$$

$$
\frac{\partial T^*}{\partial t^*} = X \frac{d\Theta}{dt^*} \tag{2.12}
$$

Substituyendo en la ley de Fourier adimensional:

$$
\Theta \frac{d^2 X}{dx^2} = X \frac{d\Theta}{dt^*} \tag{2.13}
$$

Dividiendo entre el producto  $X\Theta$ , se obtiene:

$$
\frac{1}{X}\frac{d^2X}{dx^{*2}} = \frac{1}{\Theta}\frac{d\Theta}{dt^*}
$$
\n(2.14)

La única forma en que se cumpla la igualdad entre estas dos funciones, la del lado izquierdo, que depende exclusivamente de *x\** y la del lado derecho que solo es función de  $t^*$ , es que ambas sean iguales a una constante  $-\lambda^2$ . Introduciendo esta constante de separación, se obtiene el siguiente par de ecuaciones diferenciales ordinarias:

$$
\frac{d\Theta}{dt^*} = -\lambda^2 \Theta \tag{2.15}
$$

$$
\frac{d^2X}{dx^2} + \lambda^2 X = 0 \tag{2.16}
$$

La solución de la primera de estas ecuaciones es:

$$
\Theta = ce^{-\lambda^2 t^*}
$$
\n(2.17)

Mientras que la solución a la segunda, que corresponde a un oscilador armónico simple, es:

$$
X = c_1 \cos(\lambda x^*) + c_2 \sin(\lambda x^*)
$$
\n(2.18)

Las condiciones de frontera adimensionales son:

Frontera adiabática: 
$$
\frac{dT^*}{dx^*} = 0
$$
, lo cual implica que  $dX/dx^* = 0$  en  $x^* = 0 \forall t^*$ ,

Frontera isotérmica: T\*=0, lo cual implica  $X = 0$  en  $x^* = 1 \forall t^*$ .

Considerando la primera de ellas, se obtiene:

$$
0 = -c_1 \text{sen}(0) + c_2 \text{cos}(0) \tag{2.19}
$$

Es decir,  $c_2 = 0$ .

Consecuentemente :

$$
X = c_1 \cos(\lambda x^*) \tag{2.20}
$$

Al introducir la condición de frontera isotérmica, se tiene que:

$$
0 = c_1 \cos(\lambda) \tag{2.21}
$$

A partir de esta condición, se obtienen los eigenvalores (valores propios) de  $\lambda$ :

$$
\lambda = \frac{2n+1}{2}\pi, \text{ para } n \in \mathbb{N} \tag{2.22}
$$

Por otra parte, la condición inicial adimensional es:

$$
T^* = X\Theta = 1
$$
 en t\* = 0,  $\forall x^*$ ,

lo cual conduce a:

$$
1 = c \exp(-\lambda^2 t^*) c_1 \cos(\lambda x^*) = c_n e^0 \cos(\lambda x^*) = c_n \cos(\lambda x^*), \qquad \forall x^* \tag{2.23}
$$

Donde se ha substituido el producto de *c*·*c1*, por *cn*. Para hallar los valores de esta única constante de integración en el dominio espacial de la ecuación diferencial, se realiza el producto punto de la ecuación anterior, por una función que permita eliminar las componentes ortogonales, que no forman parte de la solución:

$$
[1 = c_n \cos(\lambda x^*)] \cdot \cos(\lambda x^*)
$$
\n(2.24)

Como el producto punto (o producto interno) entre dos funciones es:

$$
g(x) \cdot f(x) = \int g(x)f(x)dx \qquad (2.25)
$$

Se obtiene:

$$
\int_0^1 \cos(\lambda x^*) dx^* = c_n \int_0^1 \cos^2(\lambda x^*) dx^* \tag{2.26}
$$

Al integrar, introduciendo la identidad trigonométrica:  $cos^2(\beta) = \frac{1}{2} + \frac{1}{2} cos(2\beta)$ , se llega a:

$$
\frac{1}{\lambda}[sen(\lambda x^*)]_0^1 = \frac{(-1)^n}{\lambda} = c_n \frac{1}{2\lambda}
$$
\n(2.27)

Evaluando la función seno del lado izquierdo de esta ecuación para diferentes valores de n, se tiene:

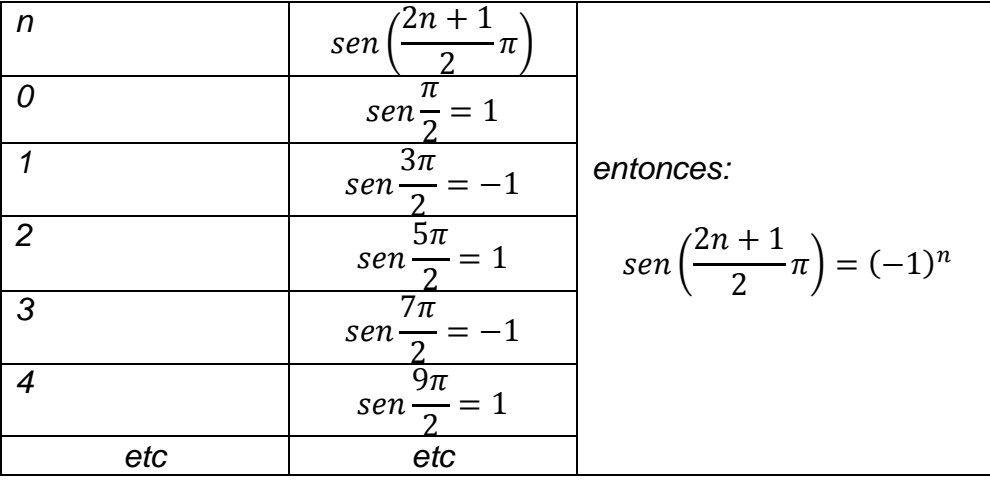

Por lo cual se ha obtenido el valor de *cn.* 

$$
c_n = 2(-1)^n \tag{2.28}
$$

El resultado puede expresarse en términos de la serie de Fourier:

$$
T^* = \sum_{n=0}^{\infty} 2(-1)^n \cos\left(\frac{2n+1}{2}\pi x^*\right) \exp\left(-\left(\frac{2n+1}{2}\pi\right)^2 t^*\right) \tag{2.29}
$$

Substituyendo las variables adimensionales:

$$
T = T_w - 2(T_w - T_{\text{inc}}) \sum_{n=0}^{\infty} (-1)^n \cos\left(\frac{2n+1}{2}\pi \frac{x}{L}\right) \exp\left(-\left(\frac{2n+1}{2}\pi\right)^2 \frac{at}{L^2}\right) \tag{2.30}
$$

### **2.7 Solución vía Diferencias finitas**

El siguiente esquema representa la discretizacion del dominio de solución de la ecuación diferencial. Se considera un esténcil unitario de tres nodos para el esquema de diferencias finitas, como se muestra en la figura.

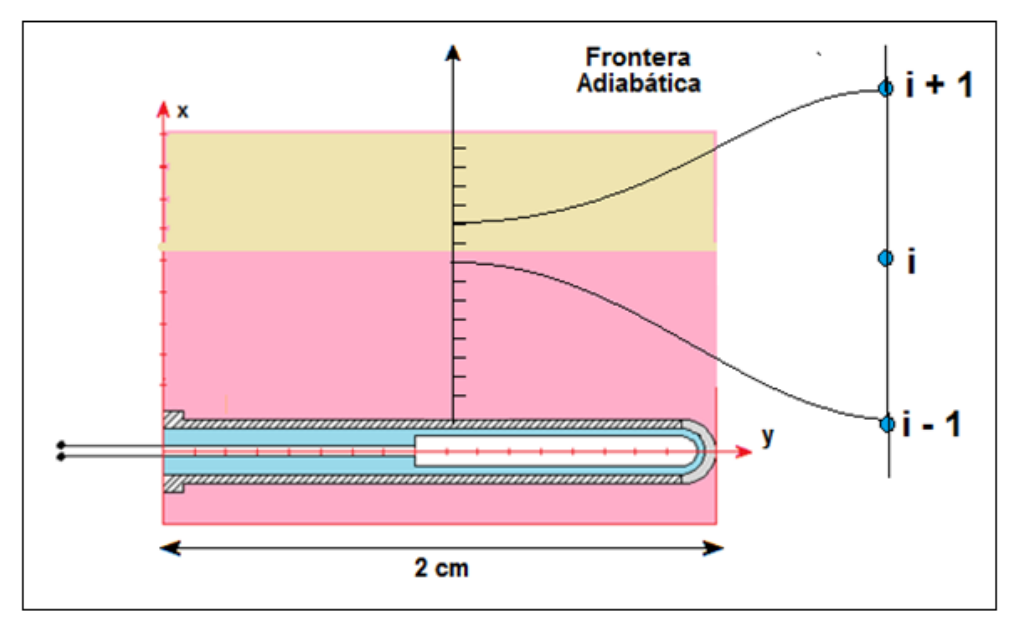

**Figura 2.4 Discretización del dominio de la ecuación diferencial gobernante y esténcil unitario para el esquema de diferencias finitas explícitas.** 

La formulación de la ecuación diferencial en el esquema de diferencias finitas para el transporte unidimensional de calor por conducción, da como resultado la siguiente expresión matemática:

$$
\frac{T_i^{t+\Delta t} - T_i^t}{\Delta t} = \alpha \frac{T_{i+1}^t - 2T_i^t + T_{i-1}^t}{(\Delta x)^2}
$$
\n(2.31)

En el método de diferencias finitas explícito basta con despejar la temperatura del nodo *i* en el tiempo *t+t*, y resolver nodo por nodo:

$$
T_i^{t + \Delta t} = \alpha \frac{T_{i+1}^t - 2T_i^t + T_{i-1}^t}{(\Delta x)^2} \Delta t + T_i^t
$$
 (2.32)

Al grupo de variables  $\alpha \Delta t/(\Delta x)^2$  se le denomina Número de Fourier.

La gráfica siguiente presenta los resultados obtenidos al aplicar el algoritmo de cómputo:

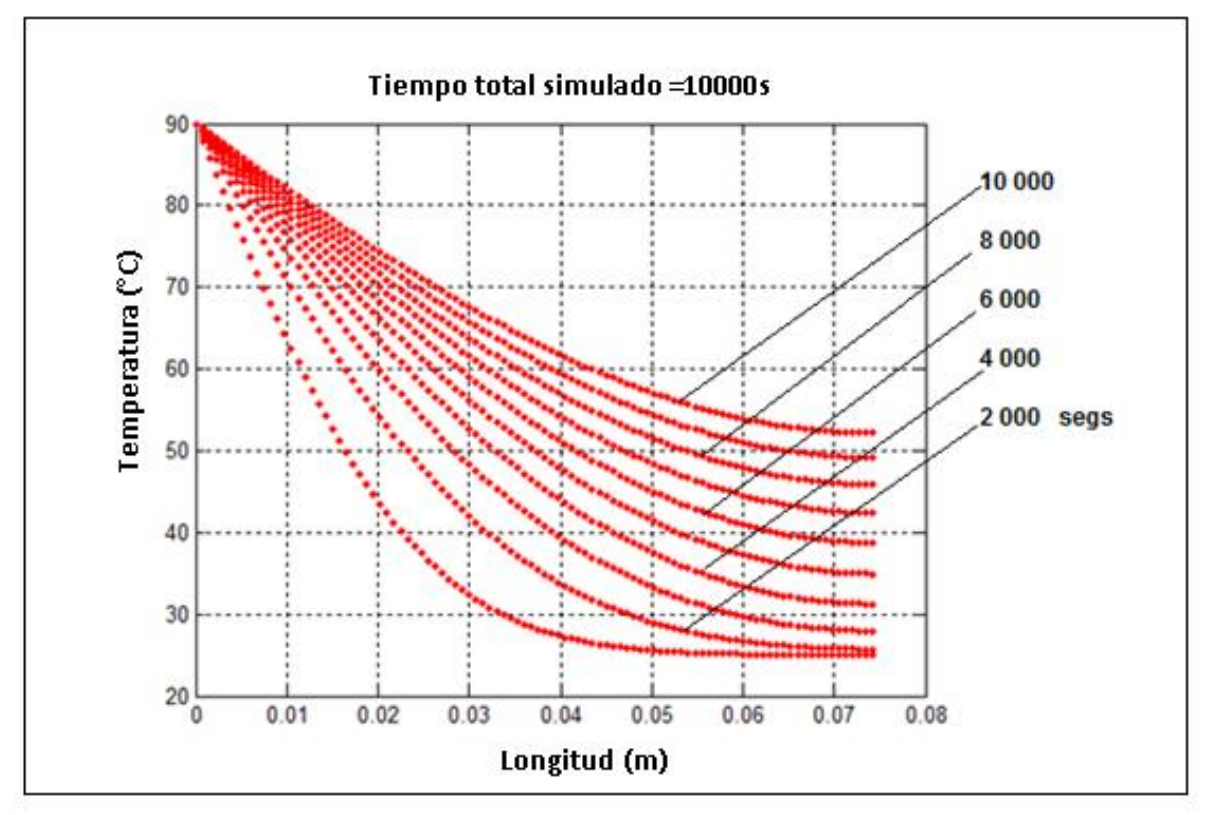

**Figura 2.5 Resultados de la evolución del perfil de temperatura dentro del tejido hepático calculada mediante el método de diferencias finitas explícitas** 

Aunque el método de diferencias finitas explícitas provee de una aproximación burda a la descripción de este fenómeno de transferencia de calor, exhibe baja precisión durante todo el proceso de cálculo, pero principalmente conforme progresan las iteraciones, tal como se observará posteriormente al comparar frente a la solución analítica (sección 2.10). La formulación local de las diferencias finitas, no permite tomar en cuenta la interacción entre los nodos que se encuentran cercanos a la sonda con aquellos que ocupan las regiones más profundas del tumor.

Una alternativa puede ser el método de diferencias finitas implícitas, con el cual se requiere formular un sistema de ecuaciones simultáneo lineal para las temperaturas nodales durante cada paso de tiempo y resolverlas, por ejemplo mediante eliminación Gaussiana; proceso de cómputo que consumiría mucho tiempo. También se puede recurrir a los métodos de elementos finitos variacionales o por residuos ponderados, como el de Galerkin o colocación ortogonal.

 Sin embargo en este trabajo se utiliza un método numérico procedente de la teoría cinética de la mecánica estadística que permite una formulación local relativamente fácil de programar, pero que gracias a su profundo fundamento físico, toma en cuenta interacciones globales; dicho método es el de los autómatas celulares en retículas de Boltzmann.

### **2.8 Solución Mediante el método de Retículas de Boltzmann**

En seguida se presenta la formulación del método de retículas de Boltzmann para el problema en consideración; pero antes se da una breve introducción al método.

### **2.8.1 Generalidades respecto al Método de Retículas de Boltzmann**

El modelo matemático gobernante para procesos de difusión en régimen transitorio es una ecuación diferencial parcial parabólica:

$$
\frac{\partial \phi}{\partial t} = -\alpha \nabla^2 \phi \tag{2.33}
$$

Aquí  $\alpha$  es el coeficiente de difusión mientras que  $\phi$ representa una función de potencial asociada a la entidad física en transporte. Para transferencia de calor  $\phi$  es la temperatura, mientras que para transferencia de masa, para flujo de líneas de campo eléctrico y para la distribución espacial de las líneas de campo gravitacionales,  $\phi$  es la concentración, el potencial eléctrico y el potencial gravitacional, respectivamente.

La ecuación cinética para esta ecuación diferencial es:

$$
\frac{\partial f_i(x,t)}{\partial t} + c_i \cdot \frac{\partial f_i(x,t)}{\partial x} = \Omega_i
$$
\n(2.34)

Con *i* = *1, 2 . . . n*, siendo *n* el número de direcciones consideradas en el esténcil unitario.

En esta ecuación el subíndice *i* corresponde a cada una de las direcciones del esténcil unitario. El lado izquierdo representa el proceso de fluidización del autómata celular, durante el cual la función de distribución, *fi*, es transportada desde un punto a otro en el espacio a lo largo de las líneas de enlace del esténcil unitario, con velocidad:

$$
c_i = \frac{\Delta x}{\Delta t} \tag{2.35}
$$

El término del lado derecho representa la rapidez de cambio de la función de distribución debida al proceso de colisión. En la aproximación BGK, el operador de colisión se formula como:

$$
\Omega_i = -\frac{f_i(x,t) - f_i^{eq}(x,t)}{\tau} \tag{2.36}
$$

Siendo  $\tau$  el tiempo de relajación hacia la distribución de equilibrio ( $f_i^{eq}$ ), el cual está relacionado directamente con el coeficiente de difusión a escala macroscópica.

La ecuación cinética (2.34) puede ser discretizada como:

$$
\frac{f_i(x, t + \Delta t) - f_i(x, t)}{\Delta t} + c_i \frac{f_i(x + \Delta x, t + \Delta t) - f_i(x, t + \Delta t)}{\Delta x} = -\frac{f_i(x, t) - f_i^{eq}(x, t)}{\tau}
$$
\n(2.37)

Esta ecuación puede simplificarse substituyendo  $\Delta x$  por  $c_i \Delta t$ .

$$
f_i(x + \Delta x, t + \Delta t) - f_i(x, t) = -\frac{\Delta t}{\tau} \Big[ f_i(x, t) - f_i^{eq}(x, t) \Big]
$$
 (2.38)

Esta es la ecuación de recurrencia para los autómatas celulares en retículas de Boltzmann para procesos de difusión. Una formulación equivalente que aparece<br>en varios artículos de la literatura científica es:<br> $f_i(x + \Delta x, t + \Delta t) = f_i(x, t) (1 - \omega) + \omega f_i^{eq}(x, t)$  (2.39) en varios artículos de la literatura científica es:

$$
f_i(x + \Delta x, t + \Delta t) = f_i(x, t) (1 - \omega) + \omega f_i^{eq}(x, t)
$$
\n(2.39)

Donde  $\omega$  es el cociente entre el paso de tiempo y el tiempo de relajación,  $\omega = \Delta t /$ . Habrá tantas ecuaciones (2.39) como direcciones en el esténcil unitario del autómata de retículas de Boltzmann.

Es de hacer notar que la ecuación de recurrencia para los autómatas celulares en retículas de Boltzmann (2.39), en su formulación BGK, es similar a un esquema de diferencias finitas explícitas.

La variable dependiente  $\phi$ , en la ecuación (2.33), está relacionada a la función de distribución *fi*, mediante:

$$
\phi(x,t) = \sum_{i=1}^{2} f_i(x,t)
$$
\n(2.40)

La función de distribución al equilibrio se elige como:

$$
f_i^{eq}(x,t) = w_i \phi(x,t)
$$
\n(2.41)

Siendo *wi* el factor de ponderación para cada dirección del esténcil unitario, y cuya suma debe ser igual a la unidad.

La función de distribución al equilibrio puede ser sumada para todas las direcciones del esténcil para dar:

$$
\sum_{i=1}^{n} f_i^{eq}(x,t) = \sum_{i=1}^{n} w_i \phi(x,t) = \phi(x,t)
$$
\n(2.42)

 $(x + \Delta x, i + \Delta i) - f_i(x, i) = -\frac{\Delta i}{\tau} [f_i(x, i) - f_i^{\infty}(x, i)]$  (2.38)<br>
als as la ocuación de recurrencia para los autómatas colulares en reticulas de<br>
variano para processo de ditusión. Una formulación equivalente que aparece<br>
vario La relación entre el coeficiente de difusión a escala macroscópica  $(\alpha)$  y el operador de colisión adimensional ( $\omega$ ) a escala mesoscópica puede ser deducida a partir de una expansión a multiescala de Chapman-Enskog<sup>[1,2]</sup>, obteniéndose:

$$
\alpha = \frac{(\Delta x)^2}{D\Delta t} \left(\tau - \frac{1}{2}\right) \tag{2.43}
$$

Siendo *D* la dimensionalidad del espacio.

#### **2.9 Resultados**

En la siguiente gráfica se presentan los resultados obtenidos al ejecutar este programa.

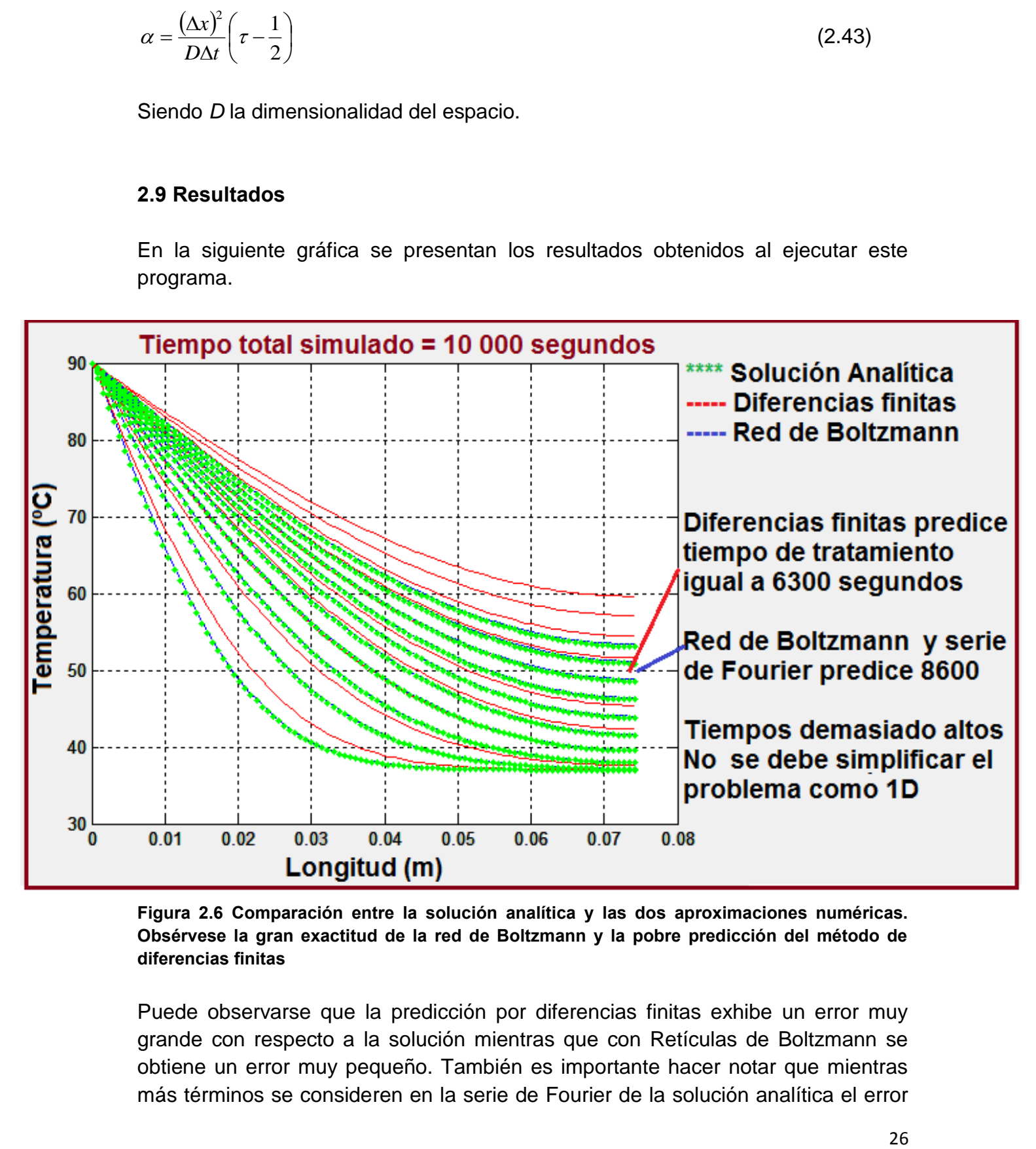

**Figura 2.6 Comparación entre la solución analítica y las dos aproximaciones numéricas. Obsérvese la gran exactitud de la red de Boltzmann y la pobre predicción del método de diferencias finitas** 

Puede observarse que la predicción por diferencias finitas exhibe un error muy grande con respecto a la solución mientras que con Retículas de Boltzmann se obtiene un error muy pequeño. También es importante hacer notar que mientras más términos se consideren en la serie de Fourier de la solución analítica el error

de esta solución es menor. Aquí se consideraron 150 términos en la serie de Fourier.

En la figura anterior, se puede observar que el tiempo requerido para lograr la ablación térmica del tumor corresponde a 6300 segundos de acuerdo al método de diferencias finitas y a 8600 conforme a la solución exacta y a los autómatas en redes de Boltzmann. En los tres casos la predicción del tiempo de tratamiento es exageradamente alta, debido a que se consideró un sistema unidimensional.

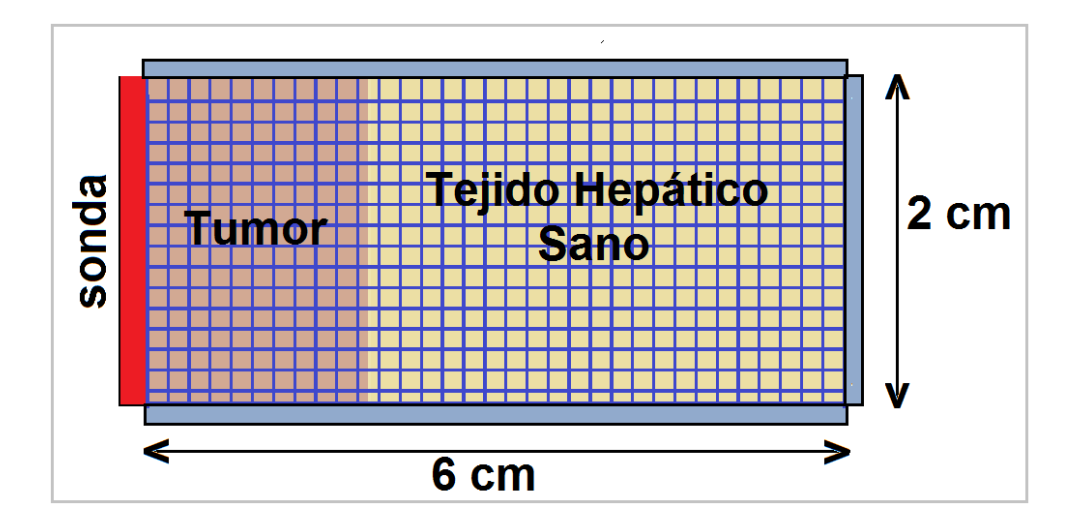

**Figura 2.7 Dominio bidimensional (pseudounidimensional) con tres fronteras adiabáticas y una isotérmica, y un mallado rectangular, utilizado por Datta y Rakesh en 2011.** 

De cualquier forma, hay un problema grave para la simulación unidimensional, pues 8600 segundos (predicción exacta) es un tiempo excesivamente largo. Por eso se procede a realizar un análisis bidimensional axisimétrico en coordenadas cilíndricas.

### **2.10 Análisis Bidimensional Axisimétrico Mediante Método de Diferencias Finitas**

Para tener una mejor descripción del proceso de ablación térmica del tumor hepático, en seguida se procede en llevar a cabo un análisis axisimétrico pseudotridimensional. En la siguiente figura se representa esquemáticamente el dominio de la solución de la ecuación diferencial, es decir, el tejido hepático. Además se representa el mallado y el esténcil unitario para la aplicación del método de diferencias finitas que es el que se empleará en este caso.

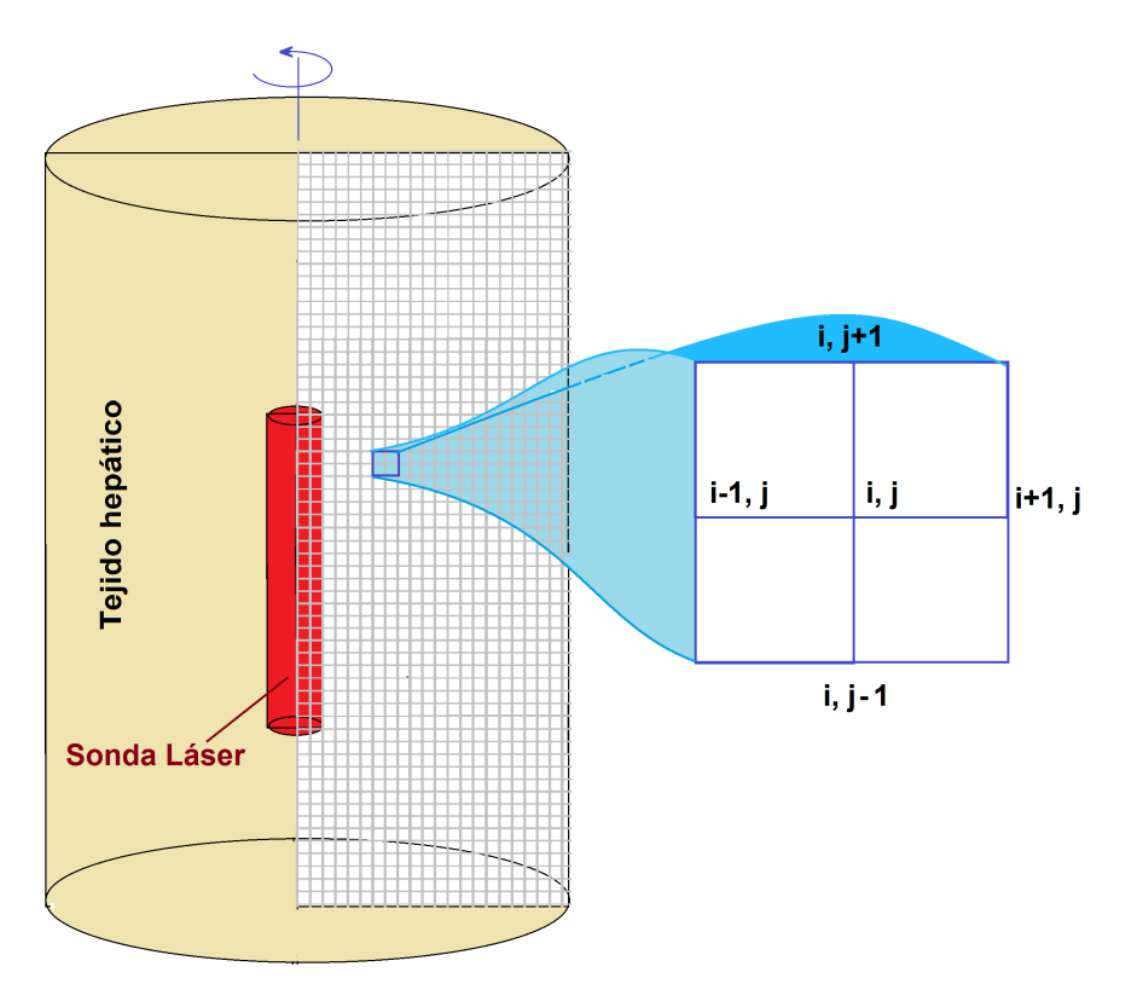

**Figura 2.8 Discretización del dominio de solución y esténcil unitario para el análisis axisimétrico por diferencias finitas** 

La ecuación diferencial para transferencia de calor por conducción en coordenadas cilíndricas con simetría axial es:

$$
\rho C_p \frac{\partial T}{\partial t} = k \left[ \frac{1}{r} \frac{\partial T}{\partial r} + \frac{\partial^2 T}{\partial r^2} + \frac{\partial^2 T}{\partial z^2} \right]
$$
(2.44)

La formulación de esta ecuación en el esquema de diferencias finitas es:

$$
\frac{T_{i,j}^{t+\Delta t} - T_{i,j}^t}{\Delta t} = \alpha \left[ \frac{1}{r} \left( \frac{T_{i,j} - T_{i-j,j}}{\Delta r} \right) + \left( \frac{T_{i+1,j} - 2T_{i,j} + T_{i-1,j}}{\Delta r^2} \right) + \left( \frac{T_{i,j+1} - 2T_{i,j} + T_{i,j-1}}{\Delta z^2} \right) \right]
$$
\n(2.45)

De esta ecuación se despeja la temperatura del nodo *i, j* en el tiempo *t*+∆*τ*, y se resuelve nodo a nodo dentro del mallado ilustrado en la figura anterior. El algoritmo de cómputo es el siguiente. Como ejemplo se consideró una microsonda láser de 7 mm de largo y 0.3 mm de radio, inmersa en un tejido hepático homogéneo (incluyendo el tumor) que ocupa una región cilíndrica de 13 mm de largo y 3 mm de radio.

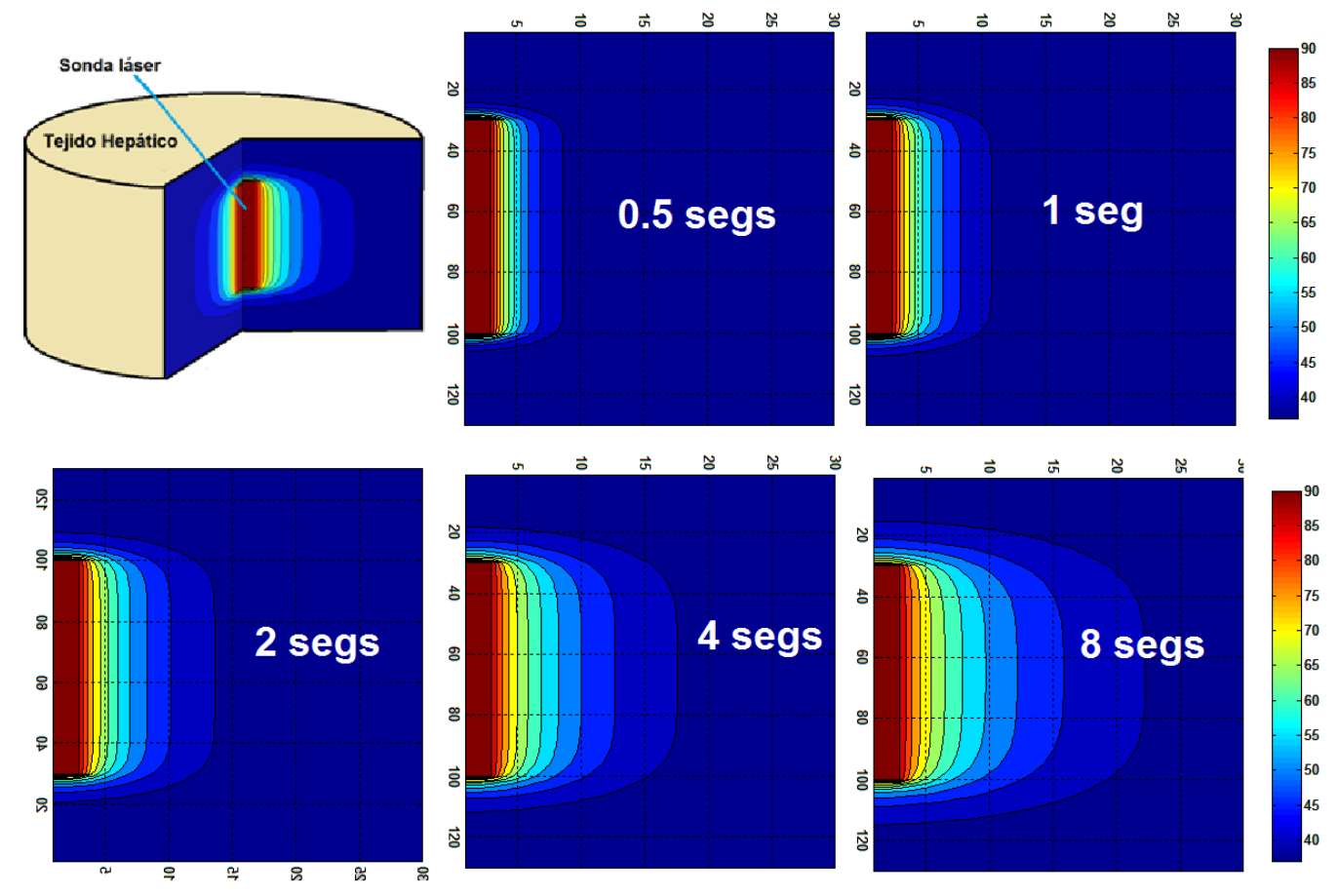

En el esquema siguiente se presenta el resultado de la ejecución de este algoritmo:

**Figura 2.9 Evolución del perfil axisimétrico de la temperatura alrededor de la sonda láser durante la ablación térmica del tumor hepático.** 

Estos resultados son una aproximación poco exacta, pues el método de diferencias finitas explícitas tiene un fundamento muy pobre. La formulación local y su acción también local, hacen que las interacciones se propaguen muy lentamente en el espacio durante cada iteración, perdiendo el sentido físico. Recuérdese que para el caso unidimensional. Las diferencias finitas predicen un tiempo exageradamente alto, como puede observarse en la figura 2.8.

Pudo haberse formulando un algoritmo en diferencias finitas implícitas, pero al igual que los métodos de elementos finitos por principio variacional, Galerkin, mínimos cuadrados o colocación ortogonal, hubiesen requerido de la resolución de un sistema de ecuaciones simultáneas lineales. En lugar de ello se prefirió formular un algoritmo basado en el método de retículas de Boltzmann, que es sencillo de programar como las diferencias finitas explícitas pero que provee de la exactitud de los métodos implícitos mencionados. Además, por ser un método explícito ejecuta muy rápidamente.

### **2.11. Modelo Bidimensional Axisimétrico de Retículas de Boltzmann**

En el libro de texto escrito por A. A. Mohamad realiza un análisis con autómatas celulares en redes de Boltzmann, de procesos de difusión bidimensionales en coordenadas cartesianas, y solamente da un par de consejos para tratar los casos de coordenadas cilíndricas y esféricas, pero sin adentrarse en ellos. Siguiendo sus recomendaciones, se logró armar un par de algoritmos de cómputo para coordenadas curvilíneas. El primero de ellos para coordenadas esféricas, en un caso de tratamiento radioinmunoterapéutico de tumores cancerígenos en peligro inminente de metástasis, pero que no fue incluido en este trabajo de tesis. El segundo es el que se presenta en este apartado.

Se considera un tumor hepático cilíndrico, dentro del cual se introduce la sonda láser. La región de control (cilíndrico) que se eligió para el análisis, se muestra en la figura 2.9.

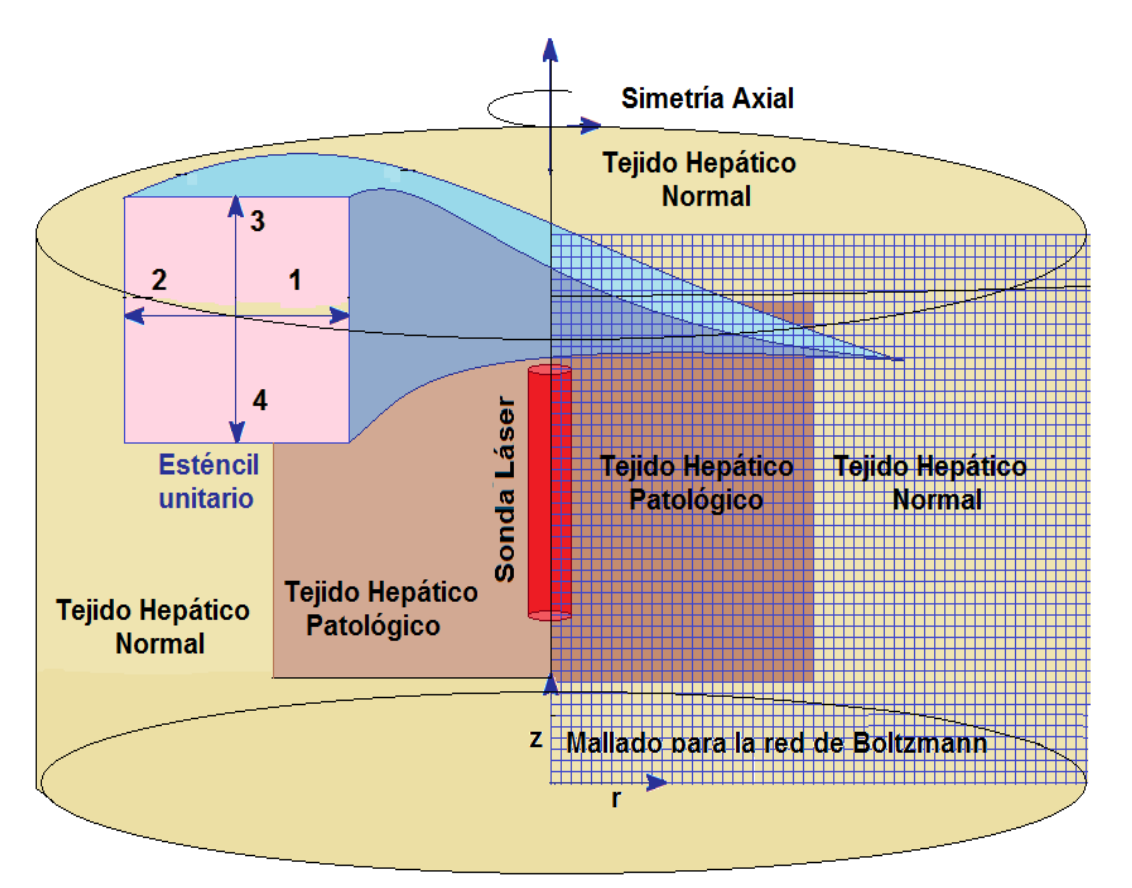

**Figura 2.10 Volumen de control, mallado y esténcil unitario considerados para el análisis axisimétrico del proceso de ablación térmica de un tumor hepático, mediante el método de retículas de Boltzmann.** 

Como puede observarse, a medida que aumenta el valor de la coordenada radial, también aumenta el perímetro de la circunferencia de los elementos cilíndricos de revolución que se toman en cuenta para la formulación de cualquier aproximación numérica. Por lo que es necesario introducir un término fuente.

El laplaciano radial en coordenadas cilíndricas es:

$$
\nabla^2 \mathbf{T} = \frac{1}{r} \frac{\partial \mathbf{T}}{\partial r} + \frac{\partial^2 \mathbf{T}}{\partial r^2}
$$
 (2.46)

Con el segundo término del lado derecho no hay problema, ya está considerado en la ecuación de redes de Boltzmann para coordenadas cartesianas.

Entonces el término fuente tiene que ver con el primer término del lado derecho de la ecuación anterior. Utilizando un promedio de la derivada entre los tres nodos radiales que se consideran para un esténcil unitario bidimensional como el D2Q4 esquematizado en la figura 2.9, se tiene para el término fuente cilíndrico:

$$
\frac{\alpha}{r} \frac{T_{i+1} - T_{i-1}}{2 \Delta r} \tag{2.47}
$$

Este término se introduce en la regla de recurrencia para el paso de colisión del autómata celular en retículas de Boltzmann.

Se consideró una región cilíndrica de 10 cm de radio y 10 cm de longitud, mientras que la sonda láser tiene un radio de 3 mm y 5 cm de largo.

Al ejecutar este programa se obtiene la evolución del perfil axisimétrico de temperatura en la vecindad de la sonda.

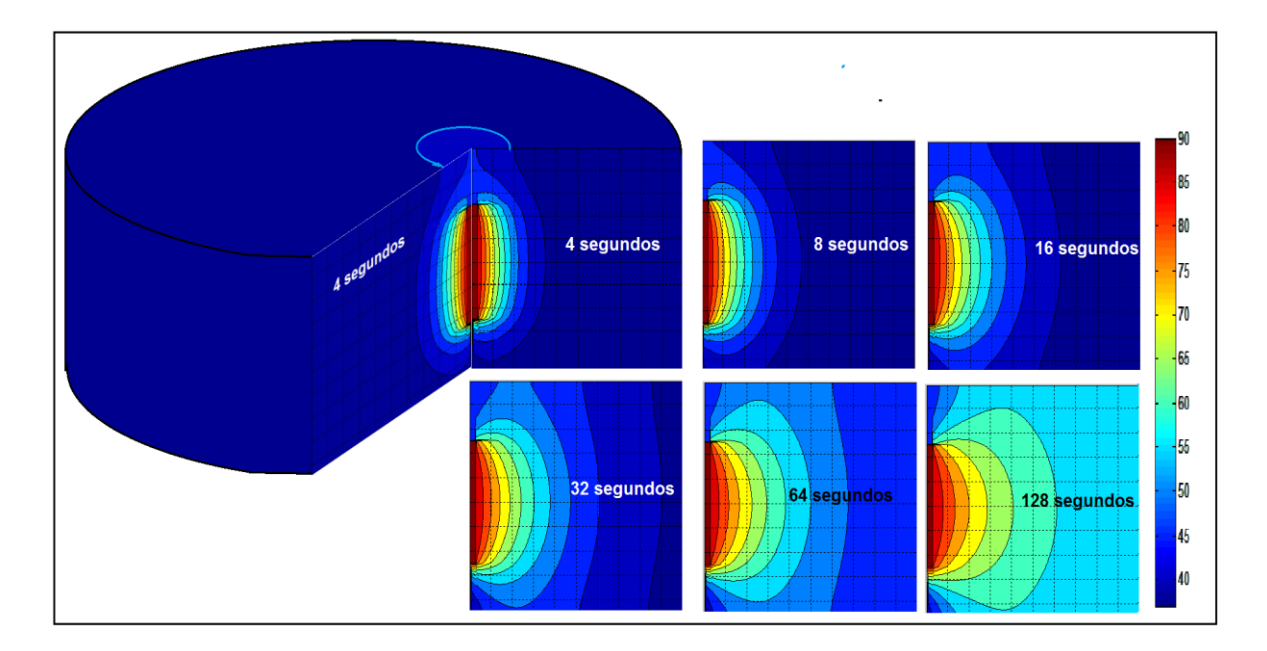

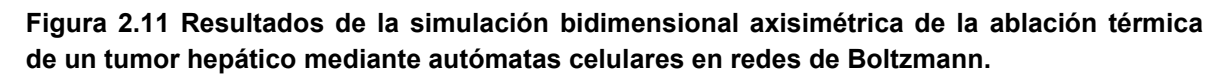

Como puede observarse, el tiempo necesario para que se alcancen alrededor de 50ºC en todo el tumor hepático, incluyendo el tumor, es de 60 segundos, que está muy de acuerdo al reportado por Datta y Rakesh.

### **2.12 Conclusiones**

- Aquí no se profundizó en el diseño del láser, en cuanto a las transiciones electrónicas y la emisión de fotones, ni en el diseño del circuito RLC que genera los fotones estimulantes. Sin embargo, con los conocimientos adquiridos en la carrera se podría profundizar en ello. El estudio solo se dedicó al análisis de la transferencia de calor involucrada, lo cual es compatible con el título de la tesis.
- La ablación láser es preferible a una cirugía tradicional, pues el tiempo de convalecencia es menor y es mucho menos invasivo. Con los nuevos adelantos tecnológicos y con la habilidad del cirujano, el paciente puede tener mayor confianza de que su problema médico sea resuelto.
- En todos los casos, analítico o numéricos, es inconveniente formular modelos unidimensionales de este tratamiento médico. Se predicen tiempos muy altos.
- El método de autómatas celulares en redes de Boltzmann es sencillo de programar como los métodos explícitos pero tiene la exactitud y flexibilidad de los métodos numéricos implícitos.
- El modelo en red de Boltzamnn puede adaptarse para tomar en cuenta la presencia de obstáculos (por ejemplo fibrosis) dentro del dominio de la solución. Sin embargo, si se utilizara el modelo bidimensional axisimétrico presentado aquí, dichos fibromas sería toroidales, por lo que entonces sería conveniente formular un modelo tridimensional.
- Para un tumor con geometría específica, se puede diseñar una sonda específica para dañar lo menos posible el tejido sano, en ese caso la red de Boltzmann sigue siendo la mejor opción.

### **2.13 Bibliografía**

- [1] Ma, N; X. Gao; X Zhang. (**2004**). Two layer simulation model of laser induced interstitial thermo-therapy. Lasers in Medical Science. 18 (4): 184-189.
- [2] Mohamad, A. A. (**2011**). Lattice Boltzmann Method. Springer-Verlag, London, Eng.
- [3] Wolf-Gladrow D. (**1995**). *Lattice Boltzmann Equation for Diffusion*. J. Stat. Phys. 1995a; 79 (5/6): 1023-1032.
- [4] Succi, Sauro. **(2001**). The Lattice Boltzmann Equation for Fluid Dynamics and Beyond. Oxford, U.K. Clarendom Press, Oxford. USA.
- [5] Ashim Datta, Vineet Rakesh, (**2010**). *An Introduction to Modelling of Transport Processes, Application to Biomedical Systems*.
- [6] Chang, Isaac (**2003**). Finite Element Analysis of Hepatic Radiofrequency Ablation Probes using Temperature-Dependent Electrical Conductivity. Biomedical Engineering onLine. Biomed Central.

 **3**

# **Liberación de medicamentos desde un parche anticonceptivo**

### **Resumen**

En la literatura científica se han reportado varios estudios farmacocinéticos basados en modelos multicompartimentales, para la liberación transdérmica de anticonceptivos, como el de Grissel Trujillo del Harvard Medical School y Mario Moisés Álvarez del Tecnológico de Monterrey [1]; y algunos otros relacionados a la dinámica de los procesos de liberación transdérmica, como el de Laurent Simon, del Instituto de Tecnología de New Jersey [2], quien resuelve analíticamente las ecuaciones de transferencia de masa a través de la piel, utilizando metoprolol como ejemplo.

El primero de dichos trabajos utiliza ajustes funcionales para obtener los parámetros farmacocinéticos multicompartimentales y el tradicional método de Runge-Kutta para resolver las ecuaciones diferenciales ordinarias asociadas a los balances de materia entre los diferentes compartimientos que conforman el modelo multicompartimental que ellos proponen. El enfoque es demasiado elemental, aunque muy útil; utiliza conceptos y métodos desarrollados en la década de los 30's del siglo pasado.

El autor del segundo trabajo utiliza transformada de Laplace para resolver las ecuaciones diferenciales gobernantes de los procesos de transferencia de masa transdérmica. Este es un claro ejemplo de análisis matemático.

Nosotros utilizamos datos reportados por Datta y Rakesh [3] para la simulación numérica del transporte transdérmico, tratando de dar un enfoque moderno.

En este capítulo se presenta un par de modelos matemáticos para el transporte de Norelgestromina a través de la piel, luego de haber sido administrada mediante un parche anticonceptivo. El primero de ellos corresponde al análisis axisimétrico del proceso de difusión del fármaco a través de una región cilíndrica homogénea de piel por debajo del área de aplicación de un parche circular, utilizándose los métodos de diferencias finitas y redes de Boltzmann; mientras que el segundo corresponde a un modelo bidimensional basado en el método de retículas de Boltzmann, considerándose la estructura de la piel, es decir, la presencia de corneocitos y folículos pilosos. Este segundo modelo es una de las principales contribuciones de este capítulo.
## **3.1 Tecnología Transdérmica**

En la farmacocinética clásica es común utilizar el término ADME, con el cual se hace referencia a los mecanismos de administración, distribución, metabolismo y excreción, de un fármaco. Hay una gran variedad de métodos de administración. La distribución del fármaco casi exclusivamente es tarea de la circulación sistémica del organismo, el metabolismo se lleva a cabo en el sitio de acción, y finalmente los residuos del medicamento se excretan del cuerpo humano a través del sudor, orina, saliva, etc.

La tecnología transdérmica permite la liberación de medicamentos que pasan a través de la piel hasta llegar al torrente sanguíneo, siendo después distribuidos hacia los sitios de acción. Este sistema de vanguardia está respaldado por más de ochenta años de investigación y se ha desarrollado exitosamente para una amplia variedad de fármacos. Los parches transdérmicos empezaron a utilizarse en la década de los 70's para tratar determinadas enfermedades. Una de sus ventajas es que garantizan el máximo acceso de los ingredientes activos del fármaco a la sangre. A medida que un paciente tiene mayor edad, se van sumando más medicamentos a su vida cotidiana, por lo que la liberación transdérmica adquiere importancia para evitar problemas gástricos por el alto consumo de fármacos.

Esta tecnología permite que el parche anticonceptivo libere pequeñas dosis de hormonas que se absorben a través de la piel y que llegan continuamente a la sangre durante siete días, liberando a la usuaria de tener que aplicárselo diariamente.

El parche anticonceptivo es un método relativamente nuevo para evitar el embarazo. Al igual que la píldora conceptiva, utilizada desde hace medio siglo, funciona principalmente inhibiendo la ovulación, aunque un mecanismo secundario de acción es la inhibición de la penetración del esperma por cambios en la mucosa cervical. Si se utiliza correctamente, tiene una efectividad del 99%.

El producto comercial es Ortho Evra, un parche cuadrado de 20 cm $^2$  de área, que se dosifica con 750  $\mu$ g de etinil estradiol y 600  $\mu$ g de norelgestromina, con lo cual se consigue una liberación de 20  $\mu$ g/día del estrógeno y 150  $\mu$ g/día de norelgestromina.

Los parches contienen las mismas hormonas que las píldoras pero la dosis es más baja debido a que la vía de administración es cutánea. A diferencia de los parches, las pastillas son administradas vía oral, por lo que antes de llegar al torrente sanguíneo, deben pasar por el aparato digestivo. La administración

cutánea de los parches exhibe ventajas, ya que los vómitos y diarreas de la paciente no afectan su capacidad anticonceptiva.

La mujer que utilice el parche, puede colocárselo a sí misma sin dificultad, adhiriéndolo a una zona de piel limpia, seca, sin heridas y sin bello, preferentemente en el glúteo, el abdomen, la espalda o la parte externa del brazo, cuidando que no roce con ropa apretada que pudiera despegarlo. El parche no debe colocarse en los senos, pero no hay impedimento para bañarse, hacer deporte, nadar o soportar altas temperaturas. Se utiliza un parche por semana y se cambia el mismo día de la semana. Preferentemente se recomienda aplicar el parche el primer día del ciclo menstrual.

En la capa adherible de estos parches se distribuyen un par de hormonas, un estrógeno, el etilinil estradiol y una progestina, la norelgestromina, que se liberan poco a poco a través de la piel, hasta llegar al torrente sanguíneo. Al llegar a la sangre, la circulación sistémica hace llegar las hormonas al cerebro y cuando llegan a él, interfieren en la producción de hormonas responsables de la ovulación.

## **3.2 Administración Vía Cutánea de un Anticonceptivo**

Este caso tiene que ver con el análisis de la liberación de anticonceptivos desde un parche para control de natalidad. Los parches anticonceptivos son eficientes para el control natal. El parche puede ser colocado en diferentes partes de la piel y los fármacos son transferidos a través del tejido por difusión, accediendo finalmente al torrente sanguíneo. La corriente sanguínea transporta después esos fármacos a varias partes del organismo. Los medicamentos utilizados en los parches son la Norelgestromina y el estriadiol etinílico. En este ejemplo se modela el flujo por difusión de la noregelstromina a través de los tejidos cutáneos.

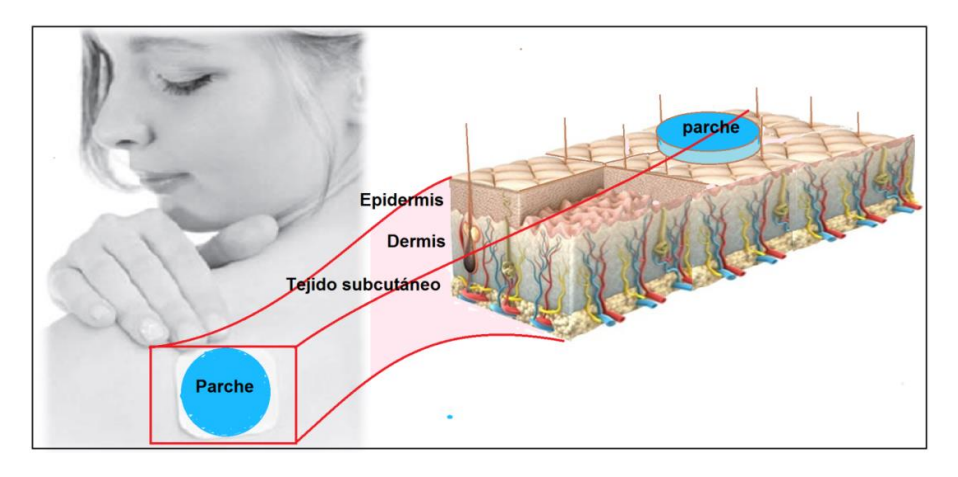

**Figura 3.1. Parche anticonceptivo y representación esquemática de la piel junto con los vasos capilares que transportan el fármaco hacia los sitios de acción.** 

#### **3.3 Formulación del problema**

A pesar de que la forma real del parche no es circular; se modelará el parche como circular para simplificar el problema. Asumiendo geometría circular del parche, la descripción del proceso de difusión puede formularse mediante un modelo axisimétrico y no es necesario resolverlo mediante un modelo tridimensional. Además en este caso de estudio, estamos principalmente interesados en analizar cómo se difunde la droga en el tejido, conforme transcurre el tiempo y no en las características del material del parche. De aquí en adelante, para simplificar el problema se considerará que la cantidad de medicamento que fluye desde el parche a la superficie de la piel es a un flujo constante de 8.849 x  $10^{-7}$  g/m<sup>2</sup>s. El radio del parche es de 24 mm. Se modelarán 60 mm de piel alrededor de él para observar cómo se difunde la droga desde el borde exterior del parche. El espesor del tejido a considerar es de 1.2 mm y la droga se difunde hacia el torrente sanguíneo más allá del fondo de la capa de tejido. Se asume que toda la droga que alcanza el borde del tejido es llevada por el torrente sanguíneo a los sitios de acción (Figura 3.2).

#### **3.4 Modelo Matemático para el Transporte a través de la Piel**

La liberación de droga en el tejido es solo debido a la difusión y por lo tanto, la ecuación diferencial gobernante del problema es:

$$
\frac{\partial C}{\partial t} = D \left[ \frac{1}{r} \frac{\partial}{\partial r} \left( r \frac{\partial C}{\partial r} \right) + \frac{\partial^2 C}{\partial z^2} \right]
$$
(3.1)

Donde *C* es la concentración de la droga y *D* es la difusividad.

**Condiciones de frontera:** El parche provee de un flux constante de medicamento e igual a 8.849 x 10<sup>-7</sup> g/m<sup>2</sup>s en el extremo superior izquierdo que representa el parche (Figura 3.2). En la frontera inferior, se asume que la sangre se lleva toda la droga, por lo que la concentración de la droga en ese sitio es cero. La frontera superior derecha que representa la capa de piel no permite la pérdida de medicamento (es impermeable).

**Parámetros de entrada:** la difusividad de la Norelgestromina en el tejido cutáneo es de 1.11 x 10<sup>-11</sup> m<sup>2</sup>/s., y se considerará igual para todas las capas de piel.

#### **3.5 Modelo de Diferencias Finitas para Geometría Cilíndrica Axisimétrica**

La ecuación diferencial representativa del transporte de Norelgestromina a través de la piel (3.1) se resuelve tomando en cuenta una región cilíndrica para el análisis (Figura 3.2), capa por capa de la piel, e imponiendo condiciones de continuidad entre ellas y bajo las siguientes condiciones de frontera:

- Gradiente de concentración igual a cero en la coordenada radial correspondiente al espesor de la capa límite de difusión.
- Axisimetría en r =0, es decir el eje del cilindro.
- Frontera no difusiva tanto en la superficie externa de la piel que no entra en contacto con el parche como en la envolvente cilíndrica.
- Liberación de la Norelgestromina por el parche a un flujo constante.
- Concentración cero en la frontera inferior

La formulación de la ecuación diferencial correspondiente al transporte del fármaco en el esquema de diferencias finitas es la siguiente:

$$
\frac{c_{i,j}^{t+\Delta t} - c_{i,j}^t}{\Delta t} = D \left[ \frac{1}{r} \left( \frac{c_{i,j} - c_{i-j,j}}{\Delta r} \right) + \left( \frac{c_{i+1,j} - 2c_{i,j} + c_{i-1,j}}{\Delta r^2} \right) + \left( \frac{c_{i,j+1} - 2c_{i,j} + c_{i,j-1}}{\Delta z^2} \right) \right] (3.2)
$$

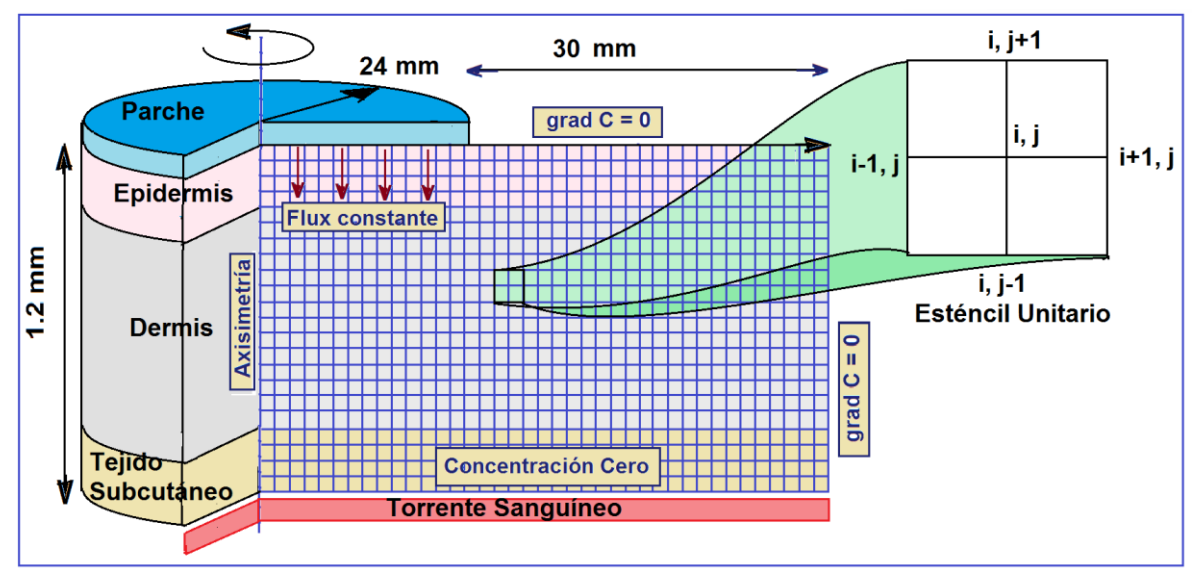

**Figura 3.2 Mallado y esténcil unitario para la formulación del método de Diferencias Finitas.** 

De esta ecuación (3.2) se despeja la concentración del nodo *i, j* en el tiempo *t+t* y se resuelve nodo a nodo dentro del mallado ilustrado en la figura anterior.

En las figuras 3.3 y 3.4 se presentan los resultados de la ejecución de este algoritmo:

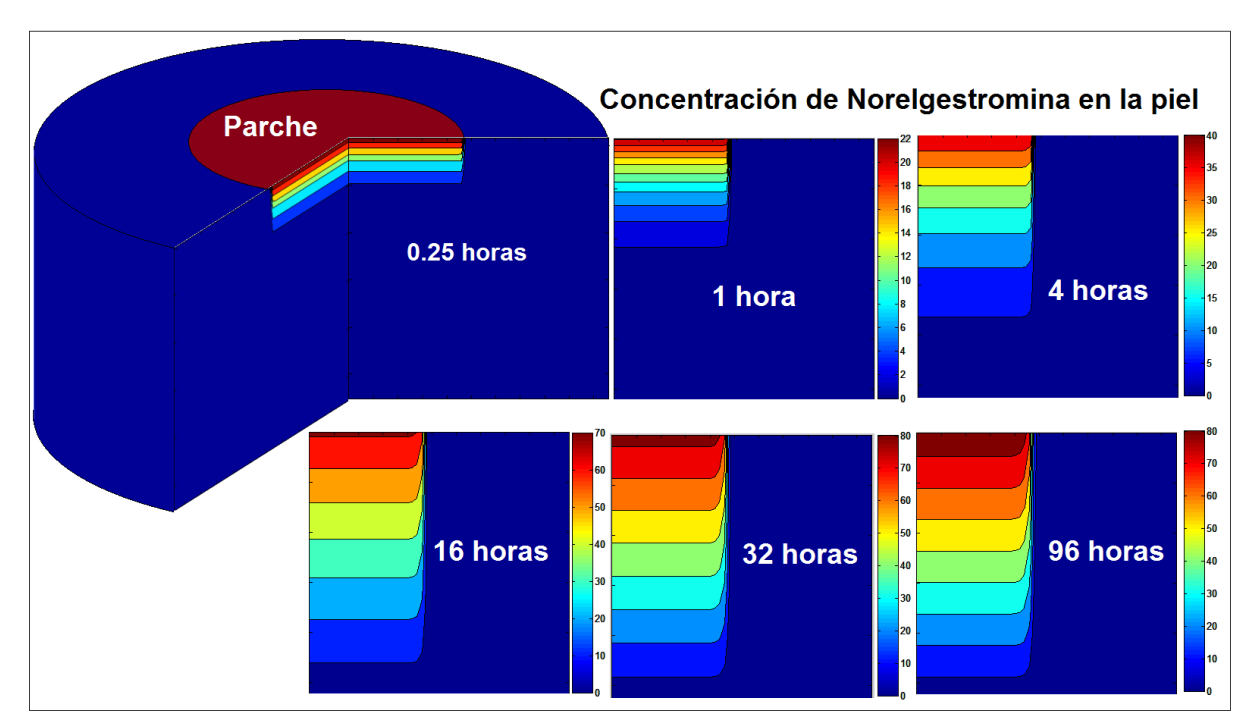

**Figura 3.3. Resultados del cálculo de la concentración de la norelgestromina a través de las diferentes capas de piel, utilizando el método de diferencias finitas para el análisis axisimétrico, utilizando los datos de Datta y Rakesh [3]. Obsérvese que después de alrededor de 32 horas se alcanza el estado estacionario en el perfil de concentración.** 

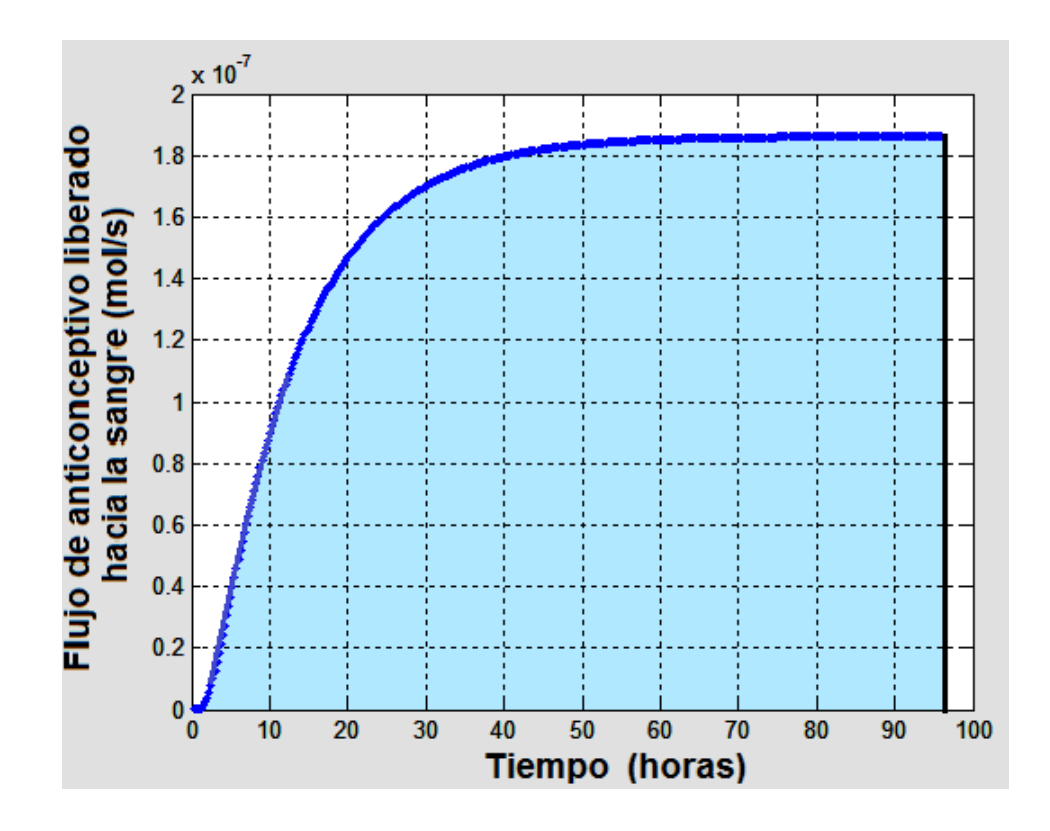

**Figura 3.4. Evolución del flujo de salida del medicamento liberado hacia la sangre. El área bajo la curva es la cantidad total de norelgestromina que se libera al torrente sanguíneo = 1.464x10-5 moles de anticonceptivo en 96 horas.** 

Como puede observarse en la figura 3.3 la concentración del fármaco a través de la piel va evolucionando continuamente, hasta alcanzar el estado estacionario luego de 32 horas de aplicar el parche. En ese momento el flujo del anticonceptivo hacia el torrente sanguíneo no ha alcanzado el estado estacionario, pero después de 74 horas se ha logrado un transporte transdérmico constante de norelgestromina hacia el torrente sanguíneo.

Normalmente el parche se utiliza durante 6 días y después se deja un día sin parche. Una vez que se retira el parche, la concentración del anticonceptivo dentro de la piel empieza a disminuir así como el flujo de difusión hacia el torrente sanguíneo, pero en el séptimo día se coloca otro parche y nuevamente empieza a subir la concentración de norelgestromina. El resultado esperado es el que comúnmente se obtiene para regímenes de dosificación de cualquier fármaco, lo cual se representa en la siguiente figura y que está de acuerdo con el trabajo de Treviño y colaboradores [1].

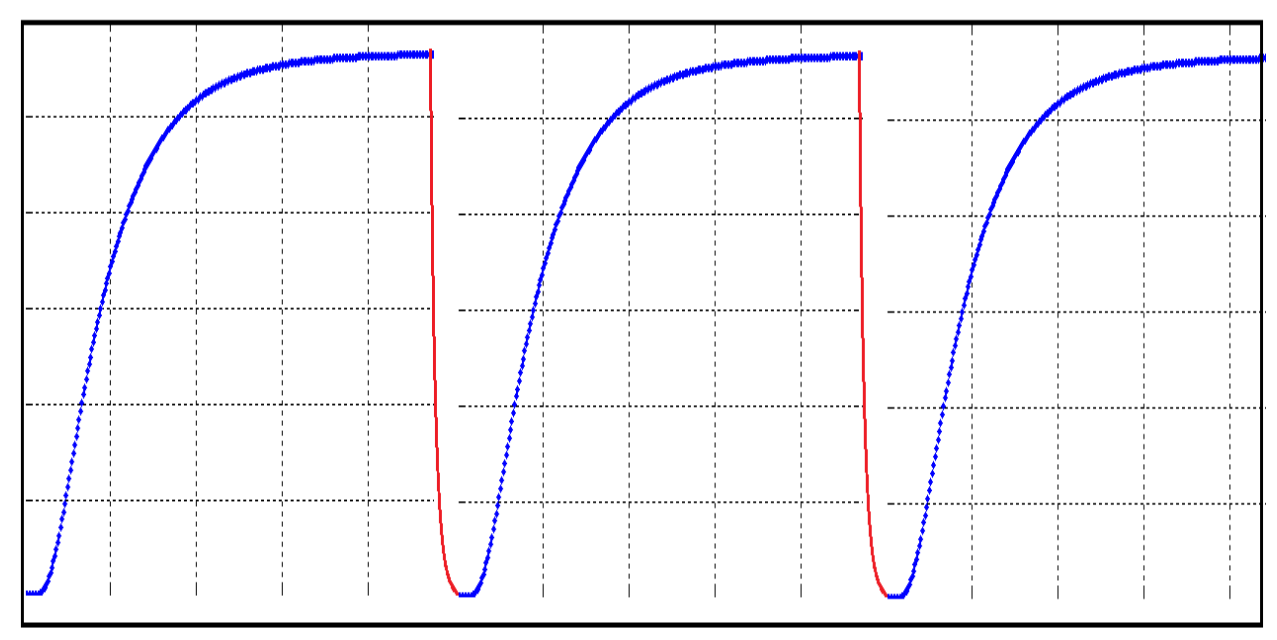

**Figura 3.5. Bosquejo del flujo de liberación de norelgestromina al torrente sanguíneo utilizando administración transdérmica múltiple.** 

La simulación de estos regímenes de dosificación múltiples. Se pueden implementar en el algoritmo de cómputo anterior (function parcheanticonceptivo), lo único que hay que hacer es especificar el intervalo de tiempo en que se mantiene el parche pegado a la piel y el lapso de tiempo que la paciente no usa el parche; por ejemplo, para 36 horas de aplicación del parche por 12 horas sin usarlo, se puede introducir la siguiente serie de instrucciones inmediatamente que se inician las iteraciones en el tiempo:

```
 if (t>36*3600 && t<48*3600)
   Flux=0; 
else
   if (t>84*3600 && t<96*3600) 
     Flux=0; 
   else
   Flux=8.849e-7;
   end
end
```
Obteniéndose el siguiente comportamiento:

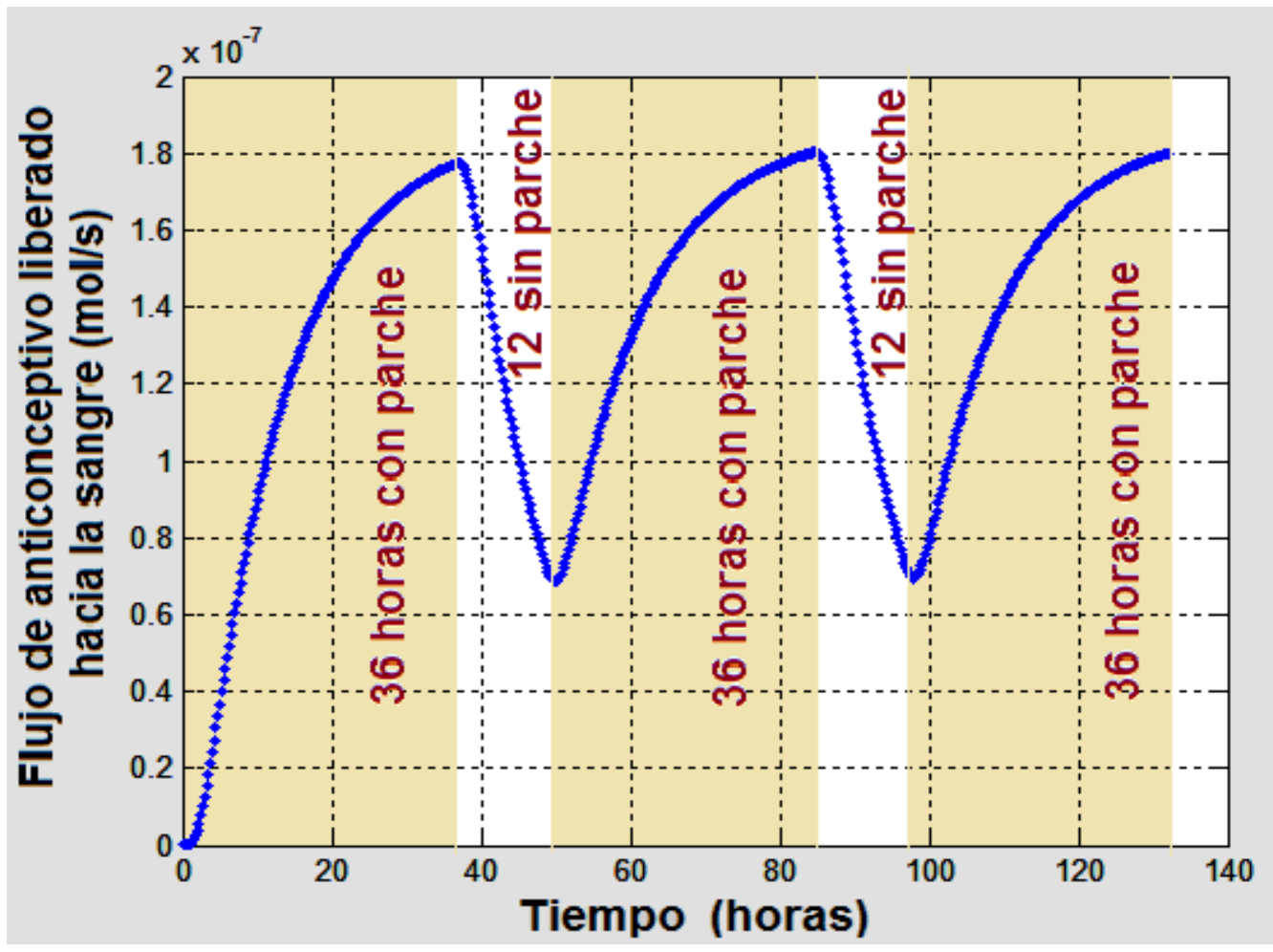

**Figura 3.6 Evolución del flujo de anticonceptivo liberado hacia el torrente sanguíneo que se observaría en una paciente que utilizara un parche durante 36 horas y luego lo retirara 12 horas periódicamente.** 

Después de retirar el parche, la concentración de la norelgestromina en la piel de la usuaria va disminuyendo, como puede observarse en la figura 3.7.

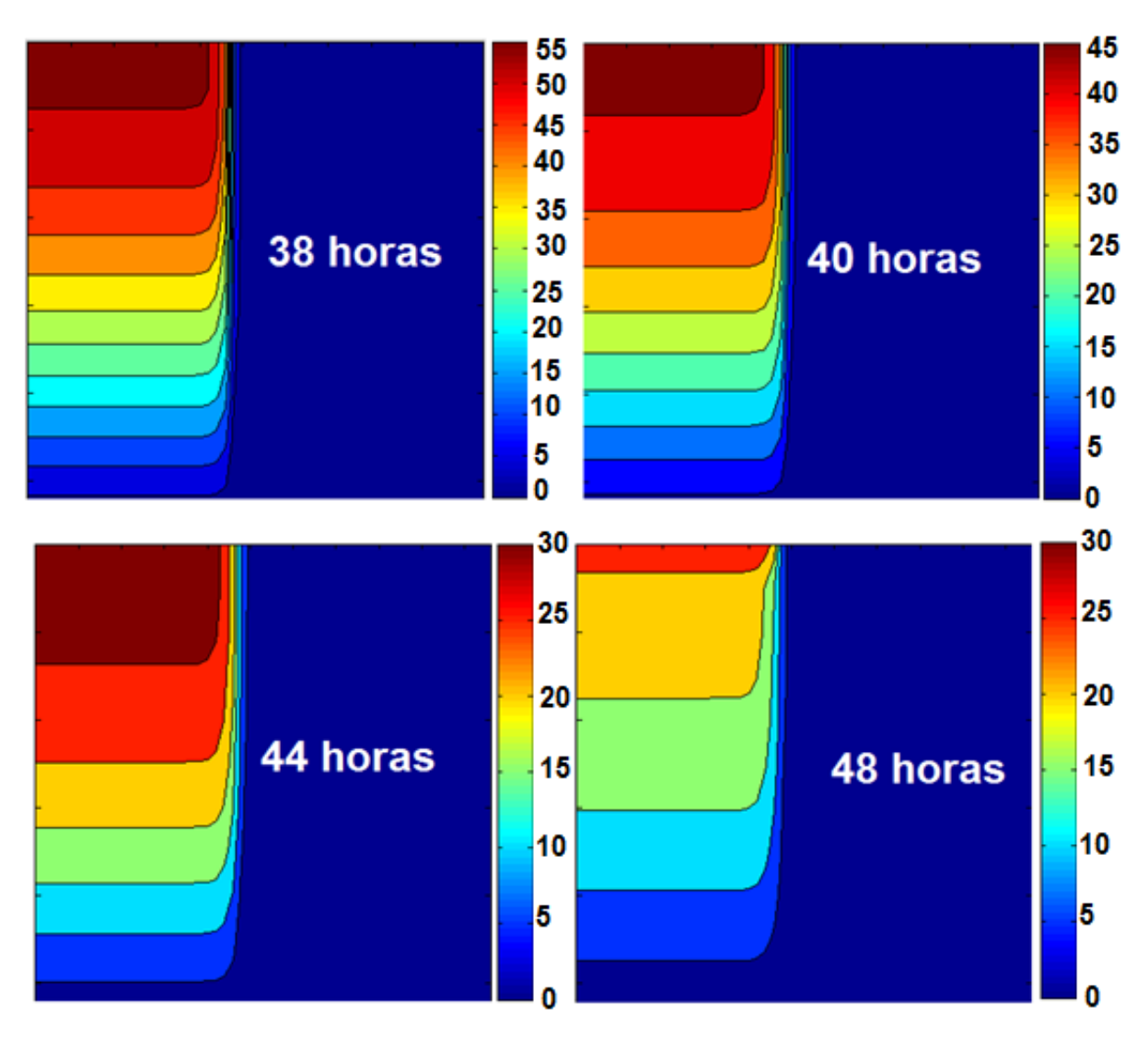

**Figura 3.7 Disminución de la concentración del anticonceptivo en la piel de la usuaria, después de retirar el parche.** 

## **3.6 Modelo en Redes de Boltzmann para Geometría Cilíndrica Axisimétrica**

.

En el capítulo anterior se implementó un algoritmo en retículas de Boltzmann para difusión térmica axisimétrica, el cual se puede adaptar a la difusión axisimétrica del anticonceptivo; la única diferencia es que en lugar de una frontera con concentración constante, equivalente a la frontera isotérmica del capítulo anterior, aquí se tiene una frontera de flux de difusión constante desde el parche hacia la piel.

La formulación mesoscópica de dicha condición de frontera, que proponemos en este trabajo es:

$$
f_i = f_i + flux \frac{\Delta r}{4D} \tag{3.3}
$$

La cual se aplica en la interfase parche/piel, para las cuatro direcciones de movimiento del autómata D2Q4.

La evolución espacio-temporal que se obtiene al ejecutar el programa en Matlab, se muestra en la siguiente figura (3.8), mientras que en la figura (3.9) se puede observar el flujo total de norelgestromina liberada hacia el torrente sanguíneo.

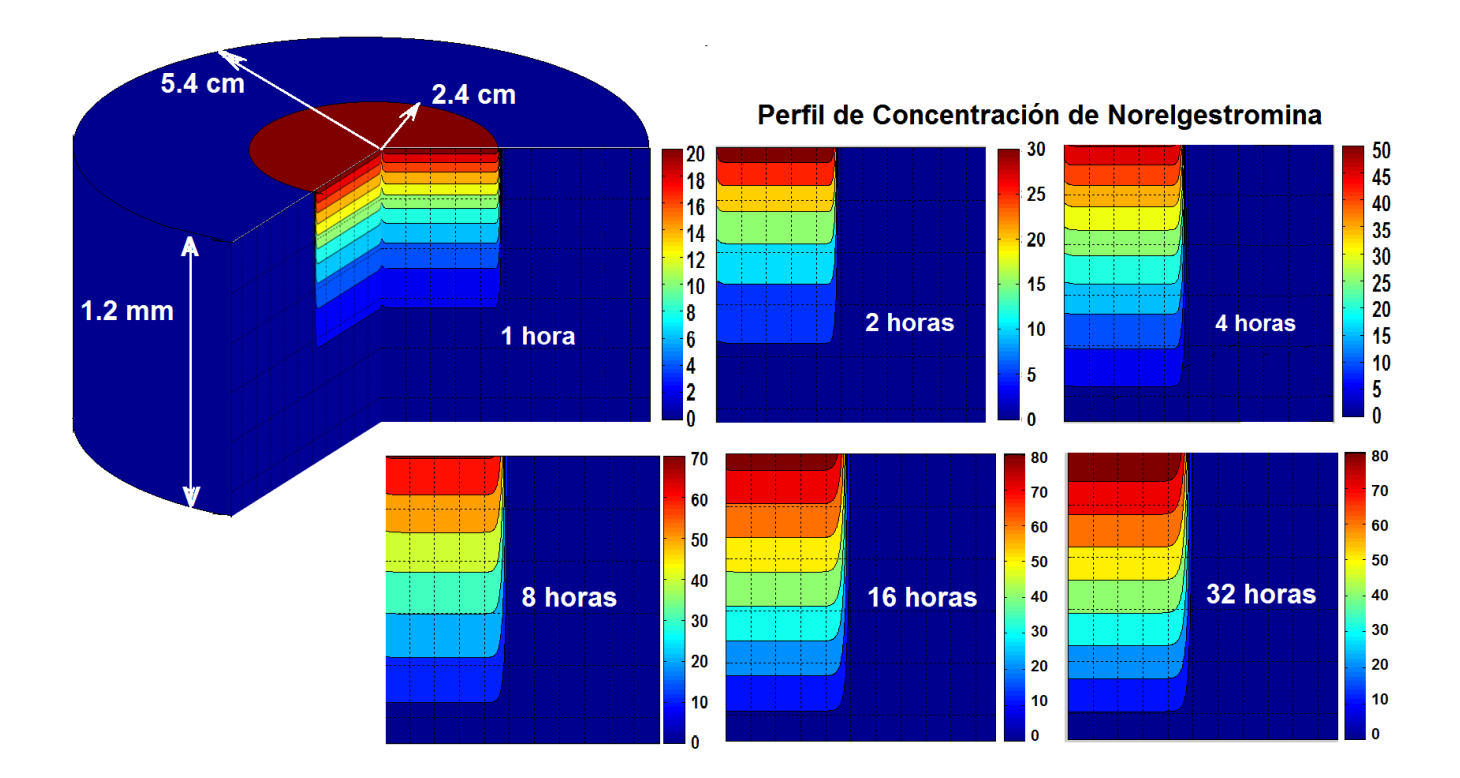

**Figura 3.8. Resultados del cálculo de la concentración de la norelgestromina a través de las diferentes capas de piel, utilizando el método de retículas de Boltzmann. Obsérvese que después de 32 horas se alcanza el estado estacionario en el perfil de concentración** 

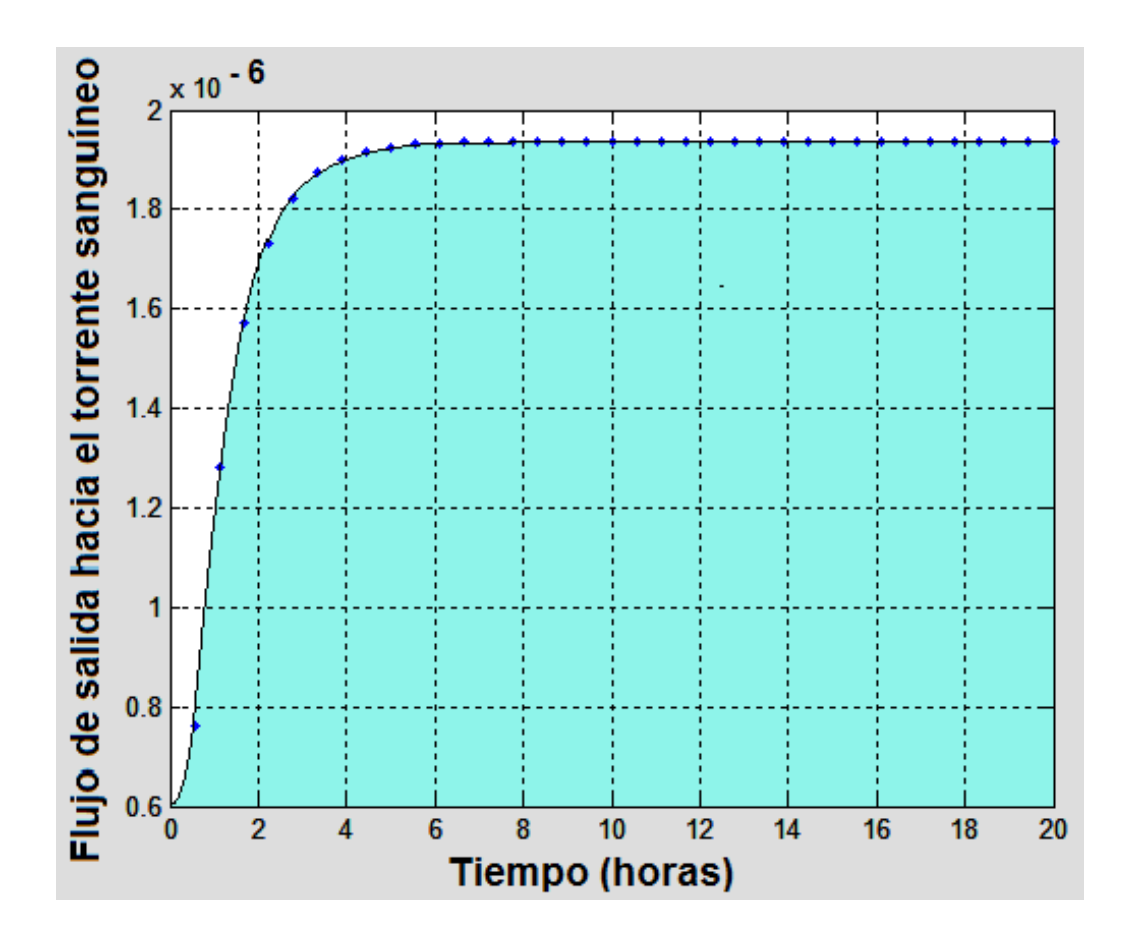

**Figura 3.9. Evolución del flujo de salida del medicamento liberado hacia la sangre. El área bajo la curva es la cantidad total de norelgestromina que se libera al torrente sanguíneo = 3.492 x10-5 moles de anticonceptivo en 20 horas.** 

## **3.7 Modelo Bidimensional en Autómatas Celulares de Retículas de Boltzmann considerando la estructura de la piel.**

Para terminar este capítulo, se formula un modelo bidimensional en coordenadas cartesianas, tomando en cuenta la presencia de corneocitos y la capa lípida que lo rodea. La difusión transdérmica de la norelgestromina sigue una trayectoria tortuosa, la cual es más conveniente simular utilizando autómatas celulares en redes de Boltzmann.

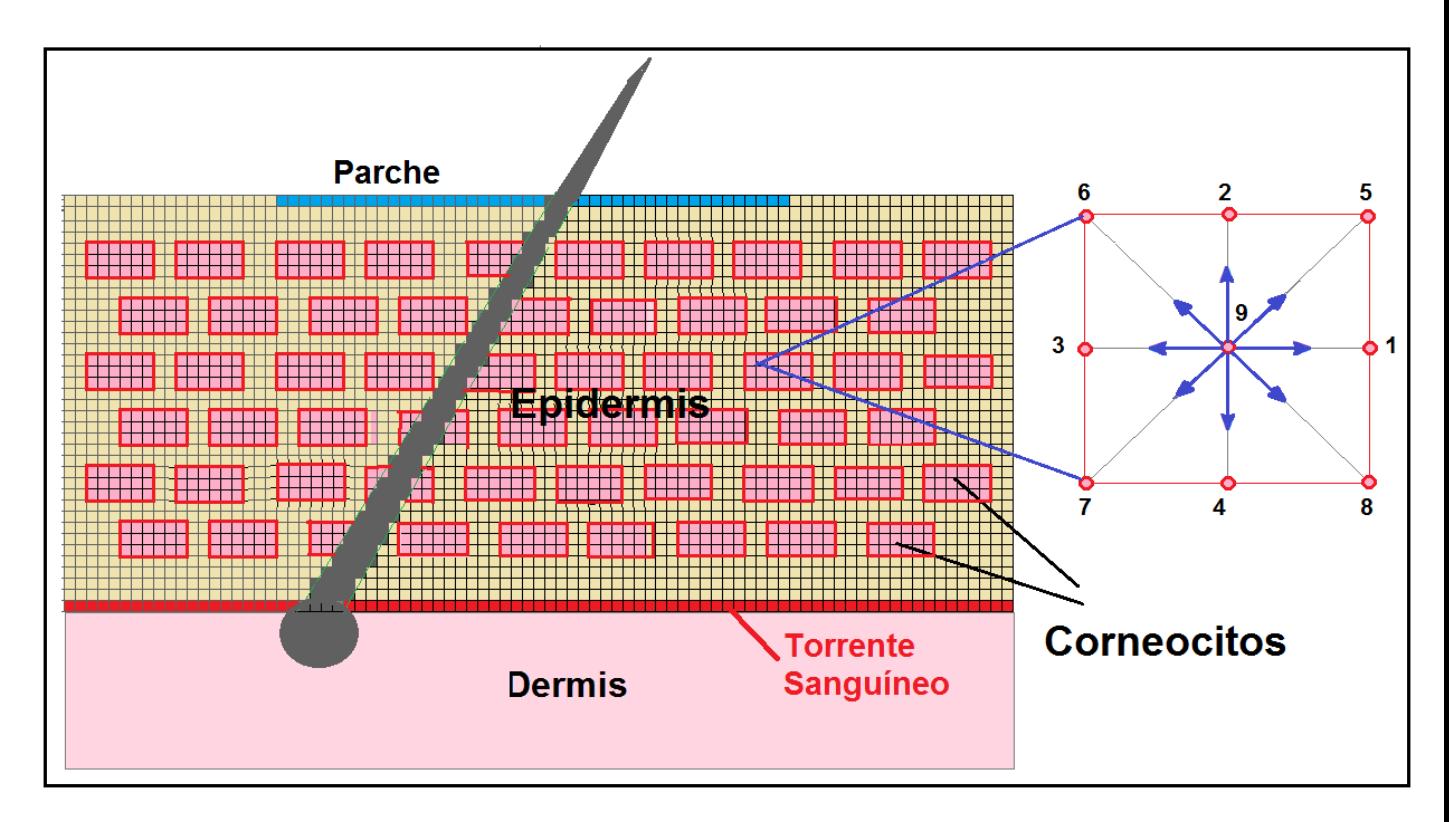

**Figura 3.10. Modelo en retículas de Boltzmann D2Q9 para transporte transdérmico de la Norelgestromina.** 

- Se utiliza un modelo de autómatas celulares en retículas de Boltzmann para la difusión bidimensional de la Norelgestromina, figura 3.8. En esta figura se simplificó el problema lo máximo posible, pero no habría problema si se necesitara considerar una geometría más parecida a la de la figura 3.1.
- Se considera un modelo bidimensional con 57 corneocitos acomodados en 6 filas dispuestos en un arreglo tipo "ladrillo-argamasa" y un folículo piloso en medio.
- Se utiliza un modelo D2Q9 de redes de Boltzmann con 9 direcciones posibles del autómata celular para simular los procesos de difusión.
- Se toma en cuenta un flujo constante desde el parche hacia la piel, e igual al del algoritmo de diferencias finitas.
- Las condiciones de frontera también son semejantes, fronteras no difusivas en los límites laterales y en la parte superior de la piel que no entra en contacto con el parche, y concentración igual a cero en la frontera inferior, debido a que la norelgestromina es arrastrada completamente por el torrente sanguíneo cuando llega a él.
- Existen dos posibilidades, la primera es que los corneocitos permitan el flujo por difusión de la norelgestromina, lo cual es lo más cercano a la realidad; pero el segundo caso es más interesante, cuando los corneocitos obstaculizan el paso del anticonceptivo. En el primer caso, basta con identificar los sitios ocupados por los corneocitos y considerar un coeficiente de difusión diferente al de los canales lípidos. El segundo caso es más interesante porque se puede introducir una condición de frontera microscópica de rebote (bouncing back), en la que los autómatas celulares rebotan con los obstáculos, es decir, con los corneocitos y con el folículo piloso.

Considerando el caso en que los corneocitos obstaculizan la difusión de la norelgestromina y con base en la teoría de redes de Boltzmann para procesos de difusión descrita en el Capítulo 2,

## **3.8 Resultados del modelo bidimensional con Retículas de Boltzmann**

El algoritmo anterior permite simular el proceso de transporte a través de la piel, durante el tiempo en que se aplica el parche y algunas horas después de que se retira, como se muestra a continuación, donde se consideró la aplicación durante 3000 segundos y posteriormente se retiró.

Nótese que para un tiempo de 16000 segundos, la piel está prácticamente libre de fármaco.

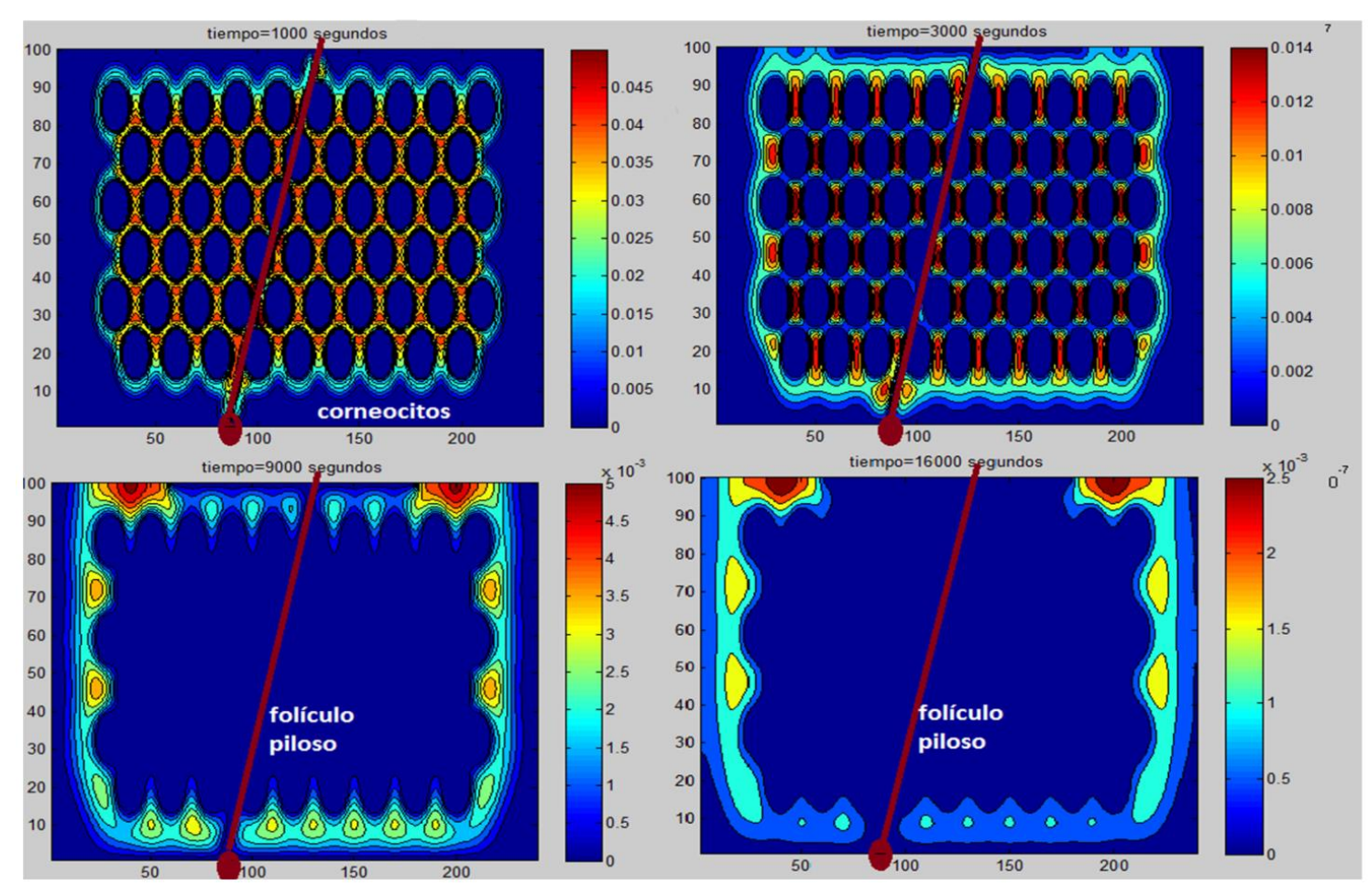

**Figura 3.11. Transporte transdérmico de la norelgestromina aplicando el parche 3 000 segundos y luego retirándolo. Obsérvese la presencia de los corneocitos y del folículo piloso.** 

#### **3.9 Conclusiones**

- En aplicaciones médicas, cada vez es más frecuente recurrir a la liberación transdérmica de medicamentos. La investigación farmacocinética tradicional consiste en la formulación de modelos multicompartimentales, cuyo origen corresponde a la década de los 30's del siglo pasado. Con ellos es posible diseñar regímenes de dosificación de prácticamente cualquier fármaco. Sin embargo, como se ejemplificó en este capítulo, el análisis de la dinámica de los procesos de transporte a nivel mesoscópico, da la posibilidad de conocer la evolución espacio-temporal del medicamento en cualquier parte del organismo; permitiendo un mejor diseño de regímenes de dosificación.
- El método de diferencias finitas explícitas formulado en este trabajo, da una aproximación poco exacta al transporte transdérmico analizado en el caso

bidimensional axisimétrico; mientras que el modelo bidimensional de redes de Boltzmann permite resolver con precisión las ecuaciones diferenciales gobernantes.

- El modelo axisimétrico bidimensional es una de las principales aportaciones de este trabajo. Su exactitud se puede comprobar comparando sus resultados frente a la solución analítica de la transferencia de masa radial en coordenadas cilíndricas, la cual puede ser obtenida mediante el método de separación de variables, dando como resultado funciones Bessel.
- Otra aportación importante es el modelo bidimensional en redes de Boltzmann para el transporte transdérmico en coordenadas cartesianas, considerando la presencia de los corneocitos y de un folículo piloso en el dominio de solución de la ecuación diferencial gobernante.
- Además, al autómata en redes de Boltzmann para procesos de difusión, formulado en este capítulo, no es difícil implementarle un término de reacción química, como se podrá observar en el capítulo 7 de esta tesis, en el caso de quemadura de piel y su curación por medio de quitosán.
- Los algoritmos formulados aquí podrían fácilmente ser adaptados a otros fenómenos físicos de difusión con topología irregular, no necesariamente en aplicaciones biomédicas, sino en algunas operaciones unitarias de la ingeniería química.

## **3.10 Bibliografía**

[1] Trujillo de Santiago, Grissel; Moisés Álvarez, Mario; Saénz Collins Carlos Patricio; García Arellano Lizette (2014). Matemathical modeling of the Release of Active Ingredients from a Contraceptive Patch: Ortho-Evra a s a case of Study. Iranian Journal of Pharmaceutical Research.

[2] Simon, Laurent (2011). A Computational Procedure for Assesing the Dynamic Performance of Diffusion-Controlled Transdermal Delivery Devices.

[3] Datta A. & Rakesh V. (2010). *An Introduction to Modeling of Transport Processes: Aplications to Biomedical Systems*. UK. Cambridge University Press.

[4] Mohamad A. A. (2011). *Lattice Boltzmann Method*. London. Springer.

# **4**

## **Ablación Cardiaca Mediante Radiofrecuencia**

#### **Resumen**

En 1820, Jean Baptiste Joseph Fourier, ingeniero militar francés, egiptólogo y secretario de hacienda del imperio napoleónico, escribió uno de los libros que han tenido mayor influencia en el desarrollo de la física matemática de todos los tiempos, la "Theorie Analitique de la Chaleur". En él, Fourier presenta la ecuación diferencial que gobierna los procesos de transferencia de calor por conducción y su solución analítica, uno de cuyos casos ha sido discutido en el capítulo 2 de esta tesis. Desarrollos posteriores han permitido introducir términos adicionales como la generación de calor por efectos viscosos para fluidos en movimiento, la producción de energía térmica por resonancia electromagnética en procesos de transferencia de calor por radiación y el arrastre convectivo de calor, que son muy comunes en aplicaciones de la ingeniería química.

En aplicaciones biomédicas otro término importante es el denominado "biocalor", correspondiente al transporte de energía térmica asociado al torrente sanguíneo.

En este capítulo se formula la ecuación de biocalor, con un término adicional correspondiente a la generación de energía térmica, por efecto Joule, mediante un circuito eléctrico de radiofrecuencias. La diferencia de potencial eléctrico asociada al circuito de radiofrecuencias se utiliza para destruir circuitos eléctricos anómalos en el corazón, eliminando arritmias ventriculares; un padecimiento muy común.

A pesar de que en años recientes han sido publicados algunos artículos relacionados a la formulación de modelos matemáticos basados en autómatas celulares en retículas de Boltzmann para la solución de la ecuación de biocalor en casos unidimensionales, y de que se podría hacer el intento de formular un algoritmo bidimensional axisimétrico, en este capítulo se utilizará solamente el método de diferencias finitas para la descripción matemática del tratamiento de ablación térmica por radiofrecuencias de los circuitos anómalos, considerando una análisis axisimétrico en coordenadas cilíndricas.

El método estándar que ha sido utilizado para la descripción matemática del tratamiento por radiofrecuencias desde hace más de 30 años es el de elementos finitos. Sin embargo, debido a que dicho método es difícil de programar, pues tiene que especificarse la topología de los elementos, se prefirió utilizar el sencillo método de diferencias finitas explícitas.

## **4.1 Anatomía del corazón y el Sistema de Conducción**

A continuación se da una breve descripción d la anatomía y fisiología del corazón humano.

## **4.1.1 Anatomía del corazón**

La forma del corazón es muy parecida a la de los clásicos globos del día de los enamorados. Este órgano está situado en el centro del pecho, entre los dos pulmones. Está bien protegido por el tórax y los músculos pectorales. El tamaño del corazón es aproximadamente igual al del puño de su dueño y pesa cerca de 350 gramos en un adulto; sin embargo puede llegar a pesar 450 gramos en un atleta bien entrenado. La pared muscular del corazón recibe el nombre de miocardio, la cual se encuentra rodeada por una membrana o saco protector, conocido como pericardio. El corazón consiste de cuatro cámaras; es una bomba muscular que necesita de un suministro de sangre rica en oxígeno. Los ventrículos son las dos cámaras inferiores y son las de mayor tamaño. El ventrículo derecho bombea la sangre a los pulmones, para que sea oxigenada, mientras que el ventrículo izquierdo bombea la sangre rica en oxígeno y nutrientes a todo el organismo vía sistema circulatorio (figura 4.1)

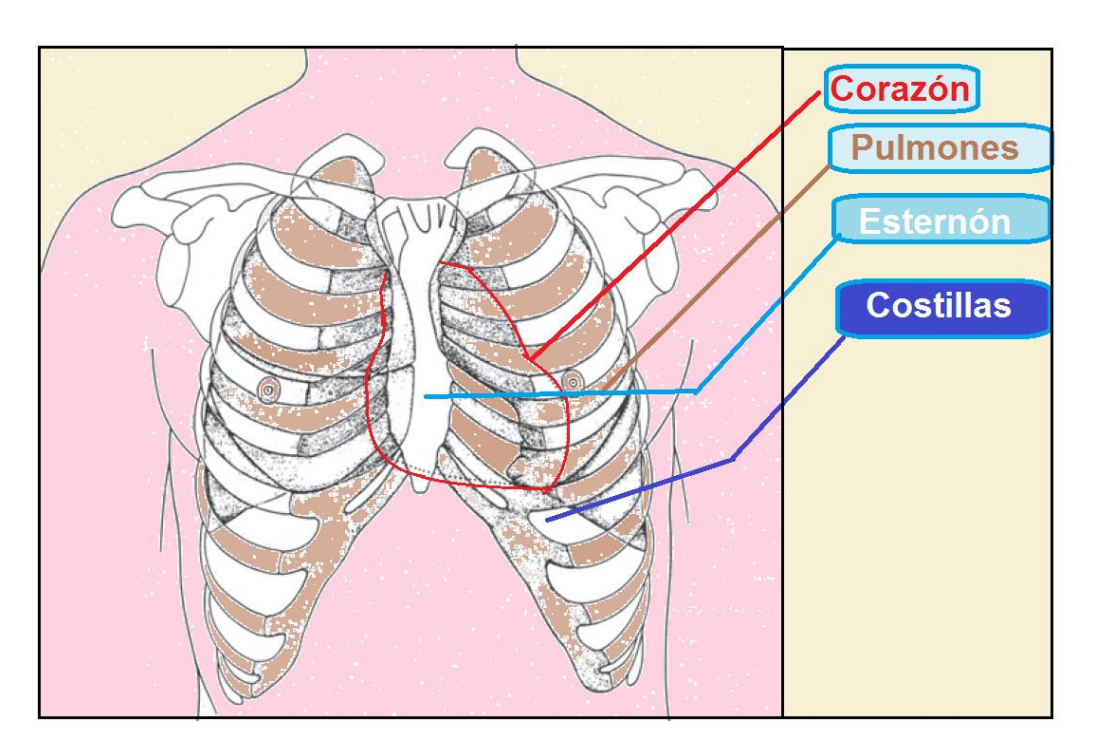

**Figura 4.1 Ubicación del corazón dentro del cuerpo humano.** 

La masa muscular del ventrículo izquierdo es 2.5 a 3 veces mayor que la del ventrículo derecho, mientras que su energía eléctrica es diez veces mayor.

Arriba de cada ventrículo se encuentran situadas dos cámaras un poco más pequeñas, las aurículas. La principal función de la aurícula derecha es recibir la sangre no oxigenada del sistema circulatorio, mientras que la aurícula izquierda recibe la sangre oxigenada proveniente de los pulmones. Es decir, las cámaras de bombeo son los ventrículos, mientras que las cámaras receptoras son las aurículas. A la pared muscular entre las aurículas izquierda y derecha se le denomina septum auricular; mientras que al músculo que separa los ventrículos se le conoce como septum ventricular.

Hay cuatro válvulas en el corazón. La válvula mitral está situada entre la aurícula y el ventrículo izquierdos. La válvula aórtica está localizada en la salida del ventrículo izquierdo, repartiendo sangre oxigenada al sistema circulatorio. Estas dos válvulas se abren y cierran armoniosa y rítmicamente para permitir que la sangre circule en la mitad izquierda del corazón. La circulación en la otra mitad es dosificada por la válvula tricúspide y la válvula pulmonar. La primera está ubicada entre la aurícula y ventrículo derechos, mientras que la segunda se encuentra en la salida del ventrículo derecho, figura 4.2.

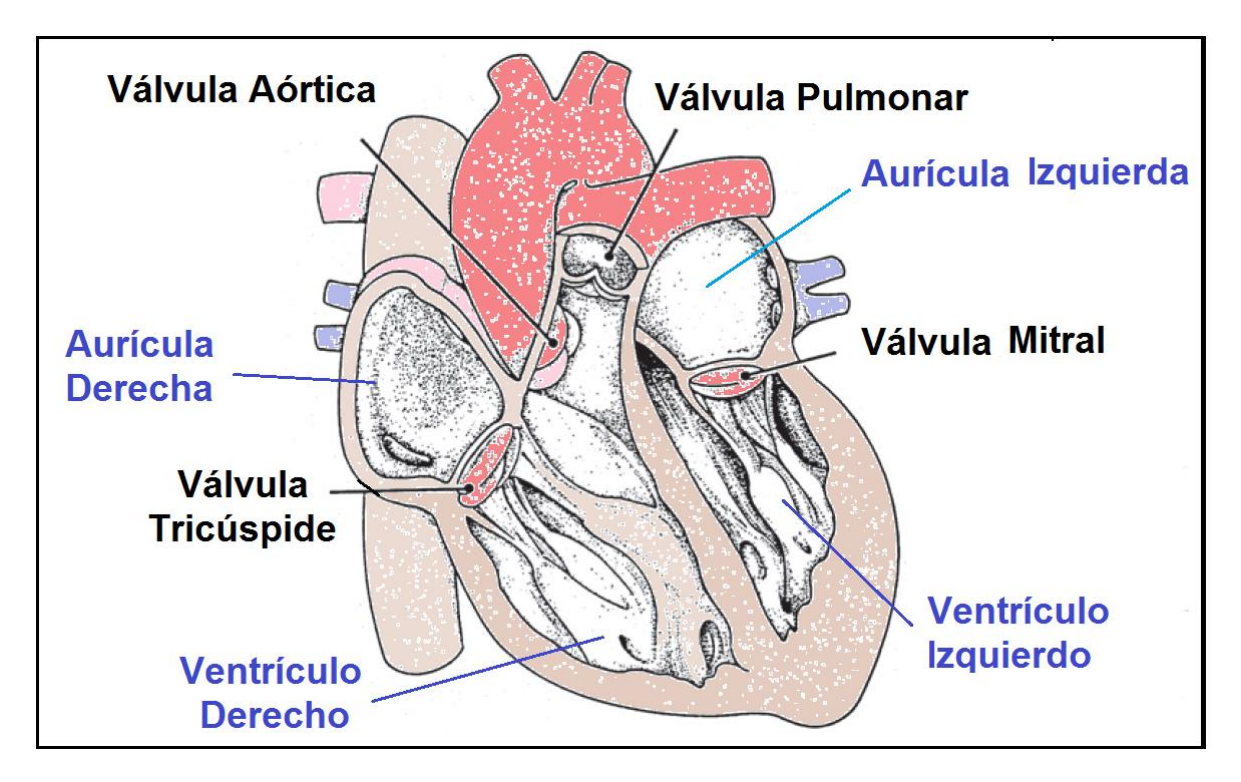

**http://www.canstockphoto.es/coraz%C3%B3n-humano-10375749.html Figura 4.2 Cámaras y Válvulas principales del corazón.**

El ventrículo derecho bombea sangre al pulmón izquierdo a través de las arterias pulmonares después que se cierra la válvula tricúspide, y la válvula pulmonar se abre con el fin de dejar llevar la sangre a oxigenar. Este proceso es esencial para la vida. La sangre oxigenada regresa a la aurícula izquierda por medio de las venas pulmonares y nuevamente es empujada hacia el ventrículo izquierdo atravesando la válvula mitral. El ventrículo izquierdo bombea la sangre oxigenada e importantes nutrientes luego que se cierra la válvula mitral y que se abre la válvula aórtica. La arteria aorta y sus ramificaciones (que son tubos musculares elásticos) entonces transportan la sangre a todas las partes del organismo. La aorta es la arteria más grande y con mayor número de ramificaciones. Tiene un diámetro de alrededor del de una manguera de jardín. A partir de la aorta, muchas arterias, incluyendo la coronaria, se abastecen de sangre oxigenada y rica en nutrientes, llevándola a todas las partes del cuerpo. Luego, la sangre pobre en oxígeno y en nutrientes, regresa a la aurícula derecha por medio de dos conductos sanguíneos, la vena cava inferior, que colecta sangre de la parte del cuerpo por debajo del corazón, y la vena cava superior que recibe sangre de la parte más alta que el corazón. La circulación completa tarda entre diez y quince segundos. Figura 4.3.

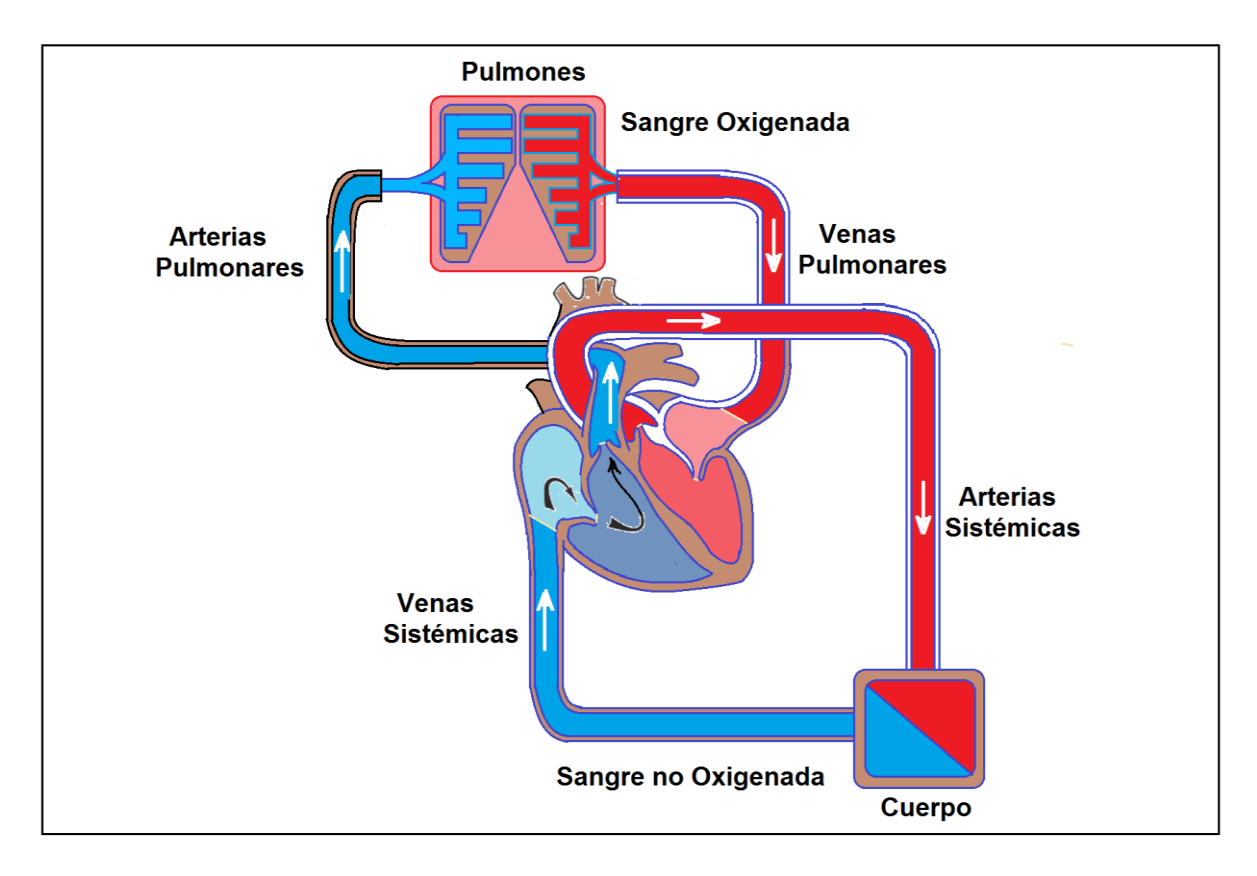

**Figura 4.3 Corazón y Sistema Circulatorio** 

## **4.1.2 Circuitos Eléctricos en el Corazón**

Para que el corazón realice su trabajo de bombear sangre rica en oxígeno a través del organismo, se necesita de una chispa o impulso eléctrico para iniciar un latido. El corazón recibe esta señal eléctrica desde el nodo sinusal ubicado en la aurícula derecha (figura 1). Esta señal o chispa funge como iniciadora de la actividad eléctrica. Luego la señal recorre toda la aurícula a lo largo de una trayectoria bien definida hasta llegar a los ventrículos. Este circuito eléctrico hace que el corazón se contraiga y bombee sangre a través del organismo. Cuando el circuito sigue esta trayectoria estándar, el recorrido se denomina ritmo sinusal normal.

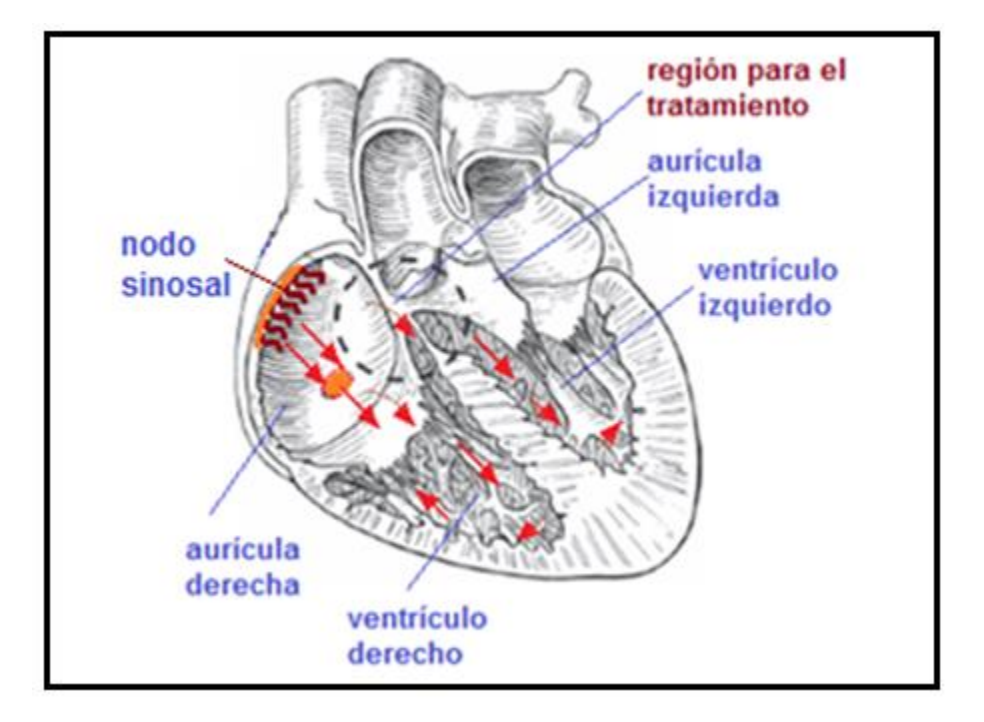

**http://www.canstockphoto.es/coraz%C3%B3n-humano-10375749.html Figura 4.4 Señales Eléctricas en el Corazón y Circuito Eléctrico Normal**

Se denomina taquicardia al caso en que el ritmo cardiaco se acelera a más de cien latidos por minuto, estando el paciente en reposo. En cambio si las pulsaciones son de menos de sesenta por minuto, se habla de bradicardia o braquicardia, del griego (βραχιστοσ = más breve). Ninguna de las dos son enfermedades por sí mismas sino signos clínicos de alguna patología cardiaca subyacente.

Algunas de las causas más frecuentes de la taquicardia son el abuso de estimulantes, sobredosis de drogas, inhalación de monóxido de carbono, etc.

En este capítulo se presenta un análisis matemático de la ablación térmica del tejido cardiaco por radiofrecuencias utilizando una versión simplificada y levemente modificada al modelo propuesto por Tungjitkusolmum en 2000.

## **4.2 Tratamientos Médicos por Radiofrecuencia**

La ablación térmica mediante radiofrecuencia es un procedimiento médico que consiste en destruir, utilizando corriente alterna de frecuencia moderada (350-500 kHz) alguno de los siguientes casos: parte del sistema de conducción del circuito eléctrico del corazón, o un tumor o cualquier tejido disfuncional como tejidos hepáticos. Generalmente la radiofrecuencia se aplica a un paciente utilizando anestesia local o global.

La radiofrecuencia exhibe dos ventajas importantes con respecto a los tratamientos anteriormente utilizados que hacían uso de corrientes alternas de baja frecuencia o pulsos de corriente directa, una de dichas ventajas es que frecuentemente se puede utilizar sin necesidad de anestesia general; mientras que la otra es que puede ser utilizada para tratamientos de tejidos muy específicos sin daño colateral significativo.

A nivel práctico la técnica de radiofrecuencia se ve soportada por la posibilidad de utilizar paralelamente técnicas de imagenología para el monitoreo del tratamiento, tales como rayos X, ct scan o ultrasonido, en presencia de especialistas médicos como anestesiólogos, radiólogos, otorrinolaringólogos, gastroenterólogos, cardiólogos o electrofisiólogos.

## **4.3 Destrucción Térmica de Tumores mediante Radiofrecuencia**

El tratamiento por radiofrecuencia puede llevarse a cabo en padecimientos del pulmón, hígado, riñón y huesos, así como otros órganos del cuerpo menos comunes. Una vez que el diagnóstico ha confirmado la presencia de un tumor, se coloca una sonda de radiofrecuencia del tamaño de una aguja en el interior de un tumor. Las ondas de radiofrecuencia producidas por la sonda atraviesan los tejidos e incrementan la temperatura, dando como resultado la destrucción del tumor.

La radiofrecuencia puede ser utilizada para destruir tumores pequeños donde quiera que se encuentren dentro del organismo (tumores primarios) o para destruir tumores extendidos en algún órgano cuando ya hayan hecho metástasis. La factibilidad del uso de esta técnica para un tumor en particular depende de múltiples factores. Este tratamiento puede ser administrado a los pacientes en su hogar o bajo hospitalización requiriéndose breve tiempo. También puede ser combinada con tratamientos quimioterapéuticos locales, como el caso del carcinoma hepático-celular en su primera etapa de evolución.

## **4.4 Radiofrecuencia para Arritmias Cardiacas**

Las arritmias cardiacas son alteraciones en la frecuencia de los latidos del corazón que pueden provocar disminución en el torrente sanguíneo y en el suministro de oxígeno hacia el cerebro y todo el organismo en general. El ritmo cardiaco puede acelerarse (taquicardia) o ralentizarse (bradicardia). Frecuentemente las arritmias están asociadas a ritmos irregulares debidas a anomalías en el marcapaso fisiológico del corazón o en el sistema de conducción o a la aparición de zonas marcapaso anormales.

Las bradiarritmias son transtornos que ralentizan el ritmo cardiaco, debidas a la producción inadecuada de impulsos eléctricos en el nodo sinusal o a un bloqueo en la propagación del impulso a través de los circuitos de conducción, pudiendo causar pérdida de la conciencia.

Las taquicardias pueden ser de origen auricular o ventricular. El primer caso no es tan peligroso pero una arritmia ventricular sostenida puede producir infartos o incluso la muerte.

Las alteraciones del ritmo cardiaco se pueden clasificar en cinco grupos:

1. Arritmias sinusales:

- a. Braquicardia sinusal
- b. Taquicardia sinusal
- c. Arritmia sinusal
- d. Síndrome del nodo enfermo
- e. Paro sinusal
- f. Bloqueo sino-auricular
- 2. Arritmias supraventriculares
	- a. Fibrilación auricular
	- b. Aleteo auricular
	- c. Taquicardia auricular paroxística
- 3. Ritmos de unión auriculoventricular
	- a. Taquicardia de la unión
	- b. Ritmo acelerado de la unión
	- c. Bloqueo auriculoventricular
- 4. Contracciones prematuras o latidos cardiacos ectópicos
	- a. Contracción auricular prematura
	- b. Contracción prematura de la unión
	- c. Contracción ventricular prematura
- 5. Arritmias ventriculares sostenidas
	- a. Taquicardia ventricular
	- b. Fibrilación ventricular

El procedimiento médico estándar para el tratamiento de las arritmias cardiacas es la ablación por radiofrecuencia. Este es un procedimiento no quirúrgico con el que se puede localizar y destruir circuitos eléctricos anormales en el corazón que pueden provocar aceleración en el ritmo cardiaco. Tanto el diagnóstico como la curación pueden llevarse a cabo simultáneamente en un laboratorio de electrofisiología.

#### **4.5 Destrucción de Circuitos Anómalos en el Corazón**

Se introduce un electrodo cilíndrico en las inmediaciones del tejido donde se necesita la ablación por radiofrecuencias. Por lo tanto la transferencia de calor es axisimétrica, considerándose además un tejido con propiedades homogéneas. El tejido se calienta por disipación óhmica debido a la generación de calor por efecto Joule asociada a la diferencia de potencial impuesta entre el tip electródico y el borde exterior del tejido. El objetivo de este tratamiento es incrementar la temperatura del tejido desde 37ºC hasta un poco más de 50ºC, correspondiente a la temperatura en la que ocurre el daño miocárdico deseado. Sin embargo, la temperatura del tejido debe mantenerse por debajo de 100º C para evitar fenómenos indeseables como ebullición, carbonización, chamuscado, etc.

#### **4.6 Ecuaciones Diferenciales Gobernantes**

La transferencia de calor en el tejido es gobernada por la ecuación de biocalor:

$$
\rho C_p \frac{\partial T}{\partial t} = k \nabla^2 T + \rho_b C_{p,b} Q_b (T_a - T) + q_{RF}
$$
\n(4.1)

Donde  $\rho_b C_{n,b} Q_b (T_a - T)$  corresponde al término de perfusión sanguínea (transporte de calor asociado al torrente sanguíneo) y *qRF* es el calor generado durante la ablación por radiofrecuencia.

El potencial eléctrico,  $\phi$ , para conductividad eléctrica constante,  $\sigma$ , es un campo escalar Laplaciano:

$$
\nabla \cdot (\sigma \nabla \varphi) = \nabla^2 \varphi = 0 \tag{4.2}
$$

El calor generado debido al efecto Joule, qRF, está dado por:

$$
q_{RF} = \sigma(\nabla \varphi)^2 \tag{4.3}
$$

Estas ecuaciones diferenciales acopladas no lineales se resuelven de manera simultánea bajo las siguientes condiciones de frontera (figura 4.5).

- Axisimetría
- Los límites del sistema, señalados en la figura siguiente, se consideran como adiabáticos
- La temperatura en el electrodo es homogénea e invariante.
- Potencial eléctrico en el electrodo homogéneo e invariante, igual a 25 volts.
- Potencial eléctrico igual a cero en la frontera superior y en la lateral derecha
- Gradiente de potencial eléctrico cero en la frontera inferior

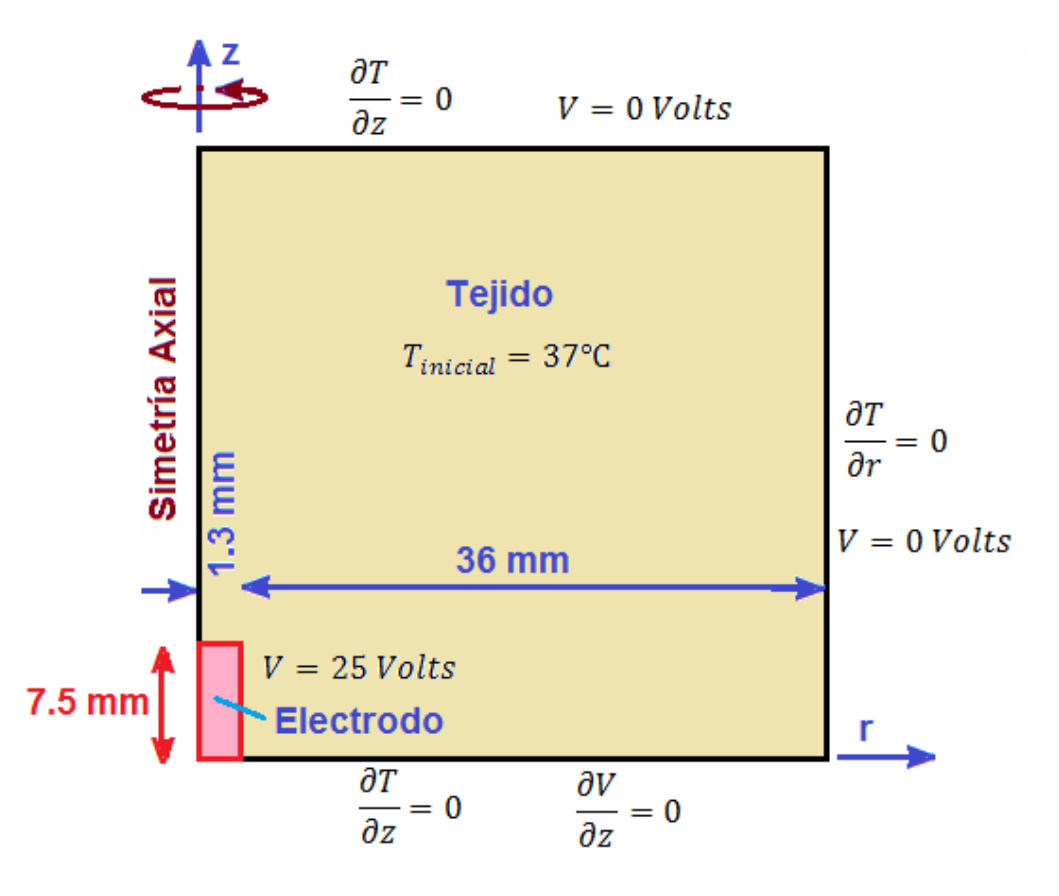

**Figura 4.5 Dominio de la Ecuación Diferencial y Condiciones de Frontera para la simulación del Tratamiento por Radiofrecuencias de Arritmias Cardiacas.** 

Las variables termofísicas del tejido son las siguientes:

Conductividad térmica, *k* = 0.4925 Wm-1ºK-1 Capacidad calorífica,  $C_p = 3200 \text{ JKg}^{-10} \text{K}^{-1}$ Densidad,  $\rho$  = 1200 kg m<sup>-3</sup> Coef. de perfusión de la sangre =  $\rho_b$   $C_{p,b}$   $Q = 2000$  W m<sup>-3o</sup>K<sup>-1</sup>. Conductividad eléctrica =  $\mathbf{k}_e = 0.222 \text{ S m}^{-1}$ . Temperatura arterial =  $T_a$  = 37°C Temperatura inicial del tejido = 37ºC Potencial eléctrico en la superficie del electrodo = 25 V Tiempo de duración del tratamiento = 60 s.

La ecuación diferencial gobernante (4.1) escrita para transferencia de calor en coordenadas cilíndricas axisimétricas es:

$$
\rho C_p \frac{\partial T}{\partial t} = k \left[ \frac{1}{r} \frac{\partial}{\partial r} \left( r \frac{\partial T}{\partial r} \right) + \frac{\partial^2 T}{\partial z^2} \right] + \rho_b C_{p,b} Q_b (T_a - T) + q_{RF}
$$
\n(4.4)

La discretización de la ecuación diferencial gobernante en el esquema de diferencias finitas es la siguiente:

$$
\rho C_p \frac{T_{i,j}^{t+\Delta t} - T_{i,j}^t}{\Delta t} = k(lap) + \rho_b C_{p,b} Q_b (T_a - T_{i,j}^t) + q_{RF}
$$
\n(4.5)

Con:

$$
lap = \frac{1}{r_{i,j}} \frac{T_{i,j}^t - T_{i-1,j}^t}{\Delta r} + \frac{T_{i+1,j}^t - 2T_{i,j}^t + T_{i-1,t}^t}{(\Delta r)^2} + \frac{T_{i,j+1}^t - 2T_{i,j}^t + T_{i,j-1}^t}{(\Delta z)^2}
$$
(4.6)

Mientras que el calor generado por la corriente de radiofrecuencia es:

$$
q_{RF} = \sigma(\nabla \varphi)^2 = \sigma \left[ \left( \frac{\varphi_{i,j} - \varphi_{i-1,j}}{\Delta r} \right)^2 + \left( \frac{\varphi_{i,j} - \varphi_{i,j-1}}{\Delta z} \right)^2 \right]
$$
(4.7)

#### **4.7 Resultados**

Al ejecutar el programa en Matlab, se obtiene la evolución espacio-temporal del potencial eléctrico, el cual llega a condiciones de estado estacionario muy rápidamente; en cambio, de perfil de temperatura tarda en llegar a las condiciones de estado estable. La simulación se realiza tomando en cuenta un tiempo total de aplicación de radiofrecuencia igual a medio segundo. Las siguientes gráficas muestran los resultados de la simulación.

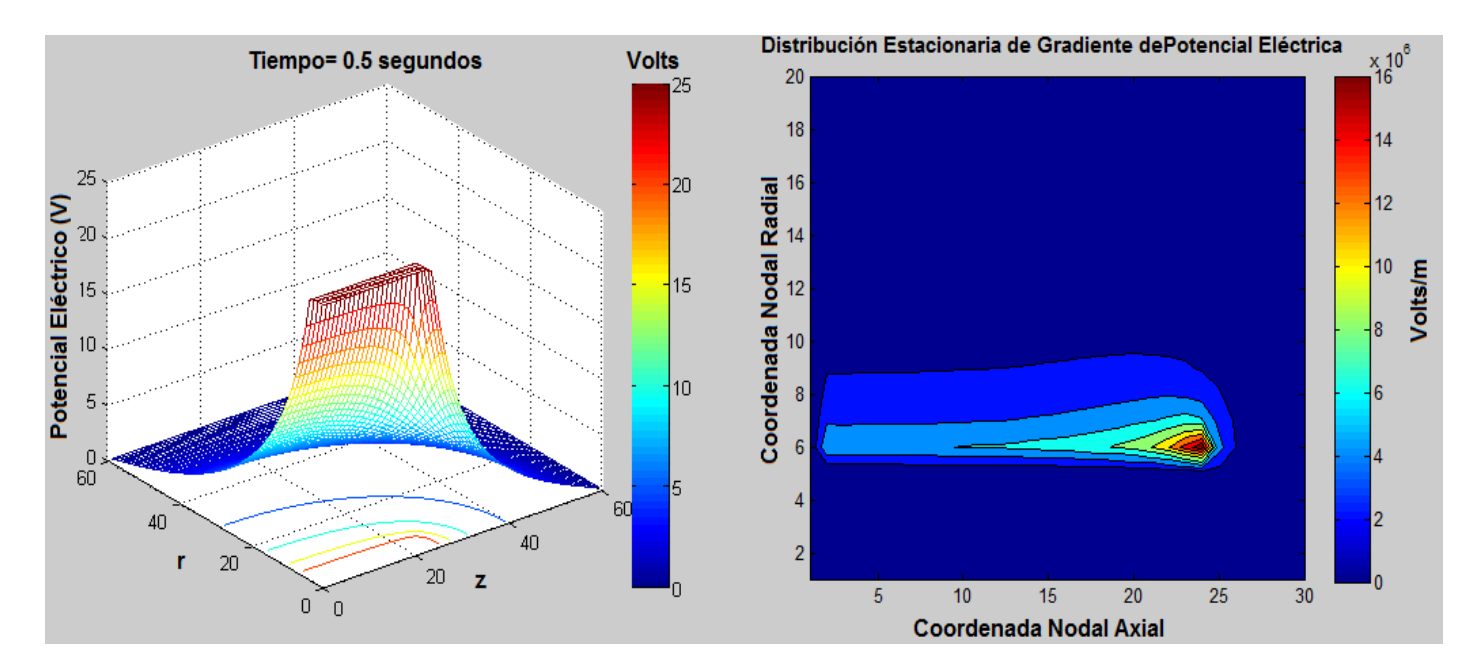

**Figura 4.6 Perfil de Potencial Eléctrico en Estado Estacionario** 

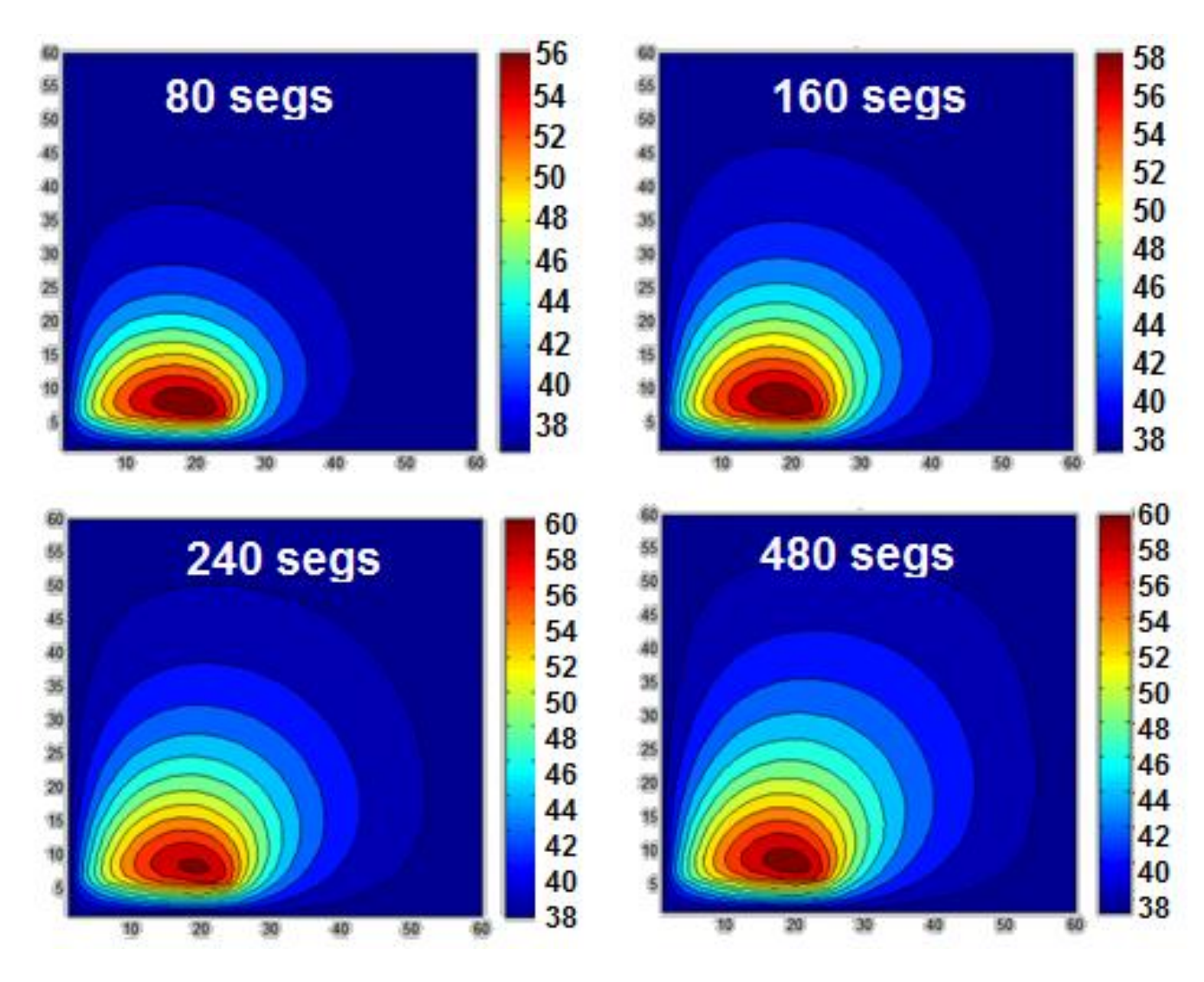

**Figura 4.7 Evolución de la distribución de temperatura alrededor de la sonda de radiofrecuencia** 

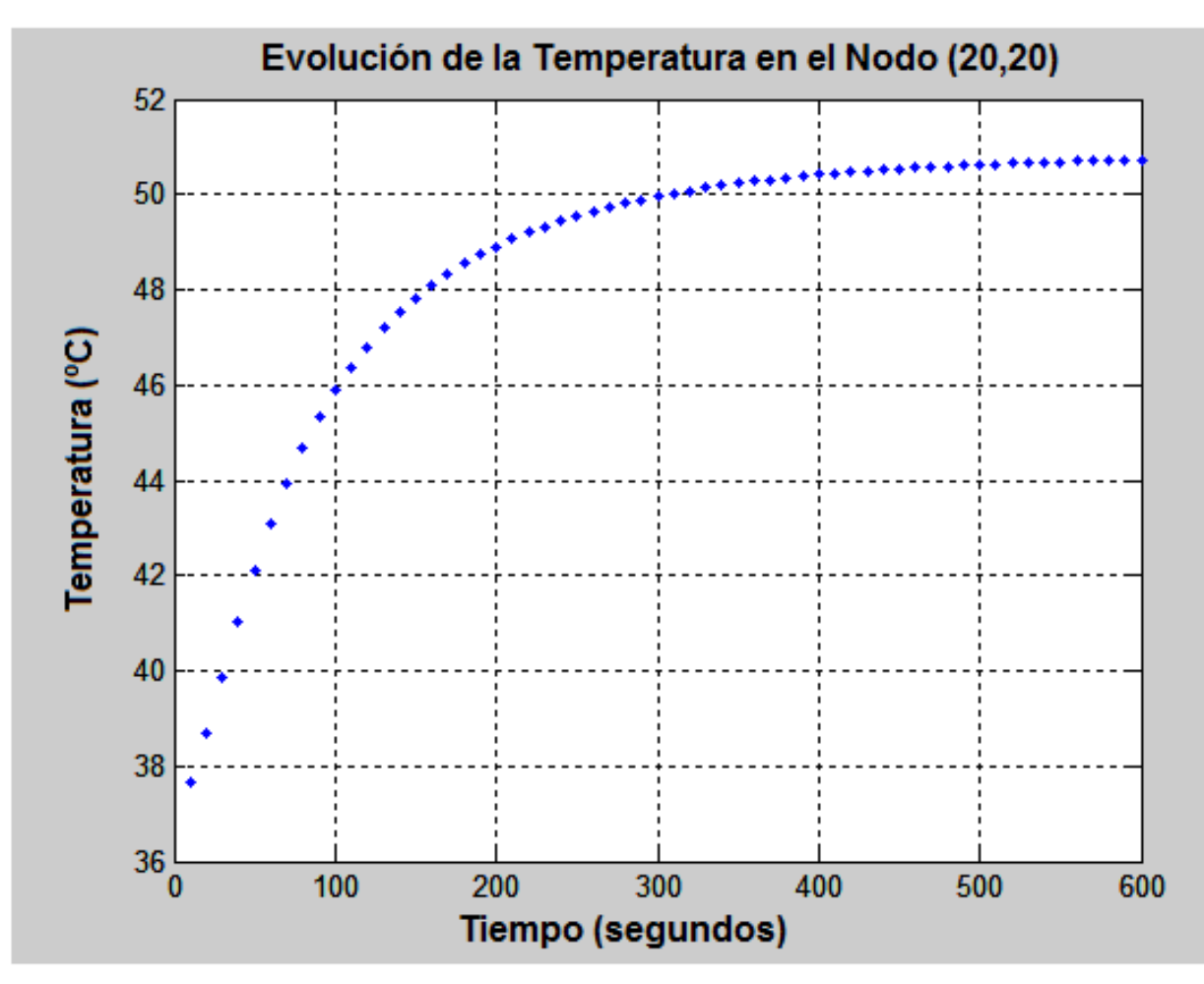

**Figura 4.8 Evolución de la temperatura en el nodo (20,20) dentro del tejido cardiaco.** 

#### **4.8 Conclusiones**

El algoritmo computacional escrito con base en el método de diferencias finitas, permite calcular la evolución de temperaturas en el tejido cardiaco, durante la aplicación del tratamiento por radiofrecuencia. Con este programa se pueden diseñar los regímenes de tratamiento, es decir el tiempo necesario para aplicar la radiofrecuencia, que permita destruir los circuitos anómalos en el corazón e impedir de esta manera que el padecimiento evolucione hasta provocar una arritmia ventricular que pudiese causarle la muerte al paciente.

Los resultados de la simulación presentada aquí, se comparan bien con los obtenidos por Liu, Liu y Duan de la referencia [3], quienes utilizaron elementos finitos ejecutados con Comsol.

## **4.9 Bibliografía**

[1] Chung, Eduard K. (2004) Heart Attack and Related Cardiac Problems. Jones and Bartlett Publishers. Massachusetts, USA.

[2] Chang, I. (2003) Finite Element Analysis of Hepatic Radiofrequency Ablation Proves Using Temperature Dependent Electrical Conductivity. BioMedical Engineering on Line.

[3] Liu, Peng Fei;Liu Ji Quan; Duan Hui Long. (2009). Thermal Modeling for Endocardiac radiofrequency Ablation: Comparison of Hyperbolic Bioheat Equation and Pennes Bioheat Equation with Finite Element Method. BioMedical Engineering online

[4] Tungjitkusolmun, Supan (2000). Finite Element Modeling of Radio-Frequency Cardiac and Hepatic Ablation.

[5] Bencsik, M. D. (2010) New Aspects of Ablation Treatment for Atrial Fibrillation. PHD Thesis. University of Szeged. Hungary

## **Criocirugía de un Mezquino**

#### **Resumen**

En este capítulo se presenta la descripción matemática de un tratamiento médico durante el cual ocurre transferencia de calor con cambio de fase, correspondiente a la destrucción criogénica de un mezquino. Se escriben las ecuaciones diferenciales gobernantes con base en la formulación de entalpías de la ley de Fourier; estableciendo las condiciones de frontera y resolviéndolas mediante un esquema de diferencias finitas. Dicho método forma parte del conjunto de técnicas conocidas como captura de frente de hielo. Se toma en cuenta una protuberancia cutánea cilíndrica. Brevemente, el método consiste en resolver los balances de entalpía para cada esténcil unitario, conformado por cinco nodos en un arreglo cruciforme; se resuelven las ecuaciones de diferencias finitas explícitas para el nodo central, tomando en cuenta que existen flujos de calor de entrada provenientes de los nodos anteriores en las direcciones radial y axial y flujos de salida a través de los nodos posteriores en ambas direcciones. Para el nodo central primero se identifica la fase. Si se tiene una fase sólida, se resuelve la ley de conducción de Fourier unifásica usando propiedades termofísicas del hielo. Si es una mezcla de líquido y sólido, se calcula la proporción de agua/hielo en función del calor latente absorbido. Si es líquido, se resuelve la ley de Fourier de condición unifásica tomando en cuenta las propiedades térmicas del líquido. Se considera un mezquino para no tomar en cuenta la presencia de capilares sanguíneos dentro de él. El algoritmo propuesto aquí puede ser utilizado para predecir tiempos de tratamiento y comparar la eficiencia de diferentes materiales criogénicos, ya que se busca la destrucción total del mezquino sin dañar el resto de la piel.

#### **5.1 Generalidades respecto a Cirugías Criogénicas**

Los tratamientos crioquirúrgicos se utilizan para curación de enfermedades dermatológicas malignas y premalignas; sin embargo también encuentran gran utilidad para tratar lesiones benignas de la piel. La congelación puede ayudar a curar lesiones vasculares, enfermedades fibróticas, infecciones dermatológicas, daño por radiación solar, acné, así como algunos defectos cosméticos. El tratamiento involucra el siguiente mecanismo: primero se induce daño térmico sobre el tejido cutáneo, estasis y oclusión vascular, inflamación y destrucción del tejido no deseado. El equipo requerido es económico y relativamente fácil

disponible. La técnica es directa y reproducible, haciendo de la criocirugía una opción muy viable para combatir muchas de las lesiones cutáneas frecuentemente encontradas en pacientes.

La criogenia médica empezó a desarrollarse hace 120 años, utilizando aire líquido y bióxido de carbono como líquidos criogénicos. El nitrógeno líquido (punto de ebullición igual a -196°C) empezó a usarse en dermatología en la década de los 40's, siendo hoy el agente criogénico más ocupado, aunque se sigue utilizando el  $CO<sub>2</sub>$  (-79°C) y en algunos casos óxido nitroso (-90°C) y líquidos fluorocarbonados (-60°C). El tipo de agente criogénico y su dosis, así como la técnica de aplicación, depende de la lesión a ser tratada y de su espesor. Los factores anatómicos del paciente que deben ser tomados en cuenta son el espesor de la epidermis y estructuras subyacentes, el contenido de agua y el flujo de sangre local.

La congelación por mancha cronometrada es uno de los métodos estándar que permiten aplicar la dosis deseada de agente criogénico, para maximizar la destrucción de la lesión y al mismo tiempo minimizar la morbidez.

#### **5.2 Mecanismo de daño crio-tisular**

El mecanismo de destrucción de la lesión es similar para todas las técnicas de tratamiento y consiste en cuatro etapas: rápida transferencia de calor, daño tisular, estasis y oclusión vascular e inflamación.

## **5.2.1 Rápida transferencia de calor**

El congelamiento rápido de lesiones cutáneas depende de una rápida transferencia de calor desde la piel hasta un agente criogénico, por ejemplo nitrógeno líquido. El rango de calor depende de la diferencia de temperatura de ambos, en este caso entre 36°C y -196°C.

Existen principalmente dos métodos de transferencia de calor:

La transferencia de calor por ebullición ocurre cuando el agente criogénico es aplicado directamente sobre la lesión, como por ejemplo en la técnica con atomizador. El calor se pierde de la piel, siendo el criogénico que lo absorbe mientras se encuentra en ebullición.

La transferencia de calor por conducción ocurre cuando una sonda que ha sido enfriada previamente con nitrógeno líquido es aplicada directamente sobre la lesión.

## **5.2.2 Daño Tisular**

El evento que tiene lugar inicialmente dentro de la aplicación del agente criogénico, es el de la formación de hielo extracelular. Este proceso comienza en un rango de temperaturas de -10°C a -15°C. La transformación de agua a hielo conduce a una pérdida de agua del compartimiento extracelular, esto provoca una concentración de los solutos en el compartimiento extracelular y condiciona un gradiente osmótico a través de las membranas celulares. El movimiento del agua a través de la membrana es exacerbado por compresión mecánica de los cristales de hielo que dañan la membrana celular, dicho daño es mayormente reversible.

Un daño irreversible es provocado por la formación de hielo intracelular, el cual depende del rango de enfriamiento y la temperatura mínima alcanzada, entre más rápido sea el enfriamiento y la temperatura alcanzada sea más baja, la formación de hielo intracelular será mayor. Este hielo daña los organelos (mitocondria y retículo endoplásmico) y provoca una concentración de electrolitos intracelularmente.

El rango de deshielo también influye en el grado del daño, con periodos largos de deshielo siendo asociados a mayor daño debido a la acumulación de electrolitos intracelulares. Adicionalmente, ciclos repetidos de congelamiento-deshielo producen mayor daño tisular que un solo ciclo.

## **5.2.3 Estasis y oclusión vascular**

Las bajas temperaturas conducen a una vasoconstricción y daño endotelial. En una temperatura de -15°C, el endotelio es dañado junto con la formación de micro trombos, lo cual como consecuencia provoca una necrosis del tejido tratado en horas posteriores. También ocurre hiperemia que puede durar de minutos a horas, apareciendo como una coloración púrpura en las orillas de la lesión descongelada.

## **5.2.4 Inflamación**

La inflamación tiene lugar aproximadamente 24 horas después del tratamiento como respuesta a la muerte celular y contribuye posteriormente a la destrucción de la lesión. También es posible que pueda existir edema, principalmente en sitios donde la piel está débilmente adherida a los tejidos subyacentes.

## **5.3 Criocirugía de un Mezquino**

Los mezquinos no contienen capilares sanguíneos, por lo que el análisis matemático de su tratamiento criogénico se simplifica. Dicho análisis se presta a la optimización de la temperatura y del tiempo de aplicación del chorro de líquido a la superficie de cualquier mezquino. El objetivo es destruir tanto como sea posible la protuberancia cutánea sin causar un daño importante sobre el resto de la piel sana circundante.

## **5.4 Formulación del Problema**

La figura 5.1 es una representación simplificada de una protuberancia cilíndrica sobre una superficie plana de piel.

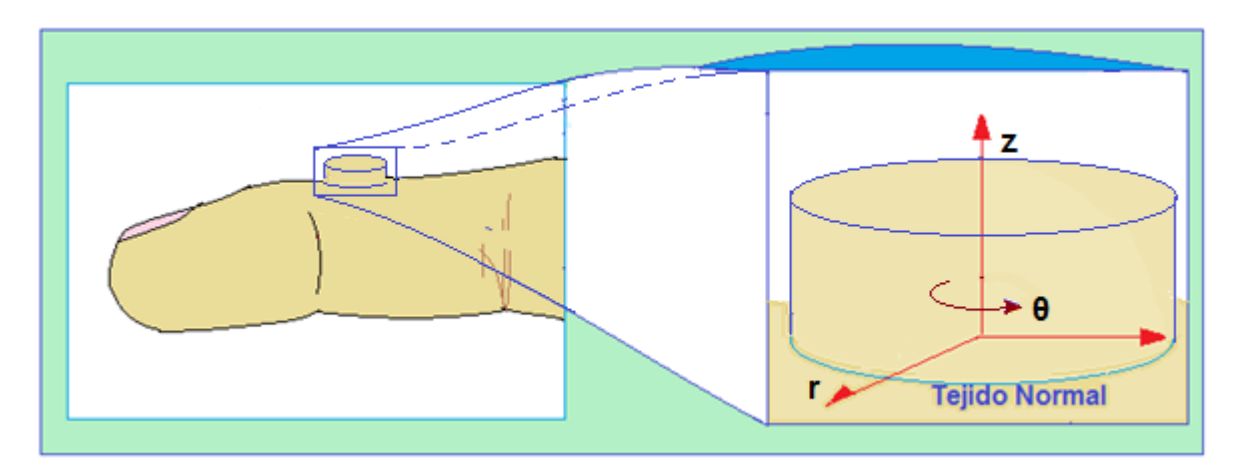

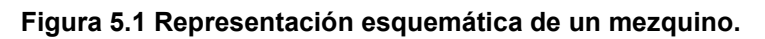

El mezquino y la región de piel cercana a él se modelará tomando en cuenta un sistema de coordenadas cilíndricas axisimétricas. Se utilizará un método de diferencias finitas explícitas con formulación de entalpías para simular la transferencia de calor a través del mezquino y regiones aledañas, con cambio de fase. Se considerará que en la región de interés no existen capilares sanguíneos. La ecuación diferencial gobernante es la ecuación de conducción de calor de Fourier, en su formulación de entalpías, tomando en cuenta los calores sensibles y latentes que se presentan durante el avance del frente de hielo hacia el interior del tejido cutáneo.

Se supondrá que la transferencia de calor desde la piel hacia el medio ambiente en las zonas que no entren en contacto con el líquido criogénico, es por convección, mientras que las regiones que entran en contacto con el líquido

criogénico también pierden calor por convección natural, tal como se representa como se representa en la figura 5.2.

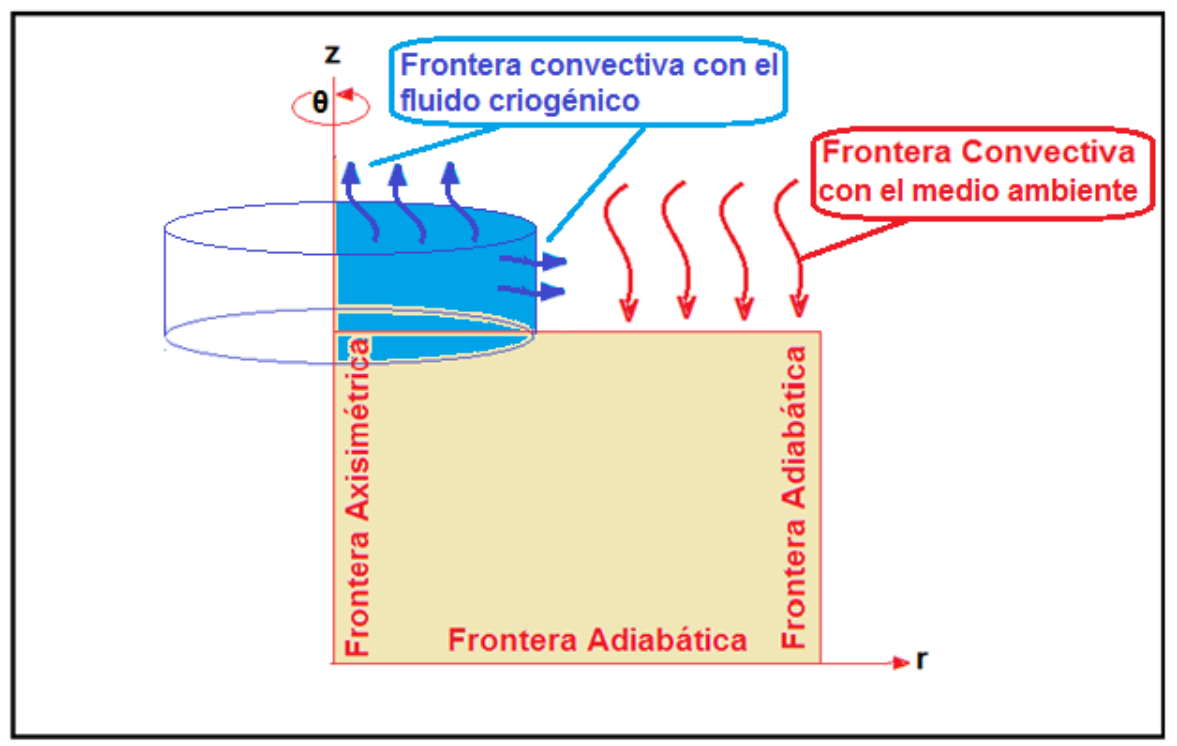

**Figura 5.2 Dominio de la ecuación diferencial y condiciones de frontera para la criocirugía de un mezquino.**

## **5.5 Modelación matemática y simulación de procesos de congelación**

Como se ha venido mencionando, los procesos de transferencia de calor por conducción con cambio de fase, aparecen frecuentemente en aplicaciones científicas y tecnológicas. Algunos ejemplos que se pueden mencionar son la congelación de alimentos y el tratamiento criogénico de diferentes tipos de tumores. El método tradicional que se utiliza para resolver la ecuación diferencial gobernante es la formulación de entalpías de la ecuación de Fourier, ya que durante la transición de fase la temperatura local permanece constante, pero la entalpía sufre cambios por la conversión de agua en hielo durante la transferencia de calor latente.

Una vez formulada la ecuación de Fourier en términos de entalpías, se pueden utilizar métodos numéricos implícitos o explícitos. El más sencillo de ellos es el de diferencias finitas explícitas, aunque su sencillez da lugar a predicciones poco exactas, sobre todo en el arranque del método. En segunda instancia se puede considerar la aplicación del método de diferencias finitas implícitas, que procede

mediante la solución del sistema de ecuaciones simultáneas resultante de la discretización de la ecuación de Fourier en cada uno de los puntos nodales dentro del dominio de solución. También existen paquetes comerciales como Comsol y Ansys que utilizan métodos de elementos finitos (variacionales o por residuos ponderados), que permiten una mayor flexibilidad y exactitud. Durante la aplicación de dichos métodos implícitos, también se resuelven un conjunto de ecuaciones algebraicas simultáneas.

En el libro de Datta y Rakesh ("An introduction to Modeling of Transport Processes, Applications to Biomedical Systems") se aborda este caso, pero solamente le indican al lector la manera en que se introducen los datos en el paquete de Comsol. Su descripción del modelo matemático es muy elemental, sin indicar la manera de abordar el problema del cambio de fase. El lector puede quedar con la idea errónea de que se trata de una simple solución de la ecuación de Fourier. El objetivo que inicialmente teníamos para resolver este problema era el de utilizar autómatas celulares en retículas de Boltzmann, que es un método explícito con la exactitud de los métodos implícitos; sin embargo por el momento solo se describirá la forma en que se aborda el problema de la congelación del mezquino mediante la técnica de diferencias finitas explícitas, estando consiente de que se trata de una aproximación burda, pero que puede dar resultados muy cercanos a la realidad.

Entonces, el principal propósito en este capítulo es el formular un método de diferencias finitas explícitas,

## **5.6 Congelación**

Es un proceso de transferencia de calor con cambio de fase, que evoluciona en tres etapas:

- Preenfriamiento: Transferencia de Calor por conducción a través de una fase líquida: Temperatura local varía con el tiempo
- Transición de Fase Líquido-sólido: Proceso isotérmico
- Postenfriamiento: Transferencia de calor por conducción a través de fase sólida. Temperatura local vuelve a variar con el tiempo

El siguiente esquema representa un proceso de congelación unidimensional que se lleva a cabo dentro de un tubo aislado con una sola frontera convectiva. Obsérvense las tres diferentes regiones y el avance del frente de hielo:

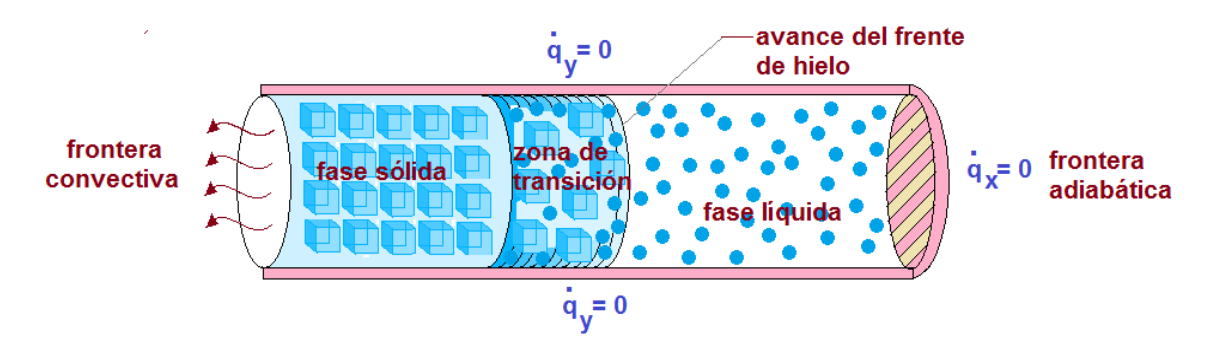

**Figura 5.3. Representación esquemática del proceso de congelación. Obsérvese el avance del frente de hielo** 

## **5.7 Formulación de Entalpías**

La idea de la formulación de entalpías es muy simple, directa y práctica. El dominio de solución se discretiza en una malla, aplicando el principio de conservación de energía a cada esténcil unitario, obteniendo una ecuación discreta de balance de calor.

Para el caso unidimensional, si la entalpía del nodo central (Ei) es menor o igual que cero, el material en dicho nodo central está en estado sólido, si Ei es mayor que la densidad multiplicando al calor latente específico ( $\rho\lambda$ ), el material en el centro del esténcil es líquido; mientras que si  $0 < E<sub>i</sub> < \rho \lambda$ , el nodo central del esténcil unitario consiste en una mezcla de hielo y agua, en publicaciones científicas a dicho estado se le denomina región "mushy", y corresponde físicamente a los límites del avance del frente de hielo. La región mushy contiene la interfase hielo/agua; el porcentaje másico ocupado por el agua está dado por x  $= E/\rho \lambda$ . Obviamente 1-x es la fracción másica de hielo.

Nótese que en este esquema las fases son definidas únicamente por el balance de entalpía. La localización del frente de hielo se recupera a posteriori a partir de los valores de entalpía, por lo que este método puede ser catalogado como un esquema de captura de frente.

Se formula un método de formulación de entalpías bidimensional axisimétrico (pseudo-3D), con base a la adaptación en este trabajo del procedimiento para fusión unidimensional descrito por V. Alexiades en el libro "Mathematical Modeling of Melting and Freezing Processes", cuyos pasos son los siguientes:

 Se considera un material inicialmente en fase líquida (agua) con temperatura T  $>$  T<sub>congelación</sub>, para todo los nodos.
El extremo en  $x = 0$  es expuesto a pérdida de calor por contacto convectivo con el fluido criogénico; dicha pérdida de calor está dada por:

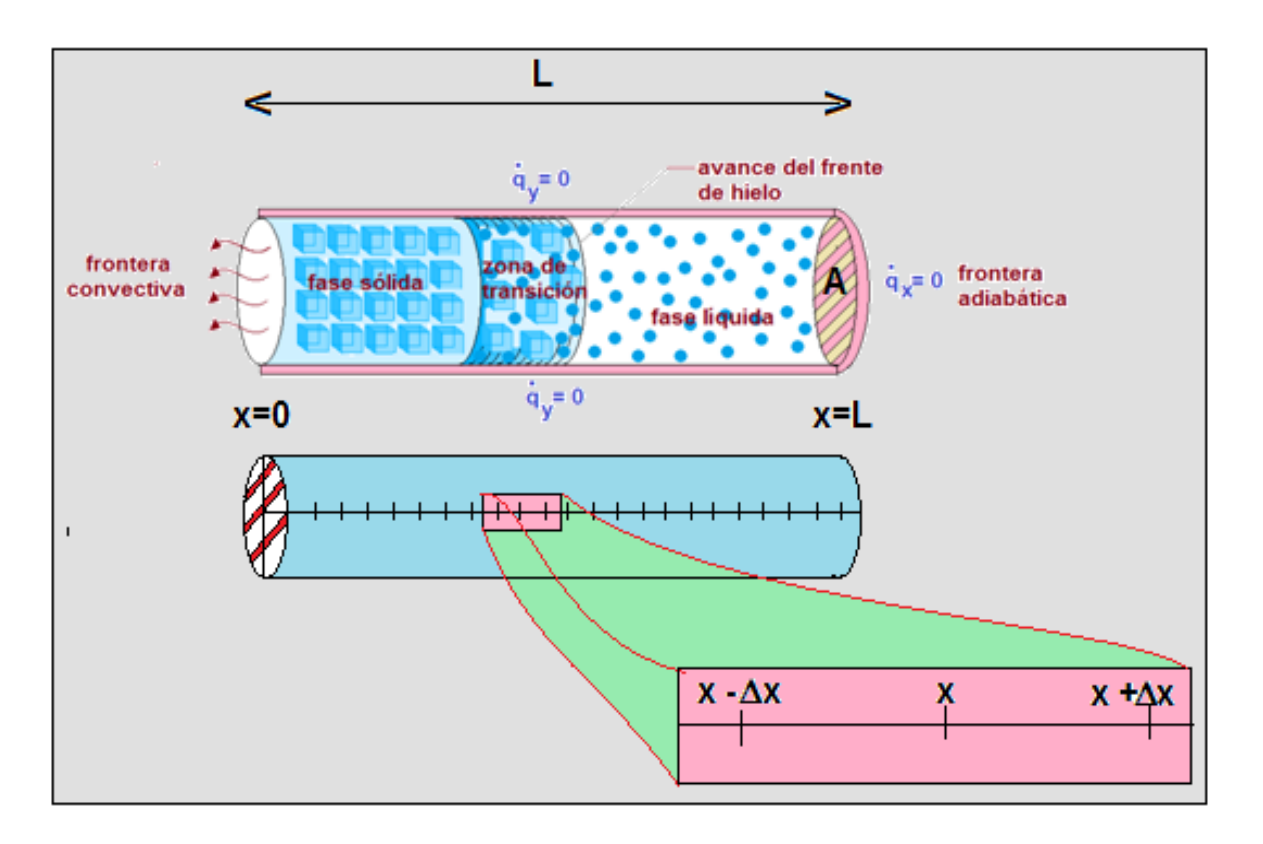

 $q(0, t) = h(T_{superficial} - T_{fluido\,criogénico})$ 

**Figura 5.4 Representación esquemática del proceso de congelación, mallado del dominio de solución de la ecuación diferencial y esténcil unitario.** 

- El extremo en  $x = L$  está aislado (frontera adiabática): q (L, t) = 0.
- El principio de conservación de energía aplicado al presente problema unidimensional con cambio de fase es:

$$
\int_{t}^{t+\Delta t} \frac{\partial}{\partial t} \left( A \int_{x-\Delta x}^{x+\Delta x} E(x,t) dx \right) dt = - \int_{t}^{t+\Delta t} \left( A \int_{x}^{x+\Delta x} q(x,t) dx \right) dt
$$

La rapidez de cambio de la entalpía en el nodo central del esténcil unitario (lado izquierdo de la ecuación) es igual a la diferencia entre los fluxes de calor de entrada menos salida en el esténcil unitario (lado derecho de la ecuación).

La entalpía nodal E(x, t) es la suma de los calores sensibles y latentes en el líquido:

$$
E(x,t) = \begin{cases} \int_{T_{congelación}}^{T(x,t)} (\rho \, Cp)_{solido} \, dT & T(x,t) < T_{congelación} \quad \text{hielo} \\ \int_{T_{congelación}}^{T(x,t)} (\rho \, Cp)_{liquido} \, dT + \rho \lambda & T(x,t) > T_{congelación} \quad \text{agua} \end{cases}
$$

• Una vez calculada la entalpía, se determina el estado de la materia en cada nodo:

$$
\begin{aligned}\n\text{si} & E(x,t) \le 0 & \to & \text{fase s\'olida en } (x,t) \\
\text{si} & 0 < E(x,t) \le \rho \lambda & \to & \text{fase mushy en } (x,t) \\
\text{si} & E(x,t) \ge \rho \lambda & \to & \text{fase líquida en } (x,t)\n\end{aligned}
$$

• Finalmente se calcula la temperatura a partir de:

$$
T = \begin{cases} T_{congelación} + \frac{E}{(\rho C p)_{solido}} & E \le 0 & (solido) \\ T_{congelación} & 0 \le E \le \rho \lambda & (mushy) \end{cases}
$$

$$
T_{congelación} + \frac{E - \rho \lambda}{(\rho C p)_{líquido}} \qquad E \ge \rho \lambda \qquad (líquido)
$$

### **5.8 Resultados**

Al ejecutar el algoritmo anterior se obtiene la evolución del perfil de temperatura en el interior del mezquino y regiones cutáneas circunvecinas. Se simuló el tratamiento criogénico aplicando nitrógeno a -196°C. Como resultado se obtuvo que el tiempo de aplicación del tratamiento criogénico debe ser un poco más de 2 segundos para permitir que todo el mezquino sufra el daño térmico y que la piel cercana a él se vea poco afectada. Tal resultado se puede observar en la siguiente figura:

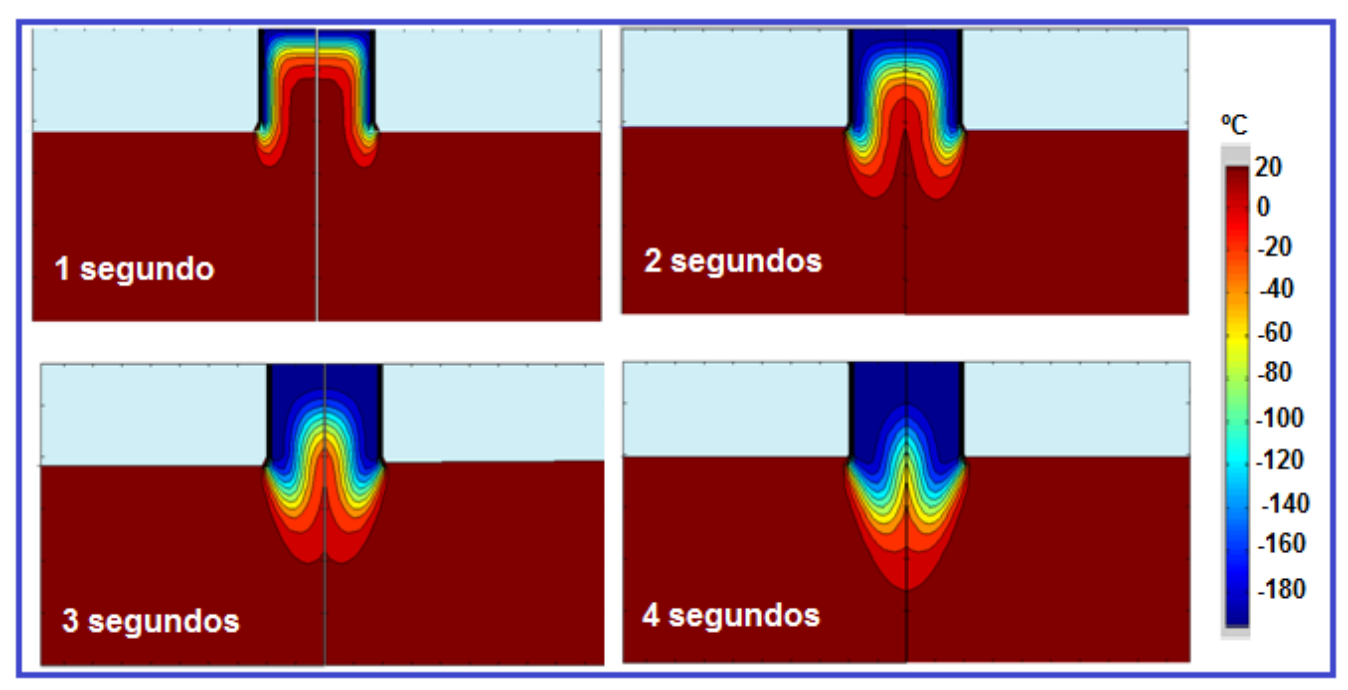

**Figura 5.5 Resultados de la simulación computacional de la criogenia de un mezquino utilizando la formulación de entalpías implementada en el algoritmo de diferencias finitas.** 

Se puede notar que utilizando nitrógeno líquido como agente criogénico, con una temperatura de -196ºC, se requiere de 3 segundos para alcanzar un nivel térmico de -20ºC en todo el mezquino y completar el tratamiento criogénico. Habiendo transcurrido esos tres segundos, se procede a entibiar la región para no provocar daño térmico a las capas más profundas de la piel.

El paciente debe cuidar su herida por quemadura criogénica durante 4 ó 5 días hasta que el mezquino se cae, y una semana más para la cicatrización de la piel dañada.

# **5.9 Conclusiones**

En este ejemplo de tratamiento médico, se resolvió un modelo matemático basado en transferencia de calor con cambio de fase utilizando la formulación de entalpías. Los resultados obtenidos para el caso bidimensional axisimétrico permitieron obtener la evolución del perfil de temperaturas y el avance del frente de hielo en un mezquino de geometría cilíndrica. La idea surgió del libro de Datta y Rakesh, donde los autores utilizan el paquete de software denominado COMSOL. Ellos explican que la ecuación diferencial gobernante es la de Fourier de la conducción de calor y mencionan que existe un cambio de fase, pero no

especifican la manera en que debe abordarse ese fenómeno. Una contribución importante de este capítulo es la explicación de cómo describir la transición de fase líquido-sólido del agua que llena los intersticios del mezquino, mediante un balance de los flujos de calos sensible y el cambio de fase que provoca la acumulación de calor latente conforme se alcanza la temperatura de congelación. Dicho método es discutido ampliamente por Alexiades en su libro de texto de 1993, donde se puede encontrar la solución analítica.

Únicamente se formuló un algoritmo para el método de diferencias finitas; no se presenta la solución analítica, ni un algoritmo basado en retículas de Boltzmann, aunque también se podrían utilizar esos autómatas celulares para describir el proceso.

# **5.10 Bibliografía**

- [1] Alexiades, Vasilios & Solomon, Alan D. (1993). Mathematical Modeling of Melting and Freezing Processes. Hemisphere Publishing Corporation
- [2] Datta, Ashim & Rakesh, Vineet. (2010). An introduction to Modeling of Transport Processes, Applications to Biomedical Systems. Cambridge University Press.

# **Hemodiálisis**

# **Resumen**

En este capítulo se presenta la modelación matemática de un proceso de transferencia de masa unidimensional entre dos corrientes fluyendo tanto en paralelo como en contracorriente en un hemodializador. Debido a que existe una membrana semipermeable de por medio, para simplificar este modelo se toma en cuenta el coeficiente de transferencia de masa sin considerar en cuenta la estructura interna de la membrana. Brevemente para resolver este modelo, el proceso de transferencia de masa se modela como si se tratase de flujos unidimensionales y transferencia de masa transversal. Las toxinas contenidas en la sangre atraviesan una membrana semipermeable que les permite llegar a la solución dializadora y por lo tanto ser retiradas en el proceso de transferencia de masa. Se llevan a cabo los balances de materia correspondientes a cada una de las corrientes involucradas en el hemodializador, para de esta forma obtener los sistemas de ecuaciones diferenciales que logran describir la transferencia de masa a través de la membrana semipermeable. En este capítulo los sistemas de ecuaciones diferenciales se resuelven mediante los métodos de diferencias finitas y retículas de Boltzmann, siendo el primero de ellos una aproximación menos exacta en comparación con la red de Boltzmann.

# **6.1 Composición y Funciones de la Sangre**

La Sangre es una dispersión coloidal, que consiste de células y plasma. Las principales proteínas que se encuentran en la sangre son la albúmina, la globulina y el fibrinógeno. Entre los tres tipos principales de células que se encuentran en la sangre, están:

 Los **glóbulos rojos** (eritrocitos) que tienden a ocupar el 95% de la concentración celular; juegan un papel crítico en el transporte de oxígeno a través de la hemoglobina que contienen en su interior. La densidad de los eritrocitos es mayor que la del plasma; su fracción volumétrica es denominada concentración hematocrítica y en un ser humano sano varía entre 40% y 50% en peso. Los hematocritos H forman en 96% de la concentración hematocrítica medida. Los glóbulos rojos pueden formar estructuras parecidas a conos apilados denominadas rouleaux, que tienden a apilarse unos con otros para formar agregados. Frecuentemente se

rompen cuando se someten a altos esfuerzos o elevados flujos volumétricos

- Las **plaquetas**, que constituyen alrededor del 5% del peso de la sangre, son responsables de la coagulación sanguínea y de la homeóstasis.
- Los **glóbulos blancos** (leucocitos) que son la base celular del sistema inmune sanguíneo

Además de estas células sanguíneas la sangre contiene plasma. En dicha sustancia intracelular líquida nadan las células y puede asimilarse a la matriz extracelular en otros tipos de tejido conectivo. El plasma sanguíneo ocupa el 55% del volumen sanguíneo y esta compuesto por:

- Agua
- Electrolitos Proteínas (Albúmina, Fibrinógeno y Globulinas)
- Nutrientes( Glucosa, lípidos y Aminoácidos)
- Sustancias Nitrogenadas no Proteicas (Urea, Creatinina, etc.)
- Sustancias Reguladoras (Hormonas, Vitaminas)

Las principales funciones fisiológicas de la sangre son:

Transporte de oxígeno y nutrientes a las células

Transporte de anhídrido carbónico y otros residuos del metabolismo celular

Transporte de Hormonas

Transporte de productos (anticuerpos) y células (leucocitos) involucrados en labores defensivas del organismo.

# **6.2 Descripción del Tratamiento Hemodiálico**

Cuando los riñones fallan en remover impurezas suficientes de la sangre, se utiliza un dispositivo para llevar a cabo la remoción de dichas impurezas, el cual se denomina hemodializador o simplemente dializador. Básicamente este dispositivo transfiere las impurezas desde la sangre hacia otro fluido, llamado solución dializadora, por transferencia de masa a través de una membrana (Figura 5.1)

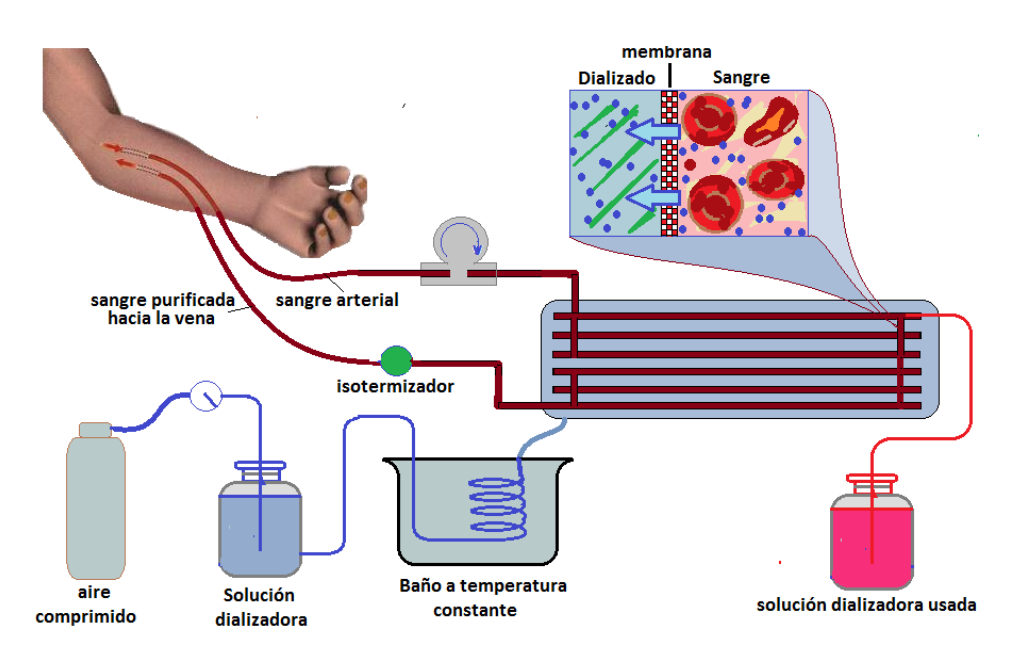

**Figura 6.1 Sistema completo para hemodiálisis** 

# **6.3 Transferencia de Masa en dializadores de Membrana**

La diálisis funciona bajo los principios de la difusión de solutos y de ultrafiltración de fluido a través de una membrana semi-permeable. La difusión es una propiedad de las sustancias en medios acuosos; sustancias en estos medios tienden a moverse de un área de alta concentración a un área de baja concentración. La sangre fluye por un lado de una membrana semi-permeable, y una solución dializadora, o fluido especial para diálisis, fluye por el lado opuesto. Una membrana semipermeable es una capa delgada de material que contiene agujeros de diferentes tamaños, o poros; solutos más pequeños y fluido pasan a través de la membrana, pero dicha membrana obstruye el paso de sustancias más grandes (por ejemplo, células rojas de la sangre, proteínas de gran tamaño,etc.). Esto reproduce el proceso de filtrado que tiene lugar en los riñones, cuando la sangre entra en los riñones y las sustancias más grandes se separan de las más pequeñas en el glomérulo.

Los dos tipos principales de diálisis, la hemodiálisis y la diálisis peritoneal, eliminan los desechos y el exceso de agua de la sangre de diferentes maneras. La hemodiálisis elimina desechos y agua mediante la circulación de la sangre hacia fuera del cuerpo a través de un filtro externo, llamado dializador, que contiene una membrana semipermeable. La sangre fluye en una dirección y la solución dializadora fluye en la dirección opuesta. El flujo a contra-corriente entre la sangre y la solución dializadora maximiza el gradiente de concentración de solutos entre la sangre y el dializado, que ayuda a eliminar más urea y la creatinina de la

sangre. Las concentraciones de solutos (por ejemplo potasio, fósforo, y urea) son indeseablemente altas en la sangre, pero bajas o ausentes en la solución dializadora, y el reemplazo constante de la solución asegura que la concentración de solutos no deseados se mantenga en niveles bajos en este lado de la membrana. La solución dializadora tiene niveles de minerales como el potasio y el calcio que son similares a su concentración natural en la sangre sana. En el caso de otro soluto, el bicarbonato, el nivel de la solución de diálisis se fija en un nivel ligeramente más alto que en la sangre normal, para fomentar de esta forma la difusión de bicarbonato en la sangre, con la finalidad de que actúe como un tampon de pH para neutralizar la acidosis metabólica que a menudo está presente en los pacientes.

En este capítulo se formulan las ecuaciones diferenciales gobernantes que corresponden a expresiones de difusión-convección, y se resuelven mediante el método de diferencias finitas explícitas

### **6.4 Modelo Unidimensional**

La figura 5.2 es una representación esquemática de un hemodializador, donde los procesos de transferencia de masa se modelan como si se tratase de flujos unidimensionales y transferencia de masa transversal.

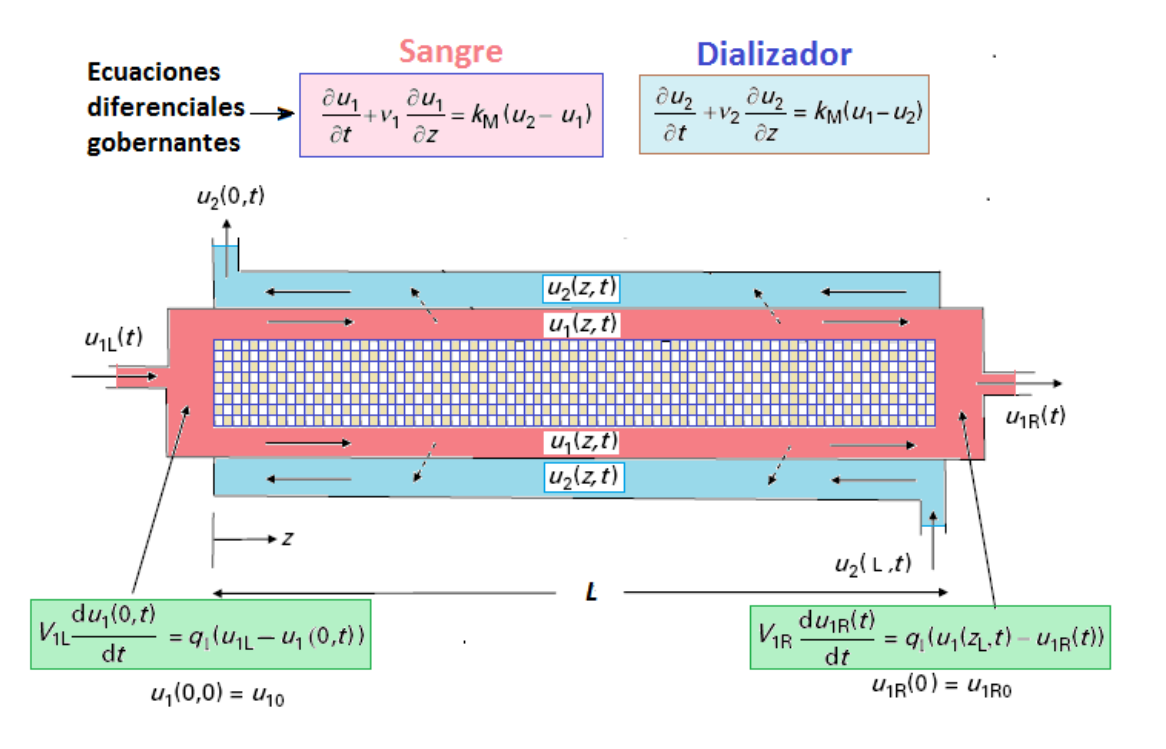

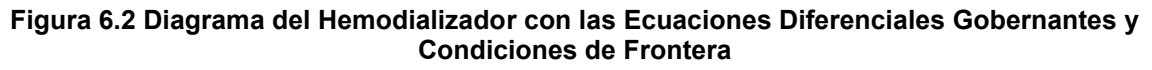

El equipo consiste en un par de cilindros concéntricos. En la región central fluye la sangre mientras que en la región anular se hace fluir una solución dializadora. Las toxinas contenidas en la sangre atraviesan una membrana semipermeable que les permite llegar a la solución dializadora y por lo tanto ser retiradas en el proceso de transferencia de masa.

- El modelo es unidimensional (1D) con una distancia, *z,* a lo largo del dializador como variable espacial independiente. El tiempo *t* es la otra variable independiente.
- Las variables dependientes  $u_1(z, t)$ ,  $u_2(z, t)$ , representan las concentraciones de impurezas en la sangre y la solución dializadora respectivamente.
- La sangre entra por el extremo izquierdo con una concentración  $u_{1L}(t)$ .
- De forma similar, la concentración de la sangre que sale por el extremo derecho es designada como  $u_{1R}(t)$ .
- Las concentraciones de entrada y de salida de la solución dializadora son  $u_2(z = z_L, t)$  y  $u_2(z = 0, t)$ , respectivamente.
- El objetivo principal en la formulación del modelo y las soluciones numéricas es determinar  $u_1(z, t)$ ,  $u_2(z, t)$ , y en particular que tan efectivo es el dializador en reducir la concentración *u*1R*(t)* a la salida por debajo del valor de entrada  $u_{1}$ (*t*).

# **6.5 Modelo Matemático Unidimensional para la Hemodiálisis**

El resultado de la aplicación de los balances de materia a cada una de las corrientes que participan en el hemodializador, incorporando los procesos de transferencia, conducen al siguiente par de ecuaciones diferenciales parciales:

$$
\frac{\partial u_1}{\partial t} = -\frac{\partial (v_1 u_1)}{\partial z} + \frac{A_M k_M}{\epsilon A} (u_2 - u_1)
$$
\n(5.1)

$$
\frac{\partial u_2}{\partial t} = -\frac{\partial (v_2 u_2)}{\partial z} + \frac{A_M k_M}{(1 - \epsilon)_A} (u_1 - u_2)
$$
\n(5.2)

En estas ecuaciones  $A_M$  es el área para la transferencia de masa; A es el área para el flujo del fluído;  $K_M$  es el coeficiente de transferencia de masa;  $\varepsilon$  es la fracción del área para el flujo de la sangre;  $v_1$  es la velocidad del flujo de la solución dializadora;  $v_2$  es la velocidad del flujo de la corriente de sangre;  $u_1$  es la concentración de las toxinas en la solución dializadora,  $u_2$  es la concentración de las toxinas de la sangre; y finalmente *z* y *t* son las variables independientes de posición y tiempo, respectivamente.

En este capítulo se resuelve este sistema de ecuaciones mediante el método de Diferencias Finitas. La discretización de este par de ecuaciones diferenciales para flujo de corrientes en paralelo es:

$$
\frac{u_{1i}^{t+\Delta t} - u_{1i}^t}{\Delta t} = -\frac{v_1(u_{1i} - u_{1i-1})}{\Delta z} + \frac{A_M k_M}{\epsilon A} (u_{2i} - u_{1i})
$$
(5.3)

$$
\frac{u_{2i}^{t+\Delta t} - u_{2i}^t}{\Delta t} = -\frac{v_2(u_{2i} - u_{2i-1})}{\Delta z} + \frac{A_M k_M}{(1 - \epsilon)A} (u_{1i} - u_{2i})
$$
(5.4)

# **6.6 Resultados de la simulación del proceso de Hemodiálisis con corrientes en paralelo**

Los resultados de la ejecución del programa en Matlab se muestran a continuación:

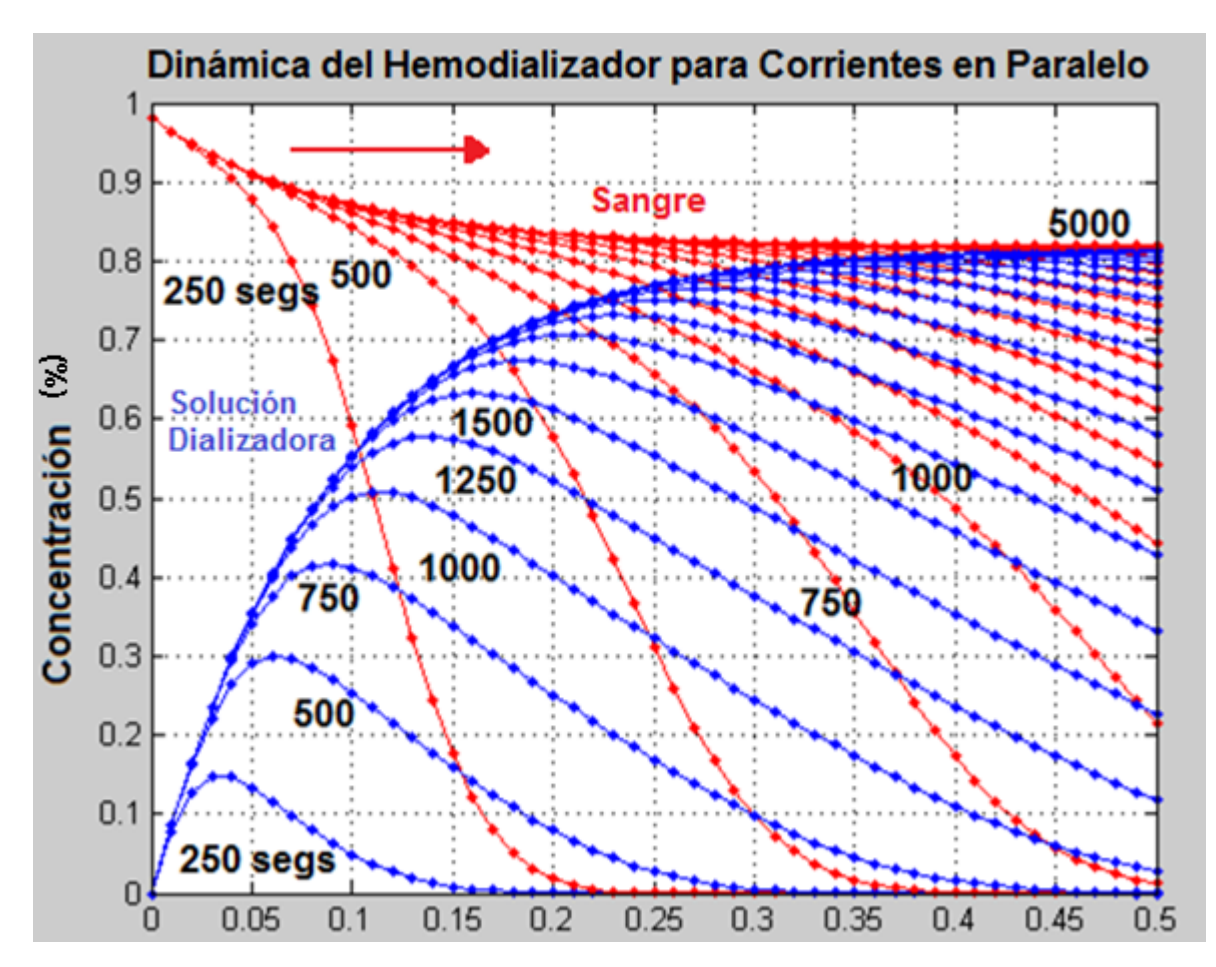

**Figura 6.3 Evolución de la concentración de toxinas en las corrientes de sangre y solución dializadora para un hemodializador con corrientes en paralelo.** 

#### **6.7 Simulación del proceso de Hemodiálisis para flujo en contracorriente**

La discretización de las ecuaciones diferenciales 5.1 y 5.2 para flujo en contracorriente dentro del hemodializador es:

$$
\frac{u_{1\,n-i}^{t+\Delta t} - u_{1\,n-i}^t}{\Delta t} = -\frac{v_1(u_{1\,n-i} - u_{1\,n-i+1})}{\Delta z} + \frac{A_M k_M}{\epsilon A} (u_{2\,n-i} - u_{1\,n-i}) \tag{5.5}
$$

$$
\frac{u_{2n-i}^{t+\Delta t} - u_{2n-i}^t}{\Delta t} = -\frac{v_2(u_{2n-i} - u_{2n-i+1})}{\Delta z} + \frac{A_M k_M}{(1-\epsilon)A} (u_{1n-i} - u_{2n-i})
$$
(5.6)

Se construyó un algoritmo de cómputo que permite calcular la evolución de la concentración de toxinas en las corrientes de sangre y solución dializadora durante el intercambio de masa dentro del hemodializador:

## **6.8 Resultados de la simulación del proceso de Hemodiálisis con flujos a contracorriente**

En la siguiente figura se muestran los resultados de la simulación del proceso de hemodiálisis con flujo a contracorriente de la sangre y la solución dializadora.

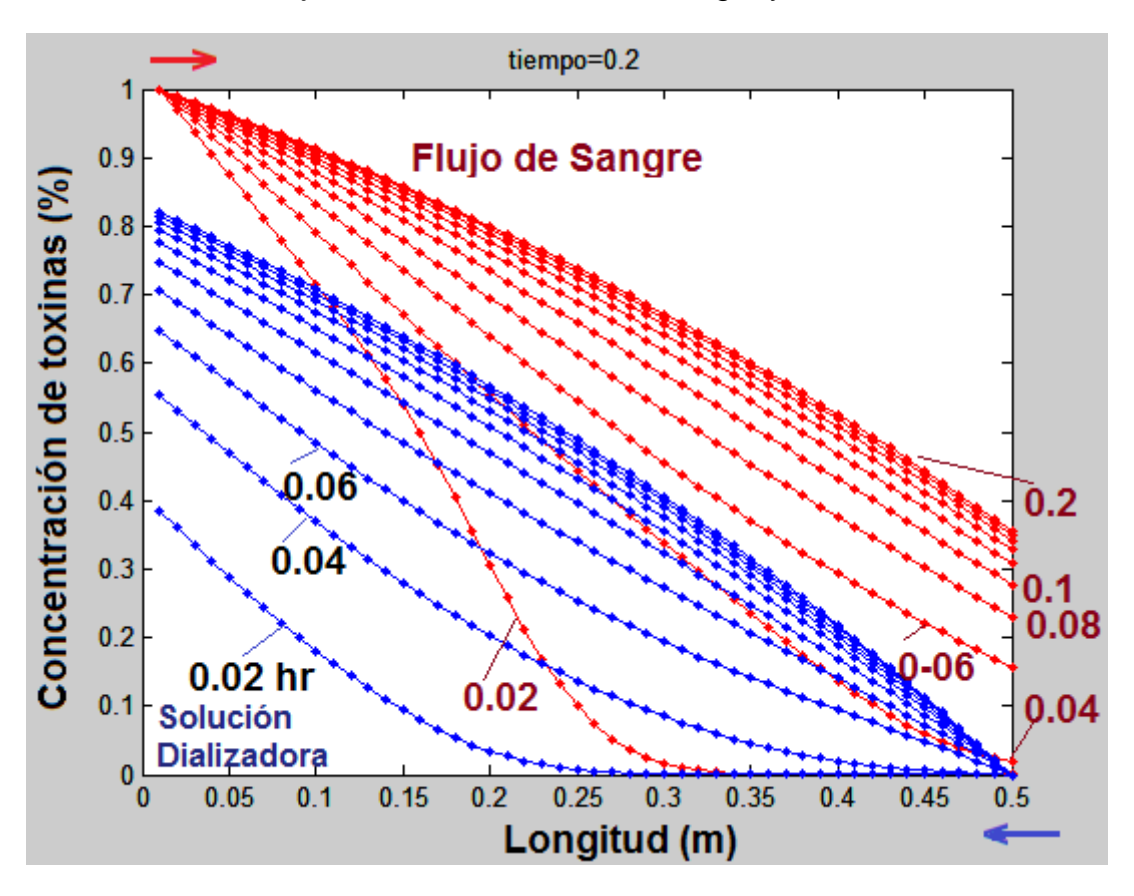

**Figura 6.4 Evolución de la concentración de toxinas en las corrientes de sangre y solución dializadora para un hemodializador con flujo a contracorriente.** 

#### **6.9 Modelo en Retículas de Boltzmann para el Proceso de Hemodiálisis**

La aproximación por diferencias finitas es poco exacta, por lo que en esta sección se formula un modelo basado en autómatas celulares en redes de Boltzmann para el tratamiento de hemodiálisis.

A las ecuaciones diferenciales gobernantes (5.1 y 5.2), se le añade el término de transporte de masa por difusión para poder emplear el método de redes de Boltzmann, quedando:

$$
\frac{\partial u_1}{\partial t} = D \frac{\partial^2 u_1}{\partial z^2} - \frac{\partial (v_1 u_1)}{\partial z} + \frac{A_M k_M}{\epsilon A} (u_2 - u_1)
$$
(5.7)

$$
\frac{\partial u_2}{\partial t} = D \frac{\partial^2 u_2}{\partial z^2} - \frac{\partial (v_2 u_2)}{\partial z} + \frac{A_M k_M}{(1 - \epsilon)_A} (u_1 - u_2)
$$
(5.8)

Es decir, se considera la difusión axial en ambas corrientes

La formulación de la ecuación discreta de Boltzmann para el fenómeno de difusión convección es  $[1, 2]$ : *t*<sub>*t*</sub>( $x + \Delta x$ ,  $t + \Delta t$ ) =  $f_i(x, t)$  (1 -  $\omega$ ) +  $\omega$   $f_i^{eq}(x, t)$ 

$$
f_i(x + \Delta x, t + \Delta t) = f_i(x, t) (1 - \omega) + \omega f_i^{eq}(x, t)
$$
\n(5.9)

La única diferencia con respecto a la ecuación correspondiente al fenómeno de difusión (ecuación 2.39) es un término adicional que se introduce a la función de distribución al equilibrio, para incluir el efecto convectivo:

$$
f_i^{eq}(x,t) = w_i \phi(x,t) \left[ 1 + \frac{c_i \cdot u}{c_s^2} \right]
$$
 (5.10)

Siendo *u* la velocidad de la corriente convectiva de fluido que arrastra consigo a la entidad física  $\phi$ , mientras  $c_i$  es el vector unitario a lo largo de las direcciones de fluidización del autómata celular. En este caso  $\phi$  es la concentración de toxinas  $(\phi = C)$ . Si se tratase de un fenómeno de transporte convectivo de calor,  $\Box$  sería substituida por la temperatura. Es decir,  $\phi$  es una función escalar o vectorial, cuyo gradiente está asociado al flujo de la entidad en transporte.

El cuadrado de la velocidad del sonido,  $c_s^2$ , es igual a ½ para los modelos D1Q2, D2Q4 y D3Q6, mientras que toma el valor de 1/3 para los esténciles unitarios D1Q3, D2Q5, D2Q9 y D3Q15. El algoritmo computacional es el mismo que para los problemas de difusión, utilizada en los capítulos 2 y 3, a excepción de la introducción del término extra *(c<sub>i</sub> · u)/c*<sub>s</sub><sup>2</sup> en la función de distribución al equilibrio.

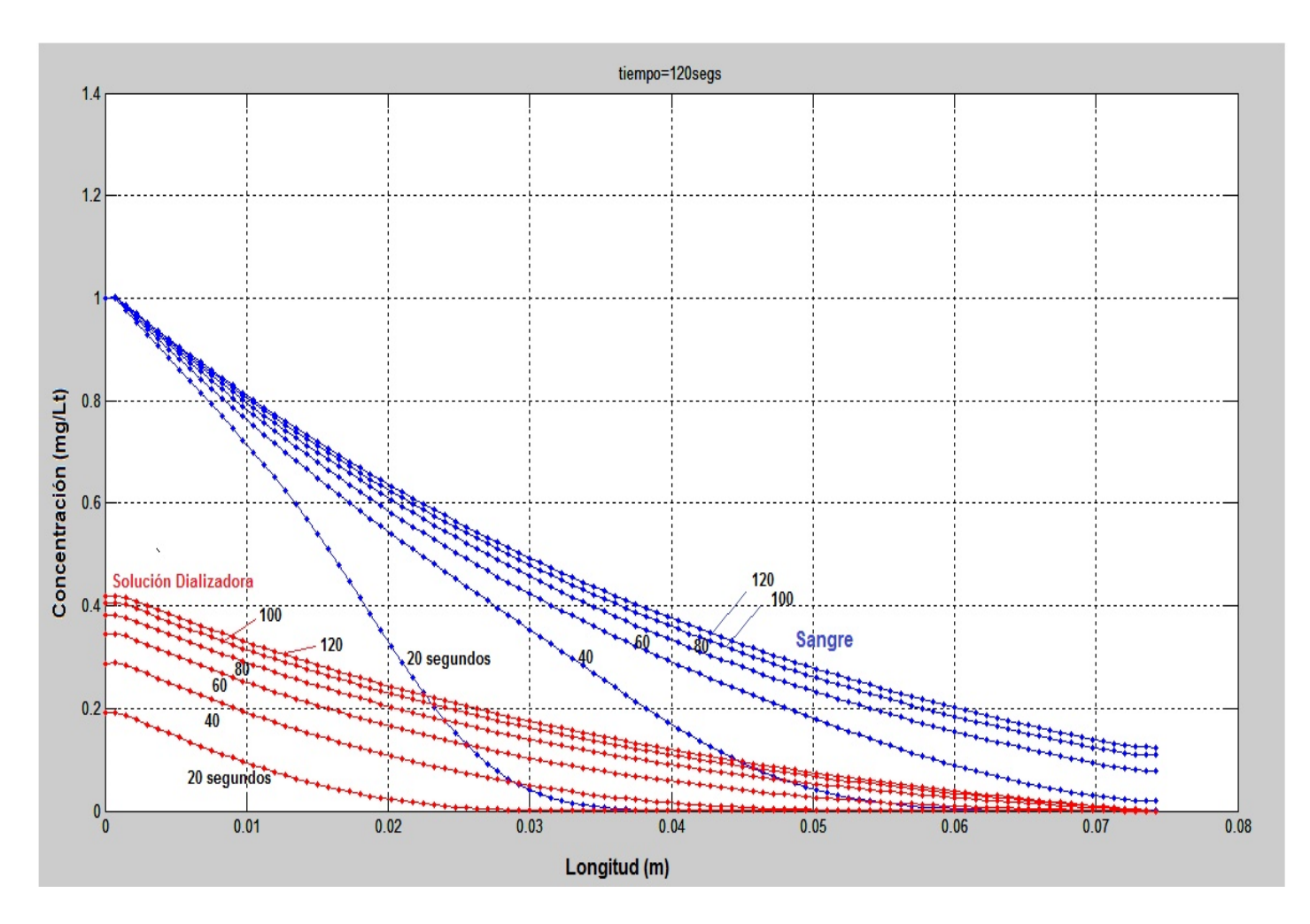

#### **6.10 Resultados de Simulación con Retículas de Boltzmann**

**Figura 6.5 Evolución de la concentración de toxinas en las corrientes de sangre y solución dializadora para un hemodializador con flujo en paralelo con el método de retículas de Boltzmann** 

# **6.11 Conclusiones**

En este capítulo se realizó la modelación matemática de un proceso de transferencia de masa unidimensional entre dos corrientes fluyendo tanto en paralelo como en contracorriente. A pesar de que existe una membrana semipermeable de por medio, para simplificar el modelo sólo se tomó en cuenta un coeficiente de transferencia de masa sin tomar en cuenta la estructura interna de la membrana.

Se utilizaron los métodos numéricos de diferencias finitas y retículas de Boltzmann. El primero de ellos es una aproximación con un porcentaje de error relativamente alto, pero la red de Boltzmann da una aproximación más exacta.

El modelo propuesto por Bazaev para la hemodiálisis es una ecuación de balance de materia infinitesimal para cada una de las corrientes, mientras que nuestro modelo en red de Boltzmann consistió en un autómata para el proceso de difusión convección con transferencia de masa, es decir se tomó en cuenta el transporte de materia por gradiente de concentración axial, el cual desde nuestro punto de vista es más completo.

El modelo puede ser extendido fácilmente a geometría axisimétrica bidimensional y aplicar ambos métodos numéricos. Para la red de Boltzmann bidimensional se recomendaría un modelo D2Q4, con un autómata para el fenómeno de difusión convección, como el que se utilizó en el capítulo 3, con el transporte transdérmico de fármacos.

# **6.12 Bibliografía**

[1] Bazaev, N. A.; Grinvald, V. M.; Selischev, S. V. (2010). A Mathematical Model for Biotechnological Hemodialysis System. Biomedical Engineering. Vol. 44, No. 3, pp 79-84.

[2] Schiesser, William E. **(2013**). Partial Differential Equation Analysis in Biomedical Engineering. Case Studies with Matlab. Cambridge University Press.

[3] Mohamad A. A. (**2011**). *Lattice Boltzmann Method*. London. Springer.

[4] Ellot, S. (**2004**). Experimental and Numerical Modeling of Dialysis. PhD dissertation, Ghent University, Ghent, Belgium.

# **Quemaduras de la Piel y su Curación**

#### **Resumen**

La quemadura térmica de la piel es provocada por la exposición a altas temperaturas durante un largo periodo de tiempo. Comúnmente es debida al contacto superficial con una fuente de calor, siendo la magnitud de la temperatura y la duración de la exposición, responsables de la extensión del daño sobre el tejido cutáneo. La primera parte de este capítulo consiste en formular un modelo matemático, basado en ecuaciones diferenciales parciales, que permita simular computacionalmente la evolución espacio-temporal de los perfiles de temperatura dentro del tejido cutáneo expuesto a una fuente de calor isotérmica, así como evaluar la gravedad de la quemadura en función del tiempo de exposición y la magnitud de la temperatura de la fuente. Se considera como ejemplo una fuente de calor cilíndrica puesta en contacto sobre la superficie externa de la piel, realizando la formulación de las ecuaciones diferenciales gobernantes en coordenadas cilíndricas y considerando condiciones de simetría axial; para discretizar posteriormente el dominio de la ecuación diferencial e implementar un método de diferencias finitas. En la segunda parte de este capítulo se considera la estructura interna de la epidermis, formada por corneocitos, para simular, mediante el método de retículas de Boltzmann en coordenadas cartesianas bidimensional, el efecto de la quemadura y posteriormente la aplicación de quitosán para curar daños de primer grado.

### **7.1 Introducción**

El capítulo que se presenta aquí es uno de los productos de la asignatura de Fenómenos de Transporte en Ingeniería Biomédica que se ha impartido por primera ocasión durante el semestre 2016-2 en la carrera de Ingeniería Química de FES Cuautitlán. En dicho curso se analizaron los siguientes proyectos: Ablación láser de tumores hepáticos, Criocirugía de mezquinos y verrugas, Hemodiálisis, Radioinmunoterapia de melanomas metastásicos, Tratamiento por radiofrecuencia de arritmias ventriculares, Transporte transcutáneo de medicamentos anticonceptivos aplicados mediante un parche, Modelo farmacocinético de la metformina. En cada uno de ellos se formularon los modelos matemáticos a partir de las ecuaciones de la dinámica de fluidos, transporte de calor y transferencia de masa con reacción enzimática. Específicamente en este trabajo se considera la ecuación de biocalor, que consiste en la ecuación de

Fourier con un término adicional para la perfusión sanguínea. Con dicho término se evalúa la intensidad de la quemadura sobre los capilares sanguíneos dentro de la piel. También se considera la ecuación de reacción-difusión con cinética enzimática durante el proceso de curación de quemaduras de primer grado, aplicando quitosán.

La siguiente figura representa un corte de piel, las capas que la forman y los diferentes grados de intensidad de las quemaduras provocadas por una fuente térmica cilíndrica isotérmica:

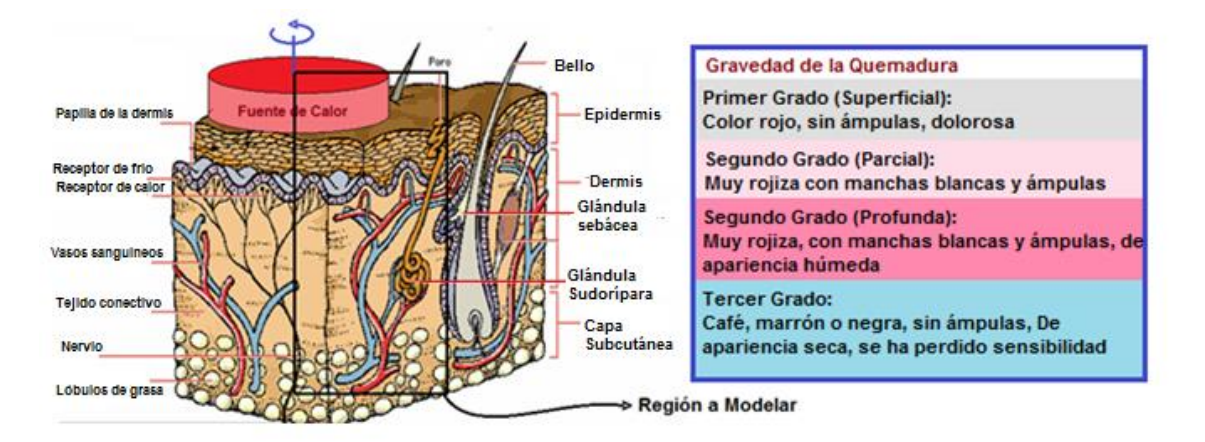

https://www.google.com.mx/imgres?imgurl=http%3A%2F%2F2.bp.blogspot.com%2F-GUjYvNLVoj4%2FThMaxj\_KO\_I%2FAAAAAAAAACk%2FG5DnnhA0IJA%2Fs640%2Fpiel.gif&imgrefurl=http% 3A%2F%2Ftupeluqueriaonline.blogspot.com%2Fp%2Flapiel.html&docid=gj9MfWUxSvjgiM&tbnid=ULRTXrcO5mVTgM%3A&vet=1&w=604&h=331&bih=490&biw=1024

&ved=0ahUKEwiVubn404fUAhUBwYMKHQ-7DT8QMwgjKAIwAg&iact=c&ictx=1

#### **Figura 7.1. Representación esquemática de piel humana expuesta a quemadura por contacto directo con una fuente de calor isotérmica.**

# **7.2 Ecuaciones Diferenciales Gobernantes**

El modelo matemático corresponde a la ley de Fourier para la conducción de calor a través de la piel, con un término que evalúa la perfusión sanguínea, la cual solo es importante en la dermis y prácticamente nulo tanto en la epidermis como en tejido graso subcutáneo:

$$
\rho C_p \frac{\partial T}{\partial t} = k \left[ \frac{1}{r} \frac{\partial T}{\partial r} + \frac{\partial^2 T}{\partial r^2} + \frac{\partial^2 T}{\partial z^2} \right] + \rho_b C_{pb} Q (T_a - T) \tag{7.1}
$$

Siendo  $\rho$ ,  $C_p$  y k, las propiedades termofísicas del tejido; densidad, capacidad calorífica y conductividad térmica, respectivamente. *r* es la coordenada radial y *z* es la coordenada axial.  $\rho_b$  y  $C_{pb}$  son la densidad (1100 kg/m<sup>3</sup>) y capacidad calorífica (3 300 J/kg°C) de la sangre. *Ta* es la temperatura de la sangre arterial (37°C). *Q* es el flujo volumétrico de la sangre (0.024 ml/min). En la siguiente tabla se especifican las propiedades de las tres diferentes capas de piel:

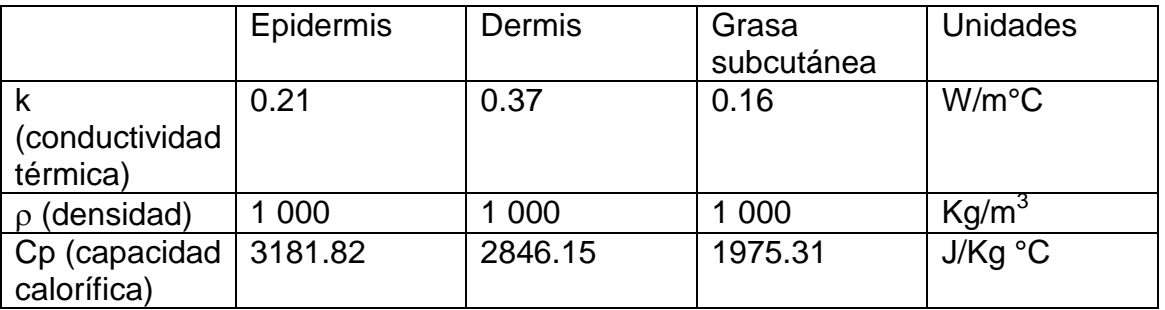

La gravedad del daño sobre el tejido se evalúa con un modelo Arrhenioide:

$$
\frac{d\Omega}{dt} = A \, \exp\left(\frac{-E_{act}}{RT}\right) \tag{7.2}
$$

Para este sistema, la energía de activación tiene el valor de 6.3 x 10<sup>5</sup> J/gmol; mientras que el factor de frecuencia de las colisiones, A, es igual a  $3 \times 10^{98}$ colisiones/s.

Se considera frontera isotérmica en la superficie de la piel que entra en contacto con el disco, mientras que para el área expuesta al medio ambiente se considera transferencia de calor por efectos convectivos, con un coeficiente de transferencia de calor  $h = 73$  W/m<sup>2</sup>°C.

El siguiente esquema ilustra las condiciones bajo las cuales se simula la quemadura de la piel y la magnitud del daño, especificándose el volumen cilíndrico considerado para el análisis axisimétrico:

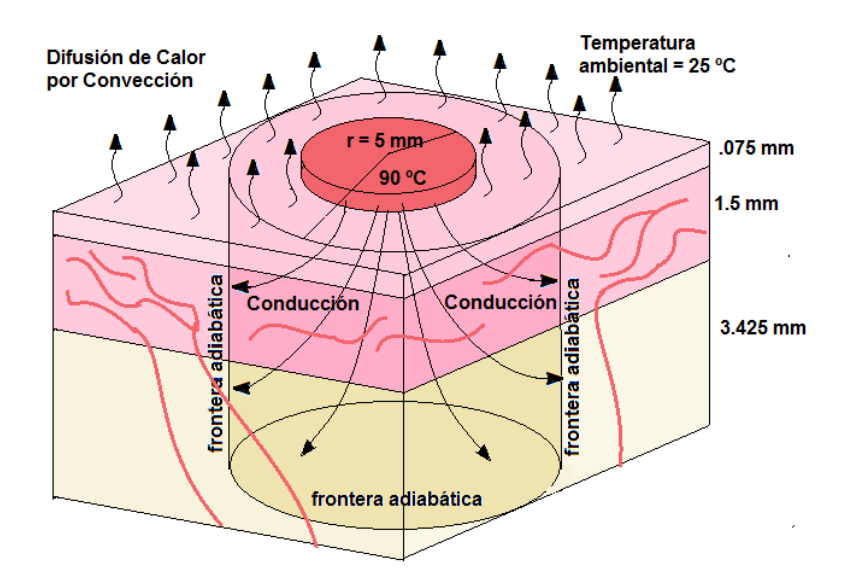

**Figura 7.2. Mecanismos de transferencia de calor y condiciones de frontera para el dominio de solución de la ecuación diferencial.**

### **7.3 Análisis Axisimétrico Utilizando el Método de Diferencias Finitas.**

La discretización de la ecuación diferencial gobernante (7.1), puede llevarse a cabo bajo diferentes esquemas numéricos. En este trabajo, se utiliza el de diferencias finitas para el caso de simetría cilíndrica, mientras que para coordenadas cartesianas se utilizan autómatas celulares en retículas de Boltzmann.

La ecuación discreta para el método de diferencias finitas es:

$$
\rho C_p \frac{T_{i,j}^{t+\Delta t} - T_{i,j}^t}{\Delta t} = \frac{1}{r_i} \frac{T_{i,j}^t - T_{i-1,j}^t}{\Delta r} + \frac{T_{i+1,j}^t - 2T_{i,j}^t + T_{i-1,j}^t}{(\Delta r)^2} + \rho C_{pb} (T_a - T_{i,j}^t)
$$
(7.3)

Para el método de diferencias finitas explícitas, se aplica esta ecuación nodo por nodo, despejando la temperatura del nodo *i, j* al tiempo *t+t*, y resolviendo nodo por nodo las ecuaciones resultantes en cada paso de tiempo. La siguiente figura representa la discretización del dominio de la ecuación diferencial junto con el esténcil unitario para el método de diferencias finitas:

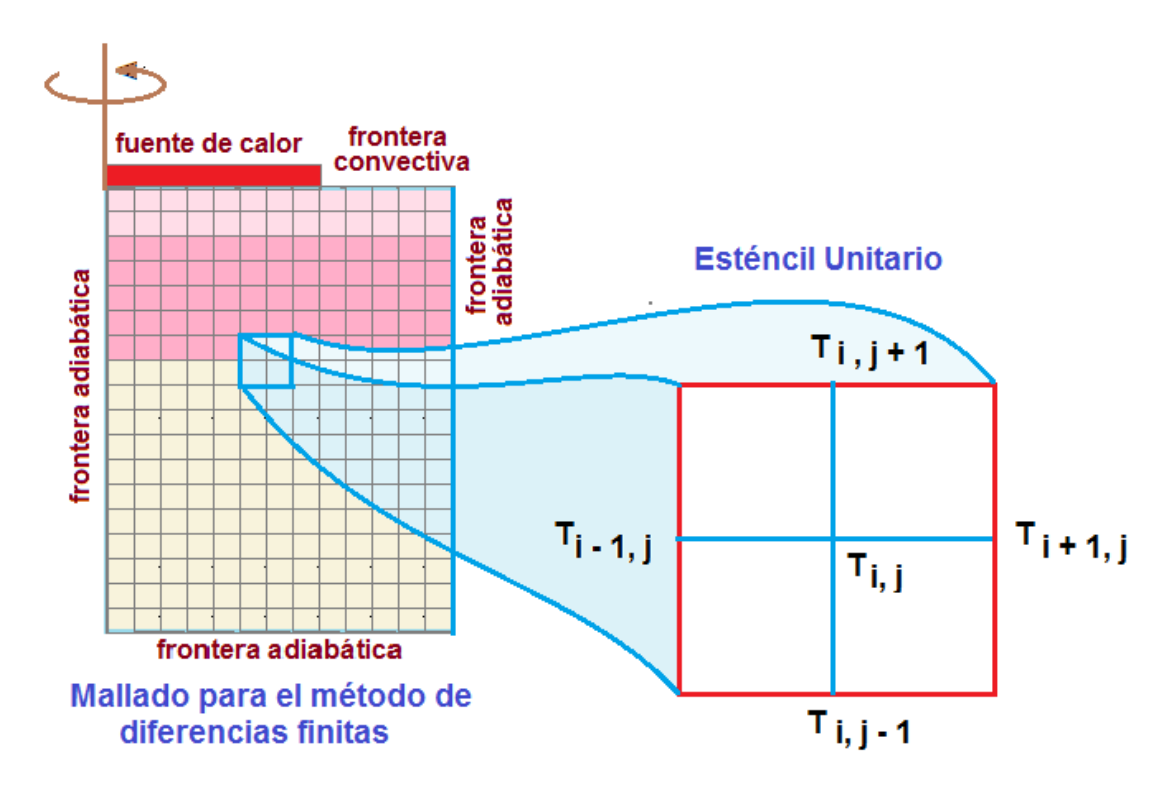

**Figura 7.3. Mallado y esténcil unitario para el análisis axisimétrico por diferencias finitas.** 

# **7.4 Resultados del Análisis Axisimétrico**

La evolución espacio temporal de los perfiles de temperatura dentro de las diferentes capas de la piel se presentan a continuación, junto con la evaluación de la magnitud del año usando la ecuación (7.2):

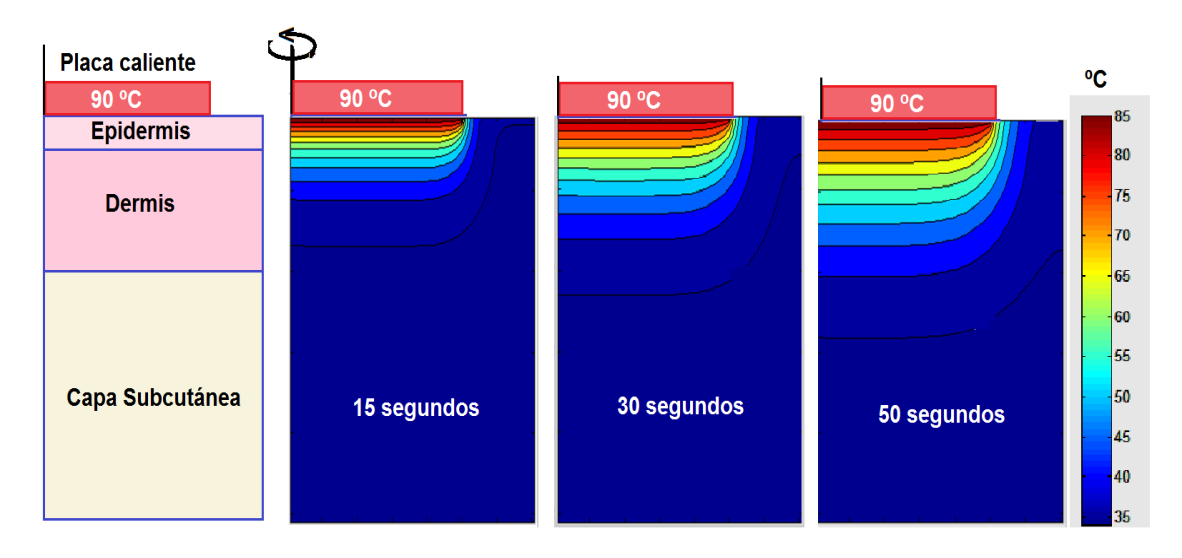

**Figura 7.4. Evolución espacio-temporal del perfil de temperaturas para análisis axisimétrico de la quemadura** 

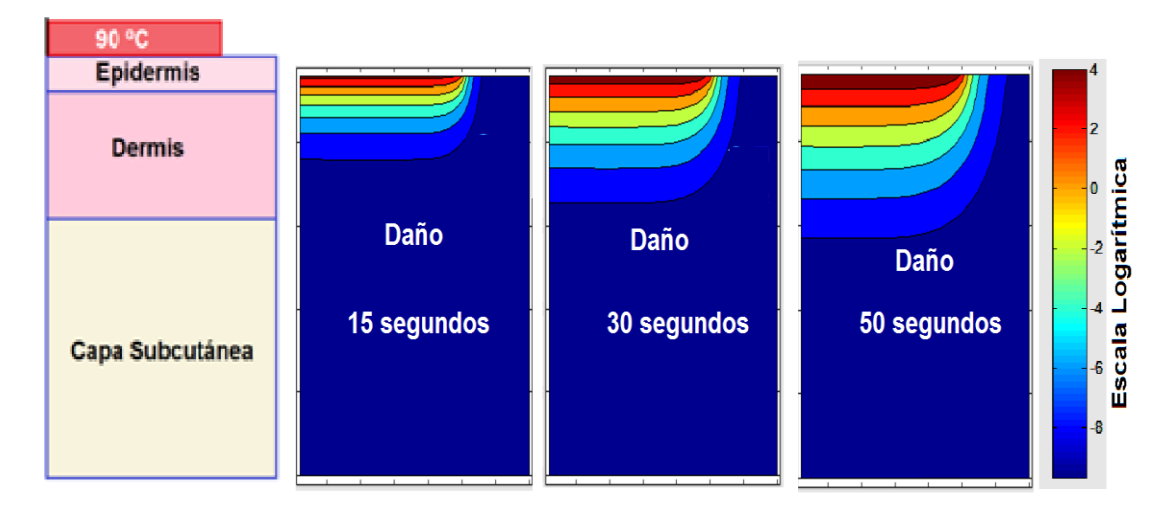

**Figura 7.5. Evaluación del daño sobre las capas de la piel a diferentes tiempos de exposición** 

### **7.5 Método de Retículas de Boltzmann**

Se formula un autómata celular en retículas de Boltzmann para coordenadas cartesianas, tomando en cuenta el modelo bidimensional D2Q9, con nueve direcciones de movimiento para las partículas que se ponen a colisionar entre ellas, con la finalidad de simular el proceso de transferencia de calor a través de la piel.

Se consideran diferentes propiedades para cada capa de la piel, tomando los datos de la referencia [1], de 1983, en la que los autores utilizaron el método de elementos finitos para resolver las ecuaciones diferenciales.

En cuanto a las condiciones de frontera, se considera que la fuente de calor se mantiene a una temperatura constante de 90°C. La porción superficial de la piel que no entra en contacto con el disco es enfriada por convección natural. Las otras tres fronteras se consideran adiabáticas.

En la segunda parte del algoritmo, se considera la aplicación de Quitosán, un biopolímero extraído de la cáscara de crustáceos, para regenerar el tejido cutáneo en situaciones de quemaduras de primer grado y segundo grado parcial. En este caso, se formula un segundo autómata celular D2Q9 basado en retículas de Boltzmann para el proceso de difusión con reacción bioquímica enzimática utilizando cinética tipo Michaelis-Menten. El mallado y esténcil unitario que se utilizan son los mismos, y corresponden a los ilustrados en la siguiente figura:

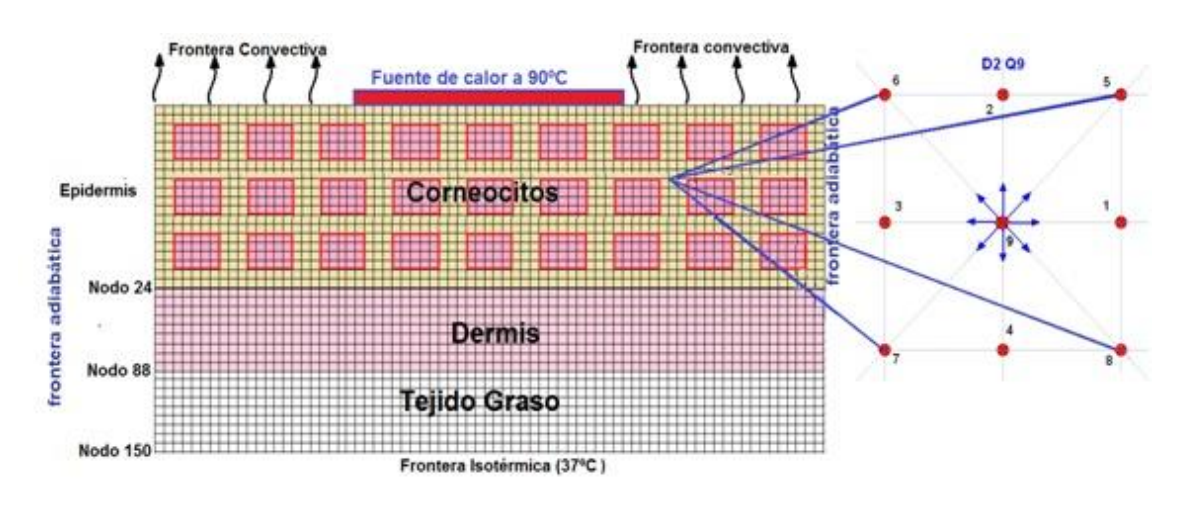

**Figura 7.6. Mallado y esténcil unitario para el método de retículas de Boltzmann** 

# **7.6 Algoritmo en Redes de Boltzmann para Coordenadas Cartesianas**

Se formuló un algoritmo de cómputo para resolver la ecuación de Biocalor, con base en el método de Retículas de Boltzmann, el cual consiste en:

- Inicialización de una función de distribución para la temperatura
- La simulación de las colisiones elásticas entre las partículas del autómata. Durante dichas colisiones se respetan los principios de conservación de masa, momentum y energía
- Se implementa un paso de fluidización de las partículas desde su nodo de origen hasta un primer vecino dependiendo de la dirección de su velocidad
- Se obtiene una nueva función distribución de partículas, que de acuerdo al Teorema H de Boltzmann tiende al equilibrio, simulando con precisión el proceso de transferencia de calor
- Las condiciones de frontera son las mismas que en el caso del análisis axisimétrico
- Se obtiene la evolución espacio temporal del perfil de temperaturas
- Luego se escribe un segundo autómata para los procesos de transferencia de masa con reacción química a través de la piel, considerando dos tipos de partícula, el medicamento y el producto de la reacción.
- Este segundo autómata también considera los pasos de colisión y fluidización. La fuente de calor se substituye por un parche que contiene quitosán y ácido hialurónico.
- Las condiciones de frontera para la ecuación de difusión con reacción química son de flujo constante de entrada del medicamento en la superficie de la piel en contacto con el parche.
- Fronteras laterales no difusivas
- Salida del medicamento a través de la superficie inferior debido a que el resto del fármaco es arrastrado por el torrente sanguíneo.

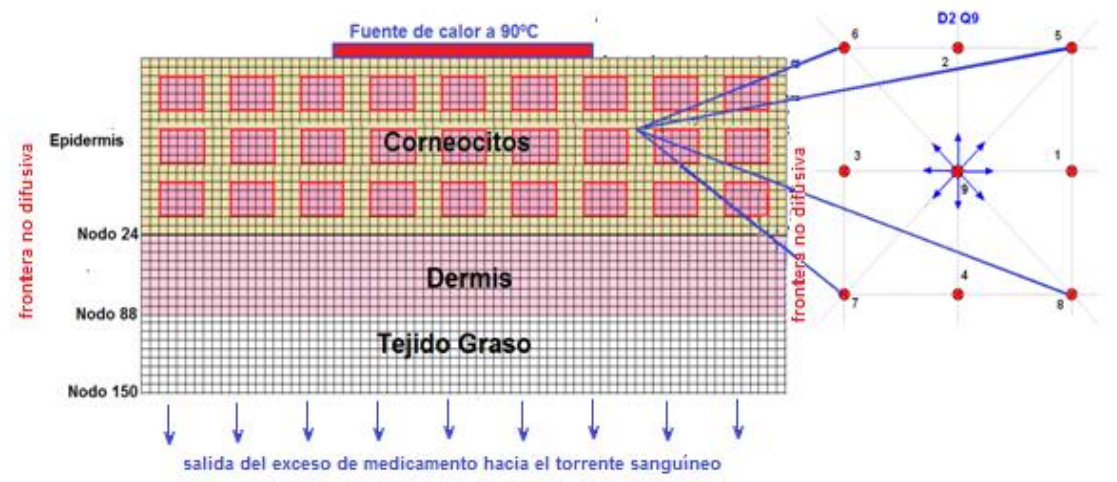

**Figura 7.7. Mallado, esténcil unitario y condiciones de frontera para el proceso de curación de la quemadura** 

# **7.7 Resultados de la Aplicación del Método de Retículas de Boltzmann**

Al aplicar este algoritmo se obtiene la siguiente evolución del perfil de temperatura:

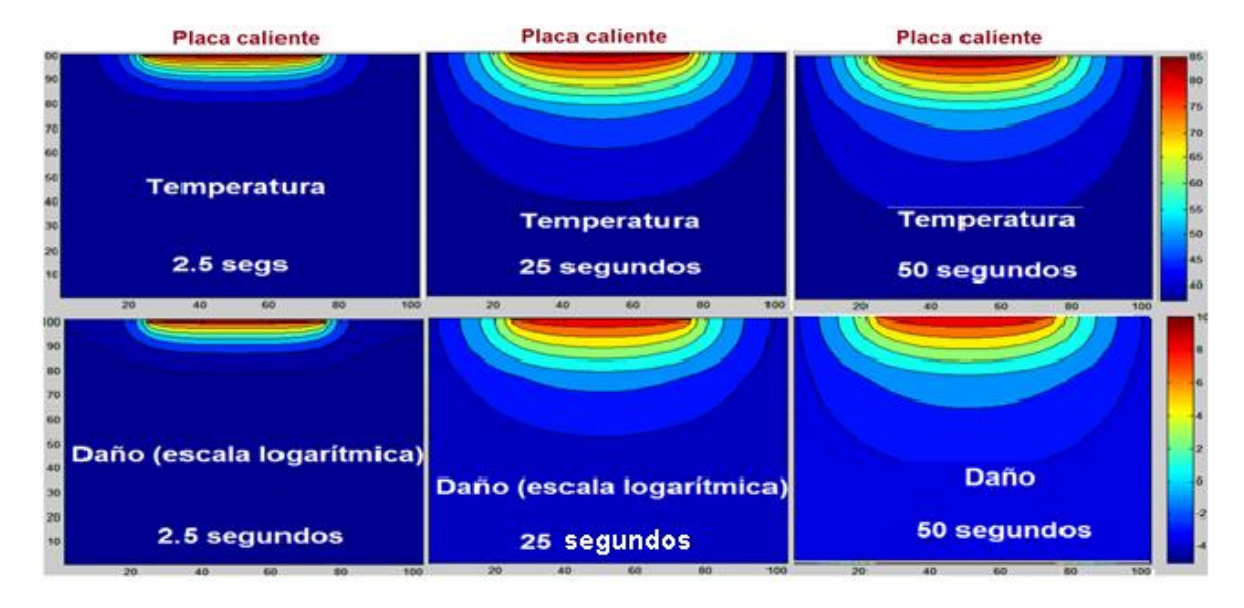

**Figura 7.8. Evolución del perfil de temperaturas durante la exposición de la piel a la fuente de calor isotérmica, considerando la estructura de los corneocitos.** 

Con la siguiente regeneración del tejido cutáneo al aplicar quitosán con ácido hialurónico:

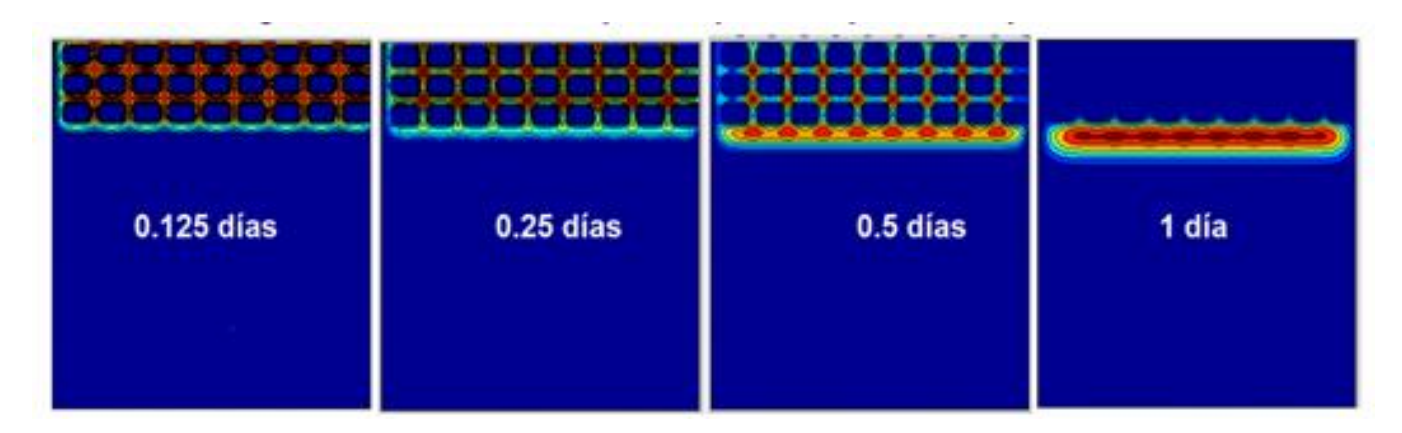

**Figura 7.9. Evolución de la regeneración celular dentro de la piel al aplicar el quitosán** 

### **7.8 Conclusiones**

- El método más adecuado de los dos utilizados fue el de Retículas de Boltzmann, ya que permite una descripción más completa, pues se trata de una descripción mesoscópica de los fenómenos de transporte. Permitiendo considerar la estructura interna de la piel, lo cual es muy difícil mediante diferencias finitas, elementos finitos u otros métodos tradicionales.
- Se consideró un flujo continuo del medicamento desde el parche hacia la piel dañada; sin embargo se debió haber tomado en cuenta una función exponencial decreciente, lo cual es fácil de implementar en el algoritmo.
- Los resultados mostrados en este trabajo fueron obtenidos a partir de algoritmos propios. Hasta nuestro conocimiento no existe trabajo semejante reportado en la literatura científica reciente.

# **7.9 Bibliografía**

[1]Diller, K. R. & Hayes, L. J. (**1983**). A finite element model for burn injury in blood perfused skin. Journal of Biomechanical Engineering. **105**. 300-307.

[2]Mohamad, A. A. (**2011**). Lattice Boltzmann Method. Springer.

[3]Datta, A. & Rakesh, V. (**2010**) An Introduction to Modeling of Transport Processes. Cambridge University Press.

# **Conclusiones Generales**

La modelación matemática de los fenómenos de transporte que ocurren durante el progreso de una enfermedad o un accidente como una quemadura, es posible con las herramientas que el ingeniero químico estudia durante su formación profesional. En esta tesis se han abordado una serie de problemas que ejemplifican esa situación, pero además se han utilizado métodos numéricos tradicionales y modernos como el de redes de Boltzmann, para resolver las ecuaciones diferenciales resultantes.

Para cumplir con el objetivo de la modelación matemática fue necesario conocer las ecuaciones de transferencia de calor, transporte de masa con reacción química, flujo de fluidos y algunas ecuaciones que gobiernan otros fenómenos físicos como, la producción de un rayo láser; conceptos que son revisados durante la carrera de ingeniería química.

Pero además para resolver las ecuaciones diferenciales resultantes se requirió investigar respecto a métodos numéricos, como el de elementos finitos y el de autómatas celulares en redes de Boltzmann, los cuales comúnmente no se estudian en las carreras de ingeniería química de la mayoría de las universidades, aunque en algunas de ellas se les enseña a los estudiantes a utilizar software comercial como COMSOL o ANSYS, que resuelven modelos matemáticos principalmente con la técnica de elementos finitos.

Una de las principales aportaciones de esta tesis es la introducción del método de redes de Boltzmann a la ingeniería biomédica. Se dio una introducción muy breve a la teoría, pero el lector interesado puede consultar libros especializados, algunos de ellos muy accesibles como el de Mohamad. La versatilidad, exactitud y simplicidad al programar, de este método, seguramente pronto dominará en los software comerciales dedicados a la simulación de procesos de la ingeniería química y la ingeniería biomédica. Actualmente no hay software comercial dedicado a esta técnica, sin embargo muy probablemente en unos cuantos años habrá alguna compañía comercializadora de software que aproveche la oportunidad.

Otra aportación importante fue el análisis matemático basado principalmente en series de Fourier para obtener la descripción exacta de algunos tratamientos biomédicos, contra los cuales se compararon las predicciones de los métodos numéricos. Los algoritmos presentados en este trabajo son una aportación a la descripción matemática de los fenómenos de transporte que ocurren durante algunos tratamientos médicos.

# **Anexos**

**A.1 Códigos en Matlab (Capítulo 2)** 

**1. Algoritmo computacional de diferencias finitas** 

```
function sondatumorhepatico 
clear all; close all; clc; 
rho=1060;kt=0.512;Cp=3600; % propiedades termofísicas del tejido
n=101; x(1:n)=0; % núm de nodos y dimensionamiento del vector 
coordenada nodal
alfa=kt/rho/Cp; % difusividad térmica (medio homogéneo e isotrópico
T(1:n)=25; % Temperatura inicial del tejido
T(1)=90; % Temperatura invariable de la pared exterior de la sonda
deltat=1;nt=10000; % paso de tiempo y número total de intervalos de tiempo
deltax=0.00075; % paso de longitud 
for t=1:nt 
   for i=2:n-1
     x(i)=(i-1)*deltax; % especificación de coordenadas nodales 
     % regla de recurrencia (ecuación 2.32)
     T(i)=T(i)+deltat*alfa/deltax^2*(T(i+1)-2*T(i)+T(i-1));
   end
   T(n)=T(n-1);% condición de frontera adiabática
   contar = t/1000; 
   % desplegado gráfico de resultados
   if ((contar-ceil(contar))==0)
```
 **end end** 

**2. Algoritmo computacional para el método de retículas de Boltzmann** 

```
function ablationmelisalbm 
clear all;close all;clc; 
tinic=37; %temperatura inicial del organismo
m=100;dt=10;dx=0.00075;%número de nodos, paso de tiempo y 
espaciamiento
for i=1:m;x(i)=(i-1)*dx;end
ck=dx/dt;%rapidez de propagación de la temperatura en el autómata
rho=1060; %densidad
kt=0.512; %conductividad térmica
Cp=3600; %capacidad calorífica
alfa=kt/rho/Cp; % difusividad térmica 
omega=1/(alfa/(dt*ck^2)+1/2);% frecuencia de colisiones
nit=2000;tw=90;%temperatura en frontera isotérmica
```
 **plot (x,T,'.r');hold on; title(['tiempo=' num2str(t),'segs']);grid on;** 

```
%condiciones iniciales
```

```
rho(1:m)=2*tinic;f1(1:m)=rho(1:m)/2;f2(1:m)=rho(1:m)/2; 
for t=1:nit
   % colisión
   rho(1:m)=f1(1:m)+f2(1:m); 
   feq1=1/2*rho(1:m)*(1-u/ck); 
   feq2=1/2*rho(1:m)*(1-u/ck);
   f1(1:m)=(1-omega)*f1(1:m)+omega*feq1; 
   f2(1:m)=(1-omega)*f2(1:m)+omega*feq2; 
   %fluidización
   f1(m-(2:m-1)+1)=f1(m-(2:m-1));
   f2(2:m-1)=f2((2:m-1)+1); 
   %condiciones de frontera
   f1(1)=tw; % frontera izquierda isotérmica
   f1(m)=f1(m-1);f2(m)=f2(m-1); %frontera derecha adiabática
   contar=t/200; 
   % desplegado gráfico
   if((contar-ceil(contar))==0)
   figure (1) 
   plot (x,(f1+f2)/2,'.-');
   hold on;grid on; 
   title(['tiempo=' num2str(t*dt),'segs']);grid on; 
   else
   end
end
```
**3. Algoritmo computacional para la comparación entre los métodos numéricos y la solución analítica** 

**function ablationb** 

**clear all; close all; clc; tinic=37; %temperatura inicial del organismo u=0; %no hay transporte por convección forzada en red de Boltzmann m=100;dt=1;dx=0.075/m;%número de nodos, paso de tiempo y espaciamiento x(1:m)=0; %dimensionamiento del vector de coordenadas nodales L=(m-1)\*dx; %longitud del tejido simulado for i=1:m;x(i)=(i-1)\*dx;end; %especificación de coordenadas nodales ck=dx/dt;%rapidez de propagación de la temperatura en el autómata rho=1060;kt=0.512;Cp=3600; %propiedades termofísicas del tejido hepático alfa=kt/rho/Cp; %coeficiente de difusividad térmica omega=1/(alfa/(dt\*ck^2)+1/2);% frecuencia de colisiones nit=10000; %número total de intervalos de tiempo tw=90;%temperatura en frontera isotérmica**

**% condiciones iniciales para la red de Boltzmann (rho representa a la temperatura) rho(1:m)=2\*tinic;f1(1:m)=rho(1:m)/2;f2(1:m)=rho(1:m)/2; Td(1:m)=tinic;Td(1)=tw; %condiciones iniciales para el método de diferencias finitas Tan(1:m)=0; %dimensionamiento del vector temperatura para solución analítica suma=0; %inicialización del operador sumatoria para serie de Fourier for t=1:nit %inicia ciclo de tiempo % cálculos para serie de Fourier for i=2:m-1 Td(i)=Td(i)+dt\*alfa/dx^2\*(Td(i+1)-2\*Td(i)+Td(i-1)); end Td(m)=Td(m-1);% condición de frontera adiabática % cálculos por autómatas celulares en retículas de Boltzmann rho(1:m)=f1(1:m)+f2(1:m); %cálculo de temp a partir de funciones de distribcn %funciones de distribución al equilibrio feq1=1/2\*rho(1:m)\*(1+u/ck); % autómata moviéndose hacia adelante feq2=1/2\*rho(1:m)\*(1-u/ck); %autómata moviéndose hacia atrás % colisión f1(1:m)=(1-omega)\*f1(1:m)+omega\*feq1; %regla de recurrencia (ec. 2.39) f2(1:m)=(1-omega)\*f2(1:m)+omega\*feq2; %regla de recurrencia (ec. 2.39) %fluidización f1(m-(2:m-1)+1)=f1(m-(2:m-1)); % progresiva f2(2:m-1)=f2((2:m-1)+1); % regresiva %condiciones de frontera f1(1)=tw; % frontera izquierda isotérmica f1(m)=f1(m-1);f2(m)=f2(m-1); %frontera derecha adiabática %solución analítica mediante series de Fourier (ec. 2.30) for i=1:m suma=0; for n1=1:57 n=n1-1; fact1=(-1)^n/((2\*n+1)/2\*pi); fact2=cos((2\*n+1)/2\*pi\*x(m-i+1)/L); fact3=exp(-((2\*n+1)/2\*pi)^2\*alfa\*t\*dt/L^2); suma=suma+fact1\*fact2\*fact3; end Tan(i)=tw-2\*(tw-tinic)\*suma; end contar=t/1000; %desplegado gráfico cada mil intervalos de tiempo if((contar-ceil(contar))==0) figure (1);plot (x,(f1+f2)/2,'-');hold on;grid on; plot (x,Td,'-r'); plot (x, Tan,'.g');hold on; title(['tiempo=' num2str(t\*dt),'segs']);grid on; else**

#### **end end**

**4. Algoritmo computacional del análisis bidimensional axisimétrico mediante método de diferencias finitas** 

**function ablationdiffinaxisim1** 

```
close all; clear all; clc; 
k=0.512;rho=1060;Cp=3600;%propieades termofísicas
alfa =k/rho/Cp;%Difusividad térmica
dr=1e-4;dz=1e-4;%espaciamiento internodal
nr=30;nz=130;%número de nodos en direcciones radial y axial
dt=1e-3;nit =50000;%paso de tiempo y número total de intervalos de tiempo
r(1:nr)=0;%dimensionamiento de vector de coordenadas radiales
%condición inicial
T(1:nr,1:nz)=37;%Temperatura inicial del tejido normal y del tumor
%condiciones de frontera invariantes
T(1:3,30:100)=90;%temperatura en la pared de la sonda (invariante temporal)
for i=1:nr;r(i)=dr*(i-1);end %especificación de coordenadas radiales
for t=1:nit
  for i=2:nr-1 
    for j=2:nz-1
       %laplaciano radial
       lapr=(T(i,j)-T(i-1,j))/r(i)/dr+(T(i+1,j)-2*T(i,j)+T(i-1,j))/dr^2; 
       lapz=(T(i,j+1)-2*T(i,j)+T(i,j-1))/dz^2;%laplaciano axial
       T(i,j)=T(i,j)+dt*alfa*(lapr+lapz);%regla de recurrencia (ec 2.45)
    end
  end
  %condiciones de frontera
  T(1:3,30:100)=90;T(1,1:29)=T(2,1:29);T(1,101:130)=T(2,101:130); 
  contar = t/5000;%Desplegado gráfico cada cinco mil intervalos de tiempo
  if (contar-ceil(contar))==0 
   contourf(T);colorbar;title(['tiempo=' num2str(t*dt),'segs']);grid on; pause 
(.1); 
  else
  end
```
**end**

**5. Algoritmo computacional del análisis bidimensional axisimétrico mediante método de diferencias finitas**

# **function lbmdiffd2q4melisa**

**clear all;close all;clc;** 

**%ablación térmica de un tumor hepático simulada mediante retículas de %Boltzmann.** *x* **representa la dirección radial,** *y* **la dirección axial dx=5e-4;dy=dx;%espaciamiento internodal**

**nx=200;ny=200;%el espacio de solución mide 10 cm de radio y 10 cm de largo**

**x(1:nx)=0;y(1:ny)=0;%dimensionamiento de vectores de coord. de posición T(1:nx,1:ny)=0;%dimensionamiento de matriz de temperatura dt=.02;%paso de tiempo**

**we=6;%el radio de la sonda láser es de 3 mm**

**a=50;b=150;%el largo de la sonda láser es de 5 cm**

**%dimensionamiento de matrices de funciones de distribución:**

**f1(1:nx,1:ny)=0;f2(1:nx,1:ny)=0;f3(1:nx,1:ny)=0;f4(1:nx,1:ny)=0;** 

**source(1:nx,1:ny)=0;%dimensionamiento de vector de término fuente %dimensionamiento de matrices de funciones de distribución al equilibrio feq(1:nx,1:ny)=0;** 

```
for i=1:nx;x(i)=(i-1)*dx;end;%especificación de coordenadas radiales
for j=1:ny;y(j)=(j-1)*dy;end;%especificación de coordenadas axiales
```
**k=0.512;dens=1060;Cp=3600;%propieades termofísicas**

**csq=dx^2/dt^2;%cuadrado de rapidez de desplazamiento del autómata alfa=k/dens/Cp;%difusividad térmica**

**omg=1/(2\*alfa/dt/csq+1/2);%frecuencia de colisión de las pseudopartículas nit=800;tinic=37;%número total de intervalos de tiempo y temper. inicial tw=90;%condición de frontera invariante**

**T(:,:)=tinic;%temperatura inicial**

**f1(:,:)=1/4\*T(:,:);%condición inicial a nivel mesoscópico**

**f2(:,:)=1/4\*T(:,:);%condición inicial a nivel mesoscópico**

**f3(:,:)=1/4\*T(:,:);%condición inicial a nivel mesoscópico**

**f4(:,:)=1/4\*T(:,:);%condición inicial a nivel mesoscópico**

**for t=1:nit**

```
 for j=1:ny 
   for i=1:nx
      %actualización de funciones de distribución
      feq(i,j)=T(i,j)/4;
      f1(i,j)=omg*feq(i,j)+(1-omg)*f1(i,j); 
      f2(i,j)=omg*feq(i,j)+(1-omg)*f2(i,j); 
      f3(i,j)=omg*feq(i,j)+(1-omg)*f3(i,j); 
      f4(i,j)=omg*feq(i,j)+(1-omg)*f4(i,j); 
   end
 end
 for j=1:ny 
   for i=2:nx-1 
      %evaluación de término fuente para cada nodo
      source(i,j)=alfa/x(i)*(T(i+1,j)-T(i-1,j))/2/dx;
   end
```
 **end**

```
 %proceso de colisión
```

```
 f1(2:nx-1,:)=(1-omg)*f1(2:nx-1,:)+omg*feq(2:nx-1,:)+dt*1/4*source(2:nx-1,:); 
 f2(2:nx-1,:)=(1-omg)*f2(2:nx-1,:)+omg*feq(2:nx-1,:)+dt*1/4*source(2:nx-1,:); 
 f3(2:nx-1,:)=(1-omg)*f3(2:nx-1,:)+omg*feq(2:nx-1,:)+dt*1/4*source(2:nx-1,:); 
 f4(2:nx-1,:)=(1-omg)*f4(2:nx-1,:)+omg*feq(2:nx-1,:)+dt*1/4*source(2:nx-1,:);
```

```
 %fluidización del autómata
 f1(nx-(2:nx-1)+1,:)=f1(nx-(2:nx-1),:);
```

```
 f2(2:nx-1,:)=f2((2:nx-1)+1,:); 
 f3(:,ny-(2:ny-1)+1)=f3(:,ny-(2:ny-1));
```

```
 f4(:,2:ny-1)=f4(:,(2:ny-1)+1);
 %condiciones de frontera
```
 **%pared isotérmica del láser**

```
 f1(1:we,a:b)=tw/2-f2(1:we,a:b);f3(1:we,a:b)=tw/2-f4(1:we,a:b); 
 f1(1,1:a-1)=f1(2,1:a-1);f2(1,b+1:ny)=f2(2,b+1:ny);%simetría axial
 f3(1,1:a-1)=f3(2,1:a-1);f4(1,b+1:ny)=f4(2,b+1:ny);%simetría axial
 %fronteras adiabáticas
```

```
 f1(nx,:)=f1(nx-1,:);f2(nx,:)=f2(nx-1,:);%frontera derecha adiabática
 f3(nx,:)=f3(nx-1,:);f4(nx,:)=f4(nx-1,:);%frontera derecha adiabática
 f1(:,1)=f1(:,2);f2(:,1)=f2(:,2);%frontera inferior adiabática
 f3(:,1)=f3(:,2);f4(:,1)=f4(:,2);%frontera inferior adiabática
```

```
 f1(:,ny)=f1(:,ny-1);f2(:,ny)=f2(:,ny-1);%frontera superior adiabática
 f3(:,ny)=f3(:,ny-1);f4(:,ny)=f4(:,ny-1);%frontera superior adiabática
 %cálculo de temperatura de cada nodo
```

```
 T(:,:)=f1(:,:)+f2(:,:)+f3(:,:)+f4(:,:);
```

```
 contar=t/200;
```

```
 if((contar-ceil(contar))==0)
```
 **figure (1)** 

```
 contourf(T);colorbar;
```

```
 title(['tiempo=' num2str(t*dt),'segs']);grid on;
```

```
 else
 end
```
**end**

### **A2. Códigos en Matlab (Capítulo 3)**

**1. Algoritmo computacional para el método de diferencial finitas para geometría cilíndrica axisimétrica** 

#### **function parcheanticonceptivo**

**clear all; close all; clc; D=1.11e-11;%coeficiente de difusión del anticonceptivo a través de la piel dr=.001; %longitud internodal para la dirección radial dx=.0001;%longitud internodal para la dirección axial nr=54;%número de nodos radiales, radio región=5.4 cm nx=12;%%número de nodos axiales, profundidad de piel=1.2mm nr1=24;%nodos radiales ocupados por el parche, radio =2.4 cm fluxsal=0;%inicialización del flujo de salida hacia el torrente sanguíneo r(1:nr)=0;%inicialización del vector de coordenadas radiales x(1:nx)=0;%inicialización del vector de coordenadas axiales nit=48\*3600;%número total de intervalos de tiempo para la simulación dt=1;%paso de tiempo en segundos Flux=8.849e-7;%flux del medicamento liberado desde el parche liber=0;%inicialización del flux liberado hacia el torrente sanguíneo for i=1:nr;r(i)=(i-1)\*dr;end;%especificación de coordenadas radiales for j=1:nx;x(j)=(j-1)\*dx;end;%especificación de coordenadas axiales c(1:nr,1:nx)=0;%inicialización de la matriz de concentraciòn del medicamento for t=1:nit fluxsal=0;%inicialización flux de salida hacia torrente sanguíneo para c/tiempo for i=2:nr-1 for j=2:nx-1 dcdr=(c(i+1,j)-c(i,j))/dr;%cálculo de gradiente de concentracn lapr=(c(i+1,j)-2\*c(i,j)+c(i-1,j))/dr^2;%laplaciano radial lapx=(c(i,j+1)-2\*c(i,j)+c(i,j-1))/dx^2;%laplaciano axial c(i,j)=c(i,j)+dt\*D\*(dcdr/r(i)+lapr+lapx); %concentración en cada nodo (ecuación 3.2) end end %Condiciones de Frontera c(1,1:nx)=c(2,1:nx);%Simetría alrededor del eje del cilindro c(nr,1:nx)=c(nr-1,1:nx);%Frontera no difusiva c(nr1:nr,1)=c(nr1:nr,2);%Frontera no difusiva for i=1:nr1 c(i,1)=c(i,2)+Flux\*dx/D;%Flux de entrada proveniente del parche end c(1:nr,nx)=0;%C=0 en frontera inferior por arrastre de corriente sanguínea for i=2:nr-1%cálculo de flux total del medicamento liberado hacia la sangre fluxsal=-c(i,nx)-c(i,nx-1)/dx\*D+fluxsal; end liber=-fluxsal\*pi\*(nr\*dr)^2;%Flujo de medicamento liberado hacia sangre contar = t/900; %Desplegado gráfico if ((contar-ceil(contar))==0) figure (1); contourf (x,r,c);colorbar;title(['tiempo=' num2str(t\*dt/3600)]); figure (2); plot (t\*dt/3600,liber,'.-');hold on;grid on;** 

 **else end**

# **2. Algoritmo computacional para el método de retículas de Boltzmann para geometría cilíndrica axisimétrica**

**function lbmdiffd2q4piel** 

**%análisis axisimétrico de la liberación de un anticonceptivo mediante %autómatas celulares en redes de Boltzmann**

**clear all;close all;clc;** 

**flux =8.8491e-7;%flux molar liberado desde el parche**

**D=1.11e-11;%coeficiente de difusión**

**dr=1e-4;dy=dr;%espaciamiento internodal**

**nr=540;ny=12;%espacio de solución mide 5.4 cm de radio y 1.2 mm de largo**

**x(1:nr)=0;y(1:ny)=0;%dimensionamiento de vectores de coord. de posición**

```
C(1:nr,1:ny)=0;%dimensionamiento de matriz concentración de norelgestromina
dt=40;%paso de tiempo
```
**a=1;b=240;%el radio del parche es b\*dr=2.4 cm**

**%dimensionamiento de matrices de funciones de distribución:**

**f1(1:nr,1:ny)=0;f2(1:nr,1:ny)=0;f3(1:nr,1:ny)=0;f4(1:nr,1:ny)=0;** 

**source(1:nr,1:ny)=0;%dimensionamiento de vector de término fuente %dimensionamiento de matrices de funciones de distribución al equilibrio feq(1:nr,1:ny)=0;** 

**for i=1:nr;x(i)=(i-1)\*dr;end;%especificación de coordenadas radiales for j=1:ny;y(j)=(j-1)\*dy;end;%especificación de coordenadas axiales csq=dr^2/dt^2;%cuadrado de rapidez de desplazamiento del autómata alfa=D;%difusividad molar**

```
omg=1/(2*alfa/dt/csq+1/2);%frecuencia de colisión de las pseudopartículas
nit=20*3600/dt;Cinic=0;%número total intervalos de tiempo y conc. inicial
C(:,:)=Cinic;%condición inicial
```

```
f1(:,:)=1/4*C(:,:);%condición inicial a nivel mesoscópico
```
**f2(:,:)=1/4\*C(:,:);%condición inicial a nivel mesoscópico**

```
f3(:,:)=1/4*C(:,:);%condición inicial a nivel mesoscópico
```

```
f4(:,:)=1/4*C(:,:);%condición inicial a nivel mesoscópico
```
### **for t=1:nit**

 **fluxsal=0;** 

```
 for j=1:ny
```
 **for i=1:nr**

```
 %actualización de funciones de distribución
     feq(i,j)=C(i,j)/4;%función de distribución al equilibrio
     f1(i,j)=omg*feq(i,j)+(1-omg)*f1(i,j);
     f2(i,j)=omg*feq(i,j)+(1-omg)*f2(i,j); 
     f3(i,j)=omg*feq(i,j)+(1-omg)*f3(i,j); 
     f4(i,j)=omg*feq(i,j)+(1-omg)*f4(i,j); 
   end
 end
```

```
 for j=1:ny
```

```
 for i=2:nr-1
```

```
 %evaluación de término fuente para cada nodo
 source(i,j)=alfa/x(i)*(C(i+1,j)-C(i-1,j))/2/dr;
```

```
 end
```
 **end**

```
 %proceso de colisión
   f1(2:nr-1,:)=(1-omg)*f1(2:nr-1,:)+omg*feq(2:nr-1,:)+dt*1/4*source(2:nr-1,:); 
   f2(2:nr-1,:)=(1-omg)*f2(2:nr-1,:)+omg*feq(2:nr-1,:)+dt*1/4*source(2:nr-1,:); 
   f3(2:nr-1,:)=(1-omg)*f3(2:nr-1,:)+omg*feq(2:nr-1,:)+dt*1/4*source(2:nr-1,:); 
   f4(2:nr-1,:)=(1-omg)*f4(2:nr-1,:)+omg*feq(2:nr-1,:)+dt*1/4*source(2:nr-1,:); 
   %fluidización del autómata
   f1(nr-(2:nr-1)+1,:)=f1(nr-(2:nr-1),:);
   f2(2:nr-1,:)=f2((2:nr-1)+1,:);
   f3(:,ny-(2:ny-1)+1)=f3(:,ny-(2:ny-1)); 
   f4(:,2:ny-1)=f4(:,(2:ny-1)+1);
   %condiciones de frontera
   f1(1,:)=f1(2,:);f2(1,:)=f2(2,:);%simetría axial
   f3(1,:)=f3(2,:);f4(1,:)=f4(2,:);%simetría axial
   f1(a:b,1)=f1(a:b,2)+flux*dr/4/D;f2(a:b,1)=f2(a:b,2)+flux*dr/4/D; %parche
   f3(a:b,1)=f3(a:b,2)+flux*dr/4/D;f4(a:b,1)=f4(a:b,2)+flux*dr/4/D; %parche
   f1(:,ny)=0/2-f2(:,ny);%concentración cero en superficie inferior
   f3(:,ny)=0/2-f4(:,ny);%concentración cero en superficie inferior
   %fronteras no difusivas
   f1(nr,:)=f1(nr-1,:);f2(nr,:)=f2(nr-1,:);%frontera derecha 
   f3(nr,:)=f3(nr-1,:);f4(nr,:)=f4(nr-1,:);%frontera derecha 
   f1(b+1:nr,1)=f1(b+1:nr,2);%frontera superior no difusiva en puntos libres
   f2(b+1:nr,1)=f2(b+1:nr,2);%frontera superior no difusiva en puntos libres
   f3(b+1:nr,1)=f3(b+1:nr,2);%frontera superior no difusiva en puntos libres
   f4(b+1:nr,1)=f4(b+1:nr,2);%frontera superior no difusiva en puntos libres
   %cálculo de concentración de cada nodo
   C(:,:)=(f1(:,:)+f2(:,:)+f3(:,:)+f4(:,:)); 
   %cálculo de flux total del medicamento liberado hacia la sangre
   for i=2:nr-1
     fluxsal=(C(i,ny-3)-C(i,ny-4))/dr*D+fluxsal; 
   end
   liber=-fluxsal*pi*(nr*dr)^2;%Flujo de medicamento liberado hacia sangre
   contar=t/50;%desplegado gráfico cada 50 iteraciones
   if((contar-ceil(contar))==0) 
   figure (1) 
   contourf(C);colorbar; 
   title(['tiempo=' num2str(t*dt/3600),'horas']);grid on; 
   figure (2); plot (t*dt/3600,liber,'.');hold on;grid on; 
   figure (3); plot (t*dt/3600,C(ceil(b/2),ceil(ny/2)),'.r');hold on; grid on; 
   else
   end
end
```
**3. Algoritmo computacional para el método de retículas de Boltzmann considerando la estructura de la piel.** 

```
function lbmlaplacepiel
```
**% Retículas de Boltzmann para la ecuación de Laplace.**

```
close all; clear all; clc;
```

```
Nx=100; %Número de nodos en x (dirección vertical)
```

```
Ny=240; %Número de nodos en y (dirección horizontal) 
deltat=100;deltax=1e-5; %paso de tiempo y distancia internodal
Dr=1.11e-11; %Coeficiente de difusión
omega1=2/(1+3*Dr*deltat/deltax/deltax); %frecuencia de colisiones
% inicialización de arreglos matriciales y condiciones iniciales
u(1:Nx,1:Ny)=0;F(1:Nx,1:Ny,1:9)=0;F1(1:Nx,1:Ny,1:9)=0;Feq(1:Nx,1:Ny,1:9)=0;
%condiciones de frontera macroscópicas invariantes 
flux =8.8491e-7;
u(Nx,1:Ny)=0; u(1,1:Ny)=0; u(1:Nx,1)=0; u(1:Nx,Ny)=0;
u(Nx,Ny/4:3*Ny/4)=flux*deltat;
 %sitios ocupados por corneocitos 
ncap=57;%ncap = número de corneocitos 
cx(1:ncap)=0;cy(1:ncap)=0; % concentración de norelgestromina en la piel
NOBSTAC=7809+1600; % número total de obstáculos 
XOBST(1:NOBSTAC)=0;YOBST(1:NOBSTAC)=0;cx(1:57)=0;cy(1:57)=0; 
%especificación de los centroides de los corneocitos 
for i=1:9 
   cy(i)=20*i+20;cy(i+19)=20*i+20;cy(i+38)=20*i+20; 
   cx(i)=30-10;cx(i+19)=56-10;cx(i+38)=82-10;
end 
%especificación de sitios ocupados por corneocitos 
for i=1:10 
   cy(9+i)=10+20*(i-1)+20;cx(9+i)=43-10; 
   cy(28+i)=10+20*(i-1)+20;cx(28+i)=69-10; 
   cy(47+i)=10+20*(i-1)+20;cx(47+i)=95-10; 
end 
%especificación de sitios ocupados por el folículo piloso 
for i=1:57 
  XOBST((i-1)*137+(1:13))=cx(i)-6:cx(i)+6;YOBST((i-1)*137+(1:13))=cy(i); 
  XOBST((i-1)*137+(14:26))=cx(i)-6:cx(i)+6;YOBST((i-1)*137+(14:26))=cy(i)+1; 
  XOBST((i-1)*137+(27:39))=cx(i)-6:cx(i)+6;YOBST((i-1)*137+(27:39))=cy(i)+2; 
  XOBST((i-1)*137+(40:50))=cx(i)-5:cx(i)+5;YOBST((i-1)*137+(40:50))=cy(i)+3; 
  XOBST((i-1)*137+(51:61))=cx(i)-5:cx(i)+5;YOBST((i-1)*137+(51:61))=cy(i)+4; 
  XOBST((i-1)*137+(62:70))=cx(i)-4:cx(i)+4;YOBST((i-1)*137+(62:70))=cy(i)+5; 
  XOBST((i-1)*137+(71:75))=cx(i)-2:cx(i)+2;YOBST((i-1)*137+(71:75))=cy(i)+6; 
  XOBST((i-1)*137+(76:88))=cx(i)-6:cx(i)+6;YOBST((i-1)*137+(76:88))=cy(i)-1;
  XOBST((i-1)*137+(89:101))=cx(i)-6:cx(i)+6;YOBST((i-1)*137+(89:101))=cy(i)-2;
  XOBST((i-1)*137+(102:112))=cx(i)-5:cx(i)+5;YOBST((i-1)*137+(102:112))=cy(i)-3;
  XOBST((i-1)*137+(113:123))=cx(i)-5:cx(i)+5;YOBST((i-1)*137+(113:123))=cy(i)-4;
  XOBST((i-1)*137+(124:132))=cx(i)-4:cx(i)+4;YOBST((i-1)*137+(124:132))=cy(i)-5;
  XOBST((i-1)*137+(133:137))=cx(i)-2:cx(i)+2;YOBST((i-1)*137+(133:137))=cy(i)-6;
end 
for i=1:100 
   for j=1:16 
     XOBST((i-1)*16+j+7809)=i;YOBST((i-1)*16+j+7809)=ceil(84+45/99*i); 
end 
end 
for i=1:NOBSTAC;u(XOBST(i),YOBST(i))=1;end 
for m=1:200 
   t=deltat*(m); 
   if (m<=50)
```

```
 u(Nx,Ny/4:3*Ny/4)=flux;
   else 
     u(Nx,Ny/4:3*Ny/4)=0; 
   end 
   %propagación 
   F(2:Nx-1,2:Ny-1,1)=u(2:Nx-1,2:Ny-1);
   F(2:Nx-1,2:Ny-1,2)=u((2:Nx-1)+1,2:Ny-1);
   F(2:Nx-1,2:Ny-1,3)=u(2:Nx-1,(2:Ny-1)+1);
   F(2:Nx-1,2:Ny-1,4)=u((2:Nx-1)-1,2:Ny-1);
   F(2:Nx-1,2:Ny-1,5)=u(2:Nx-1,(2:Ny-1)-1);
   F(2:Nx-1,2:Ny-1,6)=u((2:Nx-1)+1,(2:Ny-1)+1);
   F(2:Nx-1,2:Ny-1,7)=u((2:Nx-1)-1,(2:Ny-1)+1);
   F(2:Nx-1,2:Ny-1,8)=u((2:Nx-1)-1,(2:Ny-1)-1);
   F(2:Nx-1,2:Ny-1,9)=u((2:Nx-1)+1,(2:Ny-1)-1);
   %distribución al equilibrio
   Feq(2:Nx-1,(2:Ny-1),1)=4/9*F(2:Nx-1,2:Ny-1,1);
   Feq(2:Nx-1,2:Ny-1,2:5)=1/9*F(2:Nx-1,2:Ny-1,2:5);
   Feq(2:Nx-1,2:Ny-1,6:9)=1/36*F(2:Nx-1,2:Ny-1,6:9);
   Feq(2:Nx-1,2:Ny-1,6:9)=1/36*F(2:Nx-1,2:Ny-1,6:9); 
   %colisión 
   F1(2:Nx-1,2:Ny-1,1:9)=F(2:Nx-1,2:Ny-1,1:9)*(1-omega1)+omega1*Feq(2:Nx-
1,2:Ny-1,1:9); 
   %actualización
   u(2:Nx-1,2:Ny-1)=0;
  for k=1:9
    u(2:Nx-1,2:Ny-1)=u(2:Nx-1,2:Ny-1)+F(2:Nx-1,2:Ny-1,k)/9;
   end 
  for K = 1:NOBSTAC 
   AJX1=F(XOBST(K),YOBST(K),2);%****NORTE**** 
   F(XOBST(K),YOBST(K),2)=F(XOBST(K),YOBST(K),4); 
   F(XOBST(K),YOBST(K),4)=AJX1; 
   AJX2=F(XOBST(K),YOBST(K),4);%*****SUR****** 
   F(XOBST(K),YOBST(K),4)=F(XOBST(K),YOBST(K),2); 
   F(XOBST(K),YOBST(K),2)=AJX2; 
   AJX3=F(XOBST(K),YOBST(K),3);%*****OESTE****** 
   F(XOBST(K),YOBST(K),3)=F(XOBST(K),YOBST(K),1); 
   F(XOBST(K),YOBST(K),1)=AJX3; 
   AJX4=F(XOBST(K),YOBST(K),1);%*****ESTE***** 
   F(XOBST(K),YOBST(K),1)=F(XOBST(K),YOBST(K), 3); 
   F(XOBST(K),YOBST(K),3)=AJX4; 
   AJX5=F(XOBST(K),YOBST(K),5);%*****NORESTE******** 
   F(XOBST(K),YOBST(K),5)= F(XOBST(K),YOBST(K),7); 
   F(XOBST(K),YOBST(K),7)=AJX5; 
   AJX6=F(XOBST(K),YOBST(K),7);%****SUROESTE***** 
   F(XOBST(K),YOBST(K),7)=F(XOBST(K),YOBST(K),5); 
   F(XOBST(K),YOBST(K),5)=AJX6; 
   AJX7=F(XOBST(K),YOBST(K),6);%*****NOROESTE**** 
   F(XOBST(K),YOBST(K),6)=F(XOBST(K),YOBST(K),8); 
   F(XOBST(K),YOBST(K),8)=AJX7; 
   AJX8=F(XOBST(K),YOBST(K),8);%****SURESTE**** 
   F(XOBST(K),YOBST(K),8)=F(XOBST(K),YOBST(K),6);
```

```
 F(XOBST(K),YOBST(K),6) =AJX8; 
   end 
   for K=1:NOBSTAC;u(XOBST(K),YOBST(K))=0;end 
%condiciones de frontera
   u(:,Ny)=u(:,Ny-1);u(:,1)=u(:,2);u(1,:)=0;
   u(Nx,Ny/4:3*Ny/4)=flux+u(Nx,Ny/4:3*Ny/4)*deltat;u(Nx,1:Ny/4)=u(Nx-1,1:Ny/4);
   u(Nx,Ny/4*3:Ny)=u(Nx-1,Ny/4*3:Ny);u(1,:)=0;
   F(1:Nx,Ny,1:9)=F(1:Nx,Ny-1,1:9);F(1:Nx,1,1:9)=F(1:Nx,2,1:9);
   contar =m/1;
   if (contar-ceil(contar)==0) 
     %figure(1);
     meshc(u); colorbar; 
     figure (2);contourf(u); 
     colorbar;title(['tiempo=' num2str(t)]); 
   else 
   end 
end
```
## **A3. Códigos en Matlab (Capítulo 4)**

**1. Algoritmo computacional para el método de diferencias finitas.** 

## **function radiofrecmelisa**

**clear all;close all;clc; nr=60;%númmero de nodos en dirección radial nz=60;%número de nodos en dirección axial nw=5;%número de nodos a lo ancho de la sonda de radiofrecuencia**

**nh=24;%número de nodos a lo largo de la sonda de radiofrecuencia**

**dt=.00001;%paso de tiempo para la simulación**

**nit=50000;%número total de intervalos de tiempo**

**r(1:nr)=0;%dimensionamiento del vector r para posición radial**

**V(1:nr,1:nz)=0;%dimensionamiento de la matriz de voltaje**

**dr=1e-2;%distancia nodal radial**

**dz=1e-2;%distancia nodal axial**

**gradV2(1:nr,1:nz)=0;%dimensionamiento matriz gradiente de potencial eléctrico**

**Ta=37;%temperatura arterial**

**sigma=0.222;%conductancia eléctrica del tejido**

**T(1:nr,1:nz)=37;%dimensionamiento de la matriz de temperatura**

**kperf=2000;%constante de perfusión**

**kt=0.4925;%conductividad térmica del tejido**

**rho=1200;%densidad del tejido**

**Cp=3200; %capacidad calorífica del tejido**

**for i=1:nr;r(i)=(i-1)\*dr;end;%especificación de coordenadas radiales**

**for t=1:nit% ciclo de cálculos iterativos en el tiempo**

```
 V(1:nw,1:nh)=25;%especificación del potencial eléctrico de la sonda
 V(1:nr,nz)=0;V(nr,1:nz)=0;%potencial eléctrico dentro del electrodo
```
 **for j=2:nz-1 %ciclo de cálculos para la coordenada axial**

 **for i=2:nr-1 %ciclo de cálculos para la coordenada radial**

```
 dVdr=1/r(i)*(V(i,j)-V(i-1,j))/dr;%gradiente radial de potencial
```
 **lapr=(V(i+1,j)-2\*V(i,j)+V(i-1,j))/dr^2;%laplaciano radial**

```
 lapax=(V(i,j+1)-2*V(i,j)+V(i,j-1))/dz^2;%laplaciano axial
```
 **V(i,j)=V(i,j)+dt\*(dVdr+lapr+lapax);%evolución del potencial elèctrico end**

## **end**

```
 %especificación de condiciones de frontera
```

```
 %gradiente de potencial cero en el dominio de la ecuación diferencial
 V(1,nh:nz)=V(2,nh:nz);V(nw:nr,1)=V(nw:nr,2);
```

```
 contar =t/5000;
```
 **if (contar-ceil(contar)==0)** 

```
 %desplegado gráfico
 meshc(V);colorbar; 
 title(['tiempo=' num2str(t)]); 
 pause (.1);
```

```
 else 
   end
end
%subrutina para transferencia de calor
dr=1e-3/2;dz=1e-3/2;sigma=sigma/dz^2; 
for i=2:nr-1 
   for j=2:nz-1 
      gradV2(i,j)=sigma*(V(i,j)-V(i-1,j))^2+(V(i,j)-V(i,j-1))^2;
   end
end
figure (2) 
contourf (gradV2(1:20,1:30));colorbar; 
dt2=.1;%paso de tiempo para la simulación de los efectos térmicos
dr=1e-3/2;%distancia radial internodal
dz=1e-3/2;%distancia axial internodal
nit2=10000;%número total de intervalos de tiempo
for t2=1:nit2 %ciclo de cálculos iterativos en el tiempo
   for i=2:nr-1 %ciclo de cálculos interativos en dirección radial
      for j=2:nz-1 %ciclo de cálculos iterativos en dirección axial
        dTdr=1/r(i)*(T(i,j)-T(i-1,j))/dr;%gradiente radial de temperatura
        laprT=(T(i+1,j)-2*T(i,j)+T(i-1,j))/dr^2;%laplaciano radial
        lapaxT=(T(i,j+1)-2*T(i,j)+T(i,j-1))/dz^2;%laplaciano axial
        perf=kperf*(Ta-T(i,j));%calor transferido por perfusión
        k=kt+0.001195*(T(i,j)+273.15);%cálculo de la conductividad térmica
        %evolución de la temperatura en cada nodo
        T(i,j)=T(i,j)+(k*(dTdr+laprT+lapaxT)+perf+gradV2(i,j))*dt2/rho/Cp;
      end
   end 
   contar =t2/100; 
   if (contar-ceil(contar)==0) 
      %desplegado gráfico del perfil de temperaturas
      figure (3); contourf (T); colorbar;title(['tiempo=' num2str(t2*dt2)]); 
   else
   end
end
```
**A4. Códigos en Matlab (Capítulo 5)** 

**1. Algoritmo computacional para el método de diferencias finitas en geometría axisimétrica cilíndrica.** 

```
function freezung2da 
close all; clear all; clc; 
fracc=(1/5); 
% * * * * * * * Etapa de congelación * * * * * * * * * *
H = 55.54;% ' coeficiente convectivo
DT = 0.005;% ' delta de tiempo
TFSN = -2;% ' temperatura de fusi¢n
CL = 4170;% ' capacidad calorífica del l¡quido
CS = 3282;% ' capacidad calorífica del s¢lido
L = 108000; \%PAGUA = .28;% 									 ' PORCENTAJE DE AGUA<br>
L = PAGUA * L:% 			 ' calor latente del agua en
                          l calor latente del agua en el mezquino
TAMB = 20;% ' temperatura del material criogénico
TCRIOG=-196;% %temperatura del medio criogénico
TINIC = 37;% ' temperatura inicial
RHOL = 999; RHOS = 2000;% ' densidades de líquido y sólido
KL = .5936; KS = .393;% ' conductividades líquido y sólido
                      M = 50;% ' número de nodos en x
N = 30;% ' número de nodos en y
T(1:M,1:N)=0;%dimensionamiento de la matriz de temperatura
LAMBDA(1:M,1:N)=0;%dimensionanmiento de la matriz de calor latente
E(1:M,1:N)=0;%dimensionamiento de la matriz de entalpía
K(1:M,1:N)=0;%dimensionamiento de la matriz de conductividad térmica
RECIPK(1:M,1:N)=0;%dimensionamiento de la matriz del recíproco de K
DX=2.5e-4;%espacioamiento entre nodos.(DX*(M-1)) es la profundidad 
RIZQ(1:M,1:N)=0;%resistencia al flujo de calor del lado izquierdo
RDER(1:M,1:N)=0;%resistencia al flujo de calor del lado derecho
QIZQ(1:M,1:N)=0;%flujo de calor por el lado izquierdo
QDER(1:M,1:N)=0;%flujo de calor por el lado derecho
RARR(1:M,1:N)=0;%resistencia al flujo de calor por arriba
RABA(1:M,1:N)=0;%resistencia al flujo de calor por abajo
QARR(1:M,1:N)=0;%flujo de calor por arriba
QABA(1:M,1:N)=0;%flujo de calor por abajo
T(1:M,1:N)=TINIC;%condición inicial en el mezquino y la piel 
nit=800; 
%ciclo para el cálculo de la entalpía inicial en cada nodo
for I=1:M 
   for J=1:N 
     if (TINIC<TFSN) %si la temp del nodo es menor que la de fusión
       E(I,J)=RHOS*CS*(TINIC-TFSN);%la entalpía es de un sólido
     else
```

```
 end
      if (TINIC>TFSN) %si la temp del nodo es mayor que la de fusión
        E(I,J)=RHOL*CL*(TINIC-TFSN)+RHOL*L;%la entalpía es de líquido
      else
      end
   end
end
% * * * * * * * * * * * * * * * * * * * * * * * * * * * * * * * * * * * *
% * * * * * * inicia ciclo de cálculos iterativos * * * * * * * * * * * * 
% * * * * * * * * *formulación de entalpías * * * * * * * * * * * * * * *
for t=1:nit
  for I=1:M 
  for J=1:N
    %Evaluación del calor latente
    %si la entalpía del nodo es negativa, se tiene fase sólida
    %transfiriendo calor sensible
    if (E(I,J)<=0) 
      LAMBDA(I,J)=0; % el calor latente de fusión se iguala a cero
    else
    end
    %si la entalpía es positiva pero menor que la del líquido, 
    %en el nodo se tiene mezcla de líquido y sólido
    if (E(I,J)>0)&&(E(I,J)<RHOL*L)
      %se evalúa el calor latente en función de la fracción de hielo
      LAMBDA(I,J)=E(I,J)/(RHOL*L);
    else
    end
    %si la entalpía del nodo es mayor que la del líquido, 
    %se tiene fase líquida transfiriendo calor sensible
    if (E(I,J)>=RHOL*L) 
      LAMBDA(I,J)=0; % el calor latente de fusión se iguala a cero
    else
    end
    %Evaluación del calor sensible
    if (E(I,J)<=0)%si la entalpía es negativa se tiene fase sólida 
      T(I,J)=TFSN+E(I,J)/RHOS/CS;%calor sensible en el sólido
    else
    end
    %si la entalpía es positiva pero menor que la del líquido, 
    %en el nodo se tiene mezcla de líquido y sólido
    if (E(I,J)>0) && (E(I,J)<RHOL*L) 
      T(I,J)=TFSN;%la temperatura es la de cambio de fase
    else
    end
    if (E(I,J)>=RHOL*L)%si la entalpía es mayor que la del líquido, 
      T(I,J)=TFSN+(E(I,J)-RHOL*L)/RHOL/CL;%calor sensible en el líquido
    else
```
 **end**

```
 %cálculo del recíproco de la conductividad térmica a través del nodo 
    RECIPK(I,J)=LAMBDA(I,J)/KL/TFSN+(1-LAMBDA(I,J))/KS/TFSN; 
    %cálculo de conductividad térmica a través del nodo
    K(I,J)=1/ RECIPK(I,J);
   end 
  end
  for J=2:N 
  for I=2:M 
     %resistencia térmica del nodo de abajo
     RABA(I,J)=DX/2/K(I,J-1)+DX/2/K(I,J);
     %flujo de calor desde el nodo de abajo
     QABA(I,J)=(T(I,J)-T(I,J-1))/RABA(I,J);
     %resistencia térmica del nodo de la izquierda
     RIZQ(I,J)=DX/2/K(I-1,J)+DX/2/K(I,J);
     %flujo de calor desde el nodo de la izquierda
     QIZQ(I,J)=(T(I,J)-T(I-1,J))/RIZQ(I,J);
   end
  end
  %condiciones de frontera 
    for j=1:N 
      RIZQ(1,j)=DX/2/K(1,j); 
      QIZQ(1,j)=-(T(1,j)-TAMB)/(1/H+RIZQ(1,j)); 
      QDER(M,j)=0;
    end
    for i=1:M*(1-fracc); 
      RABA(i,1)=DX/2/K(i,1);QIZQ(i,1)=-(T(i,1)-TAMB)/(1/H+RIZQ(i,1));
      QARR(i,N)= 0;
    end
    for i=M*(1-fracc)+1:M 
      RABA(i,1)=DX/2/K(i,1);QIZQ(i,1)=-(T(i,1)-TCRIOG)/(1/H+RIZQ(i,1));
      QARR(i,N)= 0;
    end
    for j=1:10 
       RIZQ(40,j)=DX/2/K(1,j);QIZQ(40,j)=-(T(40,j)-TCRIOG)/(1/H+RIZQ(40,j)); 
       QDER(40,j)=0;
    end
E(:,:)=E(:,:)+DT/DX*(QIZQ(:,:)-QDER(:,:))-DT/DX*(QARR(:,:)-QABA(:,:)); 
T(1:40,1:10)=TAMB; 
T(1:40,1)=T(1:40,2); 
figure (1); meshc (T); 
figure (2);contourf (T);colorbar; 
title(['campo de temperatura, tiempo=' num2str(t*DT) 'segs'] ); 
  %figure (2) ;plot(t,T(30),'.') ; hold on;
end
```
**A5 Códigos en Matlab (Capítulo 6)** 

**1. Algoritmo computacional para el método de diferencias finitas para flujo en paralelo.** 

**function dial1** 

**clear all;close all;clc;** 

**a1=0;%concentración de las toxinas en la solución dializadora alimentada a2=1;%concentración de las toxinas en la sangre alimentada**

**v1=.0001;%velocidad del flujo de la sangre**

**v2=.0005;%velocidad del flujo de la solución dializadora**

**km=.05/50;%coeficiente de transferencia de masa**

**dt=.1;dx=.01;%pasos de tiempo y de longitud**

**nit=5000;nx=52;%número total de iteraciones y número total de nodos c1(1:nx)=0;c2(1:nx)=0;%concentraciones iniciales en la sangre y en la solución dializadora**

**c1(nx)=a1;%concentración en la entrada de la corriente dializadora c2(1)=a2;%concentraación en la entrada de la corriente sanguínea epsilon=.6;%fracción de área disponible para el flujo de sangre q1=1/epsilon\*km;%q1=Am Km/[e A]**

**q2=1/(1-epsilon)\*km;%q2=Am Km/[(1-e)A]**

**x(1:nx)=0;%vector para la especificación de las coordenadas de posición for t=1:nit**

 **for i=2:nx-1** 

 **x(i)=(i-1)\*dx;%´especificación de las coordenadas de posición conv1=v1\*(c1(i)-c1(i-1))/dx;%término convectivo para la solución dializadora**

 **conv2=v2\*(c2(i)-c2(i-1))/dx;% término convectivo para la corriente sanguínea**

 **%relaciones de recurrencia para el método de diferencias finitas**

 **c1(i)=c1(i)+dt\*(km\*(c2(i)-c1(i))-conv1);%concentración en la solución dializadora**

 **c2(i)=c2(i)+dt\*(km\*(c1(i)-c2(i))-conv2);%concentración en la sangre end**

 **%condiciones de frontera**

 **c1(nx)=a1;%concentración a la entrada de la solución dializadora c2(1)=a2;%concentración en la entrada de la corriente de sangre**

 **c1(nx)=q1\*dt/v1\*(c1(nx)-c1(nx-1))+c1(nx);%condición de frontera a la salida de la corriente dializadora**

 **c2(1)=q2\*dt/v2\*(c2(2)-c2(1))+c2(1);%condición de frontera a la salida de la corriente sanguínea**

 **contar=t/500;**

 **if (contar-ceil(contar)==0)** 

 **plot (x(1:nx-1),c1(1:nx-1),'.-');hold on;**

```
 plot (x(1:nx-1),c2(1:nx-1),'.-r');grid on; 
      pause (.1);
   end 
end
```
**1. Algoritmo computacional para el método de diferencias finitas para flujo a contracorriente.** 

**function contracorr** 

**clear all; close all; clc; s0=1;% Concentración de toxinas en la corriente de sangre d0=0.01;% %Concentración de toxinas en la corriente dializadora v1=10;%velocidad de la corriente de sangre v2=30/4;%velocidad de la corriente dializadora q1=v1/200;%Flujo volumétrico de la corriente de sangre q2=v2/100;%Flujo volumétrico de la corriente dializadora dt=.00001;%paso de tienpo para la simulación computacional dx=.01;%distancia entre nodos nx=51;%número total de nodos nit=20000;%número total de intervalos de tiempo s(1:nx)=0;%Dimensionamiento de la matriz de concentración en la sangre d(1:nx)=0;%Dimensionamiento de la matriz de concentración en la sol dializadora for i=1:nx;x(i)=i\*dx;end;%dimensionamiento de matriz de coordenadas s(1)=s0;%Concentración de toxinas en la corriente de entrada de sangre d(nx)=d0;%concentración de toxinas en la corriente de entrada de la sol. dializadora k=100/2;%coeficiente de transferencia de masa %método de diferencias finitas for t=1:nit for i=2:nx-1 %Evolución de la concentración de toxinas en la sangre s(i)=s(i)+dt\*(-v1\*(s(i)-s(i-1))/dx-k\*(s(i)-d(i))); %Evolución de la concentración de toxinas en la solución dializadora d(nx-i)=d(nx-i)+dt\*(-v2\*(d(nx-i)-d(nx-i+1))/dx+k\*(s(nx-i)-d(nx-i))); end contar=t/2000; %cpndiciones de frontera %el flujo de la corriente de salida de sangre es por convección s(nx)=q1\*dt/v1\*(s(nx)-s(nx-1))+s(nx); %el flujo de la corriente de la solución dializadora es por convección d(1)=q2\*dt/v2\*(d(1)-d(2))+d(1); if (contar-ceil(contar)==0) plot (x(1:nx-1),s(1:nx-1),'.-r');hold on; plot (x(1:nx-1),d(1:nx-1),'.-');hold on;** 

 **title(['tiempo=' num2str(t\*dt)]);** 

```
 pause (1); 
   else 
   end
end
```
**2. Algoritmo computacional para el método de retículas de Boltzmann** 

**function lbmdial3ene17** 

**%Programa que simula la dinámica de la transferencia de masa durante el %proceso de hemodiálisis con flujos a contracorriente de la sangre y la %solución dializadora % La sangre se introduce con una concentración de 90 gramos/litro de % toxinas, mientras que la corriente de la solución dializadora es nueva. clear all; close all; clc; cinic=0;%concentración inicial en primera corriente cinic2=0;%concentración inicial en segunda corriente (sol. dializadora) k=1e-2;%coeficiente de transferencia de masa u1=1e-3;%velocidad de corriente de sangre u2=2e-3;%velocidad de la corriente de solución dializadora D=.1;%flujo volumétrico/Volumen D2=.1;%D=flujo volumétrico/Volumen m=100;dx=0.075/m;%número de nodos y espaciamiento internodal dt=.001;%paso de tiempo (segundos) x(1:m)=0;%dimensionamiento vector de coordenadas for i=1:m;x(i)=(i-1)\*dx;end;%especificación coordenadas de posición ck=dx/dt;%rapidez de propagación del autómata alfa=1e-6;%coeficiente de difusión omega=1/(alfa/(dt\*ck^2)+1/2);%frecuencia de colisiones % dif térmica y frec de colisiones nit=1000000;%número total de iteraciones cent=90;%concentración en la corriente sanguínea que entra al dializador cent2=0;%concentración de entrada en la corriente dializadora %condiciones iniciales C(1:m)=cinic;%concentración inicial en corriente 1 Cg(1:m)=2\*cinic2;%concentración inicial en solución dializadora %valores iniciales de la función de distribución de la corriente sanguínea f1(1:m)=C(1:m)/2;%función de distr. para autómata moviéndose hacia adelante f2(1:m)=C(1:m)/2;% función de distr. para autómata moviéndose hacia atrás %valores iniciales de la función de distribución de la sol. dializadora g1(1:m)=Cg(1:m)/2;%func. dist. autómata dializador moviéndose hacia adelante g2(1:m)=Cg(1:m)/2;%func. dist. autómata dializador moviéndose hacia atrás**

**for t=1:nit**

 **%Cálculo de la concentración**

```
 C(1:m)=f1(1:m)+f2(1:m);%concentración de toxinas en la sangre
 Cg(1:m)=g1(1:m)+g2(1:m);%concentración de toxinas en sol. dializadora
 % funciones de distribución al equilibrio
 feq1=1/2*C(1:m)*(1+u1/ck);feq2=1/2*C(1:m)*(1-u1/ck);%sangre
 geq1=1/2*Cg(1:m)*(1-u2/ck);geq2=1/2*Cg(1:m)*(1+u2/ck);%sol. dializadora
 % colisión 
 f1(1:m)=(1-omega)*f1(1:m)+omega*feq1-dt*k/.5*(C(1:m)-Cg(1:m)); 
 f2(1:m)=(1-omega)*f2(1:m)+omega*feq2-dt*k/.5*(C(1:m)-Cg(1:m)); 
 g1(1:m)=(1-omega)*g1(1:m)+omega*geq1+dt*k/.5*(C(1:m)-Cg(1:m)); 
 g2(1:m)=(1-omega)*g2(1:m)+omega*geq2+dt*k/.5*(C(1:m)-Cg(1:m)); 
 %fluidización
 f1(m-(2:m-1)+1)=f1(m-(2:m-1));%f1 regresiva
 f2(2:m-1)=f2((2:m-1)+1);%f2 progresiva
 g1(m-(2:m-1)+1)=g1(m-(2:m-1));%f1 regresiva
 g2(2:m-1)=g2((2:m-1)+1);%f2 progresiva
 %condiciones de frontera para corriente sanguínea
 f1(1)=cent;f2(1)=cent; % frontera izquierda concentración invariante
 f1(m)=D*dt*(cinic-f1(m-1))+f1(m-1);%flux de salida constante
 f2(m)=D*dt*(cinic-f2(m-1))+f2(m-1);%flux de salida constante
 %condiciones de frontera para solución dializadora
 g1(m)=cent2; g2(m)=cent2;% frontera derecha concentración invariante
 g1(1)=D2*dt*(cinic2-g1(2))+g1(2);%flux de salida constante
 g2(1)=D2*dt*(cinic2-g2(2))+g2(2);%flux de salida constante
 contar=t/10000;
 if((contar-ceil(contar))==0) 
 figure (1)
 plot (x,(f1+f2)/2,'.-');hold on;grid on; 
 plot (x,(g1+g2)/2,'.-r');hold on;grid on; 
 title(['tiempo=' num2str(t*dt),'segs']);grid on;hold off; 
 pause (.1); 
 else
 end
```

```
end
```
**A6. Códigos en Matlab (Capítulo 7)** 

**1. Algoritmo computacional para el método de diferencias finitas** 

```
function perfusion 
clear all;close all;clc; 
kdermis=0.37;kepidermis=0.21;kgrasa=0.16;%conductividades tèrmicas
rhob=1100;rho=10000;h=73;%densidad sangre,tejido y coef convectivo
cpb=3300;cpepid=3181.82;cpderm=2846.15;cpgrasa=1975.31;k=0.25; 
Ta=37;Ti=34;Td=90;Tamb=25;Vb=0.024; 
%hepid=5e-4;hderm=1.5e-3;hgrasa=3.0e-3;rdisc=5e-3;rpiel=7e-3;
nr=71;dr=1e-4;nr1=50;nx=51;dt=.1;nit=500;dx=1e-4;nx1=6;nx2=22; 
omega(1:nr,1:nx)=0; 
T(1:nr,1:nx)=Ti;A=3.1e98;Eact=6.3e5;R=8.314; 
r(1:nr)=0;for i=1:nr;r(i)=(i-1)*dr;end; 
for t=1:nit
   omega(1:nr,1:nx)=0; 
   for i=2:nr-1 
     for j=2:nx1-1 
        dtdr=(T(i+1,j)-T(i,j))/dr; 
        lapr=(T(i+1,j)-2*T(i,j)+T(i-1,j))/dr^2; 
        lapx=(T(i,j+1)-2*T(i,j)+T(i,j-1))/dx^2; 
        T(i,j)=T(i,j)+dt*kepidermis/rho/cpepid*(dtdr/r(i)+lapr+lapx);
        omega(i,j)=omega(i,j)+dt*(A*exp(-Eact/R/(T(i,j)+273.15))); 
      end
     for j=nx1:nx2-1 
        dtdr=(T(i+1,j)-T(i,j))/dr; 
        lapr=(T(i+1,j)-2*T(i,j)+T(i-1,j))/dr^2; 
        lapx=(T(i,j+1)-2*T(i,j)+T(i,j-1))/dx^2; 
        perf=rhob*cpb*Vb*(Ta-T(i,j)); 
        T(i,j)=T(i,j)+dt*kdermis/rho/cpderm*(dtdr/r(i)+lapr+lapx+perf); 
        omega(i,j)=omega(i,j)+dt*(A*exp(-Eact/R/(T(i,j)+273.15)));
      end
      for j=nx2:nx-1 
        dtdr=(T(i+1,j)-T(i,j))/dr; 
        lapr=(T(i+1,j)-2*T(i,j)+T(i-1,j))/dr^2; 
        lapx=(T(i,j+1)-2*T(i,j)+T(i,j-1))/dx^2; 
        T(i,j)=T(i,j)+dt*kgrasa/rho/cpgrasa*(dtdr/r(i)+lapr+lapx);
        omega(i,j)=omega(i,j)+dt*(A*exp(-Eact/R/(T(i,j)+273.15))); 
      end
   end
   T(1:nr1,1)=Td;T(nr1+1:nr,1)=T(nr1+1:nr,2)+h*(T(nr1+1:nr,2)-Tamb)*dx/k; 
   T(1,:)=T(2,:);T(nr,:)=T(nr-1,:);T(:,nx)=T(:,nx-1); 
   contar = t/10;
   if ((contar-ceil(contar))==0) 
   figure (1);meshc (T);
```

```
 figure (2);contourf (T);colorbar;title(['tiempo=' num2str(t*dt)]); 
   figure (3);contourf(log(omega)/2.3026);colorbar; 
   title(['tiempo=' num2str(t*dt)]); 
   else
   end
end
```
**2. Algoritmo computacional para el método de retículas de Boltzmann** 

```
function lbmpielquemada 
clear all;close all;clc; 
kdermis=0.37;kepidermis=0.21;kgrasa=0.16; 
rhob=1100;rho=1000;h=73;%densidad sangre,tejido y coef convectivo
cpb=3300;cpepid=3181.82;cpderm=2846.15;cpgrasa=1975.31;k=0.25; 
Ta=37;Tamb=25;Vb=0.024;A=3.1e98;Eact=6.3e5;R=8.314; 
alfadermis=kdermis/rho/cpderm;alfaepi=kepidermis/rho/cpepid; 
alfagrasa=kgrasa/rho/cpgrasa;nx1=24;nx2=88; 
n=101;m=103;T(1:n,1:m)=0;x(1:n)=0;y(1:m)=0;dx=1e-4/2;dy=1e-4/2;dt=.025; 
f(1:9,1:n,1:m)=0;omega(1:n,1:m)=0; 
for i=1:n;x(i)=(i-1)*dx;end;for j=1:m;y(j)=(j-1)*dy;end
tw=90;csq=dx^2/dt^2;omegad=1/(3*alfadermis/(csq*dt)+1/2);tb=37; 
omegae=1/(3*alfaepi/(csq*dt)+1/2);omegag=1/(3*alfagrasa/(csq*dt)+1/2); 
omegacorneocitos=1.5*omegae;w(9)=4/9;w(1:4)=1/9;w(5:8)=1/36; 
nit=2400;T(:,:)=tb;cont=0;XOBST(1:1080)=0;YOBST(1:1080)=0;danho(1:n,1:m)
=0; 
omega(1:nx1,1:m)=omegae;omega(nx1+1:nx2,1:m)=omegad;omega(nx2+1:n,
1:m)=omegag; 
NOBSTAC=1080; 
for i=1:9 
   for j=1:3 
     for fila=1:5 
        for columna=1:8 
          cont=cont+1;omega(i,j)=omegacorneocitos; 
          XOBST(cont)=(i-1)*11+4+columna;YOBST(cont)=(j-1)*8+2+fila; 
        end
     end
   end
end
figure (1);plot (XOBST,YOBST,'.');hold on; 
for i=1:n 
   for j=1:m 
     for k=1:9 
        f(k,i,j)=w(k)*T(i,j); 
        if (i==1);f(k,i,j)=w(k)*tw; 
        else
```

```
 end
      end
   end
end
T(n,:)=tb;T(:,1)=tb;T(:,m)=tb;perf(1:n,1:m)=0;T(1,25:75)=tw; 
for t=1:nit
   %colisión
   for j=1:m 
      for i=1:n
        if (i<nx1) 
           perf(i,j)=0; 
        else
           if (i<nx2) 
             perf(i,j)=rhob*cpb*Vb*(Ta-T(i,j));
           else
             perf(i,j)=0; 
           end
        end
        for k=1:9
           feq=w(k)*(T(i,j)+1e-6*perf(i,j)*dt); 
           f(k,i,j)=omega(i,j)*feq+(1-omega(i,j))*f(k,i,j); 
           danho(i,j)=danho(i,j)+dt*(A*exp(-Eact/R/(T(i,j)+273.15))); 
        end
      end
   end
%fluidización
%retrógrada: f(x,a-(2:a-1)+1)=f(x(a-(2:a-1)). 
% f(x,2:a-1)=f(x,(2,(2:a-1)+1)
f(2,2:n-1,2:m-1)=f(2,2:n-1,(2:m-1)+1); 
f(6,n-(2:n-1)+1,2:m-1)=f(6,n-(2:n-1),(2:m-1)+1); 
f(1,2:n-1,2:m-1)=f(1,(2:n-1)+1,2:m-1); 
f(5,2:n-1,2:m-1)=f(5,(2:n-1)+1,(2:m-1)+1); 
f(4,2:n-1,m-(2:m-1)+1)=f(4,2:n-1,m-(2:m-1)); 
f(8,2:n-1,m-(2:m-1)+1)=f(8,(2:n-1)+1,m-(2:m-1)); 
f(3,n-(2:n-1)+1,2:m-1)=f(3,n-(2:n-1),2:m-1); 
f(7,n-(2:n-1)+1,m-(2:m-1)+1)=f(7,n-(2:n-1),m-(2:m-1)); 
%condiciones de frontera
f(1,1,25:76)=w(1)*tw+w(3)*tw-f(3,1,25:76);%frontera isotérmica en x=1
f(5,1,25:76)=w(5)*tw+w(7)*tw-f(7,1,25:76);%frontera isotérmica en x=1
f(8,1,25:76)=w(8)*tw+w(6)*tw-f(6,1,25:76);%frontera isotérmica en x=1
f(1:8,n,:)=f(1:8,n-1,:);%frontera adiabática
f(1:8,:,1)=f(1:8,:,2);%frontera adiabática
f(1:8,:,m)=f(1:8,:,m-1);%frontera adiabática
T(1,1:24)=(k*(T(2,1:24))/dx-h*Tamb)/(k/dx-h);% frontera convectiva
T(1,76:m)=(k*(T(2,76:m))/dx-h*Tamb)/(k/dx-h);% frontera convectiva
sum=0; 
for k=1:9; sum=sum+f(k,2:n-1,2:m-1);end; T(2:n-1,2:m-1)=sum; contar=t/1000;
```

```
 if (contar-ceil(contar)==0)
   figure (2) 
   contourf(T);colorbar;title(['tiempo=' num2str(t*dt)]);hold on; 
   figure (3);contourf(log(danho)/2.3026); 
   colorbar;title(['tiempo=' num2str(t*dt)]); 
   else 
   end
end
Nx=n;Ny=m;deltat=dt;deltax=dx; 
u(1:Nx,1:Ny)=T(1:Nx,1:Ny); 
Dr=1.11e-11;omega1=2/(1+3*Dr*deltat/deltax/deltax); 
% limpieza de arreglos matriciales y condiciones iniciales
u(1:Nx,1:Ny)=0;F(1:Nx,1:Ny,1:9)=0;F1(1:Nx,1:Ny,1:9)=0;Feq(1:Nx,1:Ny,1:9)=0; 
%condiciones de frontera macroscópicas invariables
flux =8.8491e-7;u(Nx,1:Ny)=0;u(Nx,Ny/4:3*Ny/4)=flux*deltat; 
u(1,1:Ny)=0;u(1:Nx,1)=0;u(1:Nx,Ny)=0; 
%sitios ocupados por corneocitos
ncap=57;%ncap = número de corneocitos
cx(1:ncap)=0;cy(1:ncap)=0; 
for i=1:9 
   cy(i)=20*i+20;cy(i+19)=20*i+20;cy(i+38)=20*i+20; 
   cx(i)=30-10;cx(i+19)=56-10;cx(i+38)=82-10; 
end
for i=1:10 
   cy(9+i)=10+20*(i-1)+20;cx(9+i)=43-10; 
   cy(28+i)=10+20*(i-1)+20;cx(28+i)=69-10; 
   cy(47+i)=10+20*(i-1)+20;cx(47+i)=95-10; 
end
for i=1:NOBSTAC 
   u(XOBST(i),YOBST(i))=1; 
end
for m=1:200 
   t=deltat*(m); 
   if (m<=50) 
   u(Nx,Ny/4:3*Ny/4)=flux;
   else
      u(Nx,Ny/4:3*Ny/4)=0; 
   end
   %propagación
   F(2:Nx-1,2:Ny-1,1)=u(2:Nx-1,2:Ny-1); 
   F(2:Nx-1,2:Ny-1,2)=u((2:Nx-1)+1,2:Ny-1); 
   F(2:Nx-1,2:Ny-1,3)=u(2:Nx-1,(2:Ny-1)+1); 
   F(2:Nx-1,2:Ny-1,4)=u((2:Nx-1)-1,2:Ny-1); 
   F(2:Nx-1,2:Ny-1,5)=u(2:Nx-1,(2:Ny-1)-1); 
   F(2:Nx-1,2:Ny-1,6)=u((2:Nx-1)+1,(2:Ny-1)+1); 
   F(2:Nx-1,2:Ny-1,7)=u((2:Nx-1)-1,(2:Ny-1)+1); 
   F(2:Nx-1,2:Ny-1,8)=u((2:Nx-1)-1,(2:Ny-1)-1);
```

```
 F(2:Nx-1,2:Ny-1,9)=u((2:Nx-1)+1,(2:Ny-1)-1); 
   %distribución al equilibrio
   Feq(2:Nx-1,(2:Ny-1),1)=4/9*F(2:Nx-1,2:Ny-1,1); 
   Feq(2:Nx-1,2:Ny-1,2:5)=1/9*F(2:Nx-1,2:Ny-1,2:5);
   Feq(2:Nx-1,2:Ny-1,6:9)=1/36*F(2:Nx-1,2:Ny-1,6:9); 
   Feq(2:Nx-1,2:Ny-1,6:9)=1/36*F(2:Nx-1,2:Ny-1,6:9); 
   %colisión
   F1(2:Nx-1,2:Ny-1,1:9)=F(2:Nx-1,2:Ny-1,1:9)*(1-omega1)+omega1*Feq(2:Nx-
1,2:Ny-1,1:9); 
   %actualización
   u(2:Nx-1,2:Ny-1)=0; 
   for k=1:9 
   u(2:Nx-1,2:Ny-1)=u(2:Nx-1,2:Ny-1)+F(2:Nx-1,2:Ny-1,k)/9; 
   end
   for K = 1:NOBSTAC 
   AJX1=F(XOBST(K),YOBST(K),2);%****NORTE****
   F(XOBST(K),YOBST(K),2)=F(XOBST(K),YOBST(K),4); 
   F(XOBST(K),YOBST(K),4)=AJX1; 
   AJX2=F(XOBST(K),YOBST(K),4);%*****SUR******
   F(XOBST(K),YOBST(K),4)=F(XOBST(K),YOBST(K),2); 
   F(XOBST(K),YOBST(K),2)=AJX2; 
   AJX3=F(XOBST(K),YOBST(K),3);%*****OESTE******
   F(XOBST(K),YOBST(K),3)=F(XOBST(K),YOBST(K),1); 
   F(XOBST(K),YOBST(K),1)=AJX3; 
   AJX4=F(XOBST(K),YOBST(K),1);%*****ESTE*****
   F(XOBST(K),YOBST(K),1)=F(XOBST(K),YOBST(K), 3); 
   F(XOBST(K),YOBST(K),3)=AJX4; 
   AJX5=F(XOBST(K),YOBST(K),5);%*****NORESTE********
   F(XOBST(K),YOBST(K),5)= F(XOBST(K),YOBST(K),7); 
   F(XOBST(K),YOBST(K),7)=AJX5; 
   AJX6=F(XOBST(K),YOBST(K),7);%****SUROESTE*****
   F(XOBST(K),YOBST(K),7)=F(XOBST(K),YOBST(K),5); 
   F(XOBST(K),YOBST(K),5)=AJX6; 
   AJX7=F(XOBST(K),YOBST(K),6);%*****NOROESTE****
   F(XOBST(K),YOBST(K),6)=F(XOBST(K),YOBST(K),8); 
   F(XOBST(K),YOBST(K),8)=AJX7; 
   AJX8=F(XOBST(K),YOBST(K),8);%****SURESTE****
   F(XOBST(K),YOBST(K),8)=F(XOBST(K),YOBST(K),6); 
   F(XOBST(K),YOBST(K),6) =AJX8; 
   end
   for K=1:NOBSTAC 
     u(XOBST(K),YOBST(K))=0; 
   end
   u(:,Ny)=u(:,Ny-1);u(:,1)=u(:,2);u(1,:)=0; 
   u(Nx,Ny/4:3*Ny/4)=flux+u(Nx,Ny/4:3*Ny/4)*deltat;u(Nx,1:Ny/4)=u(Nx-
1,1:Ny/4);
```

```
 u(Nx,Ny/4*3:Ny)=u(Nx-1,Ny/4*3:Ny);u(1,:)=0;
```

```
 F(1:Nx,Ny,1:9)=F(1:Nx,Ny-1,1:9);F(1:Nx,1,1:9)=F(1:Nx,2,1:9); 
   contar =m/5;
   if (contar-ceil(contar)==0) 
      %figure(1);meshc(u); colorbar;
     figure (12);contourf(u);colorbar;title(['tiempo=' num2str(t),'días']);
   else
   end
end
```